## **Exercises in Nonstandard Static Analysis of Hybrid Systems**

Ichiro Hasuo University of Tokyo (JP)

Kohei Suenaga Kyoto University (JP)

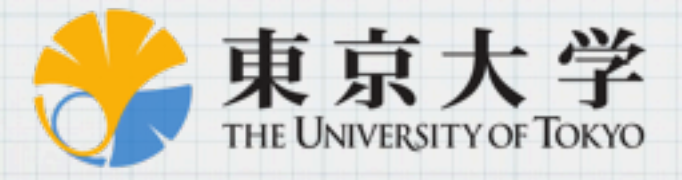

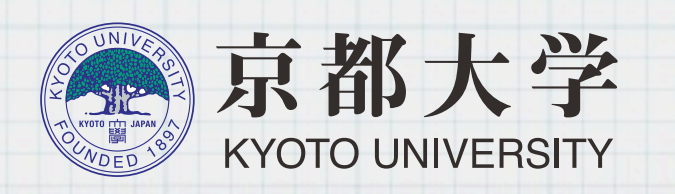

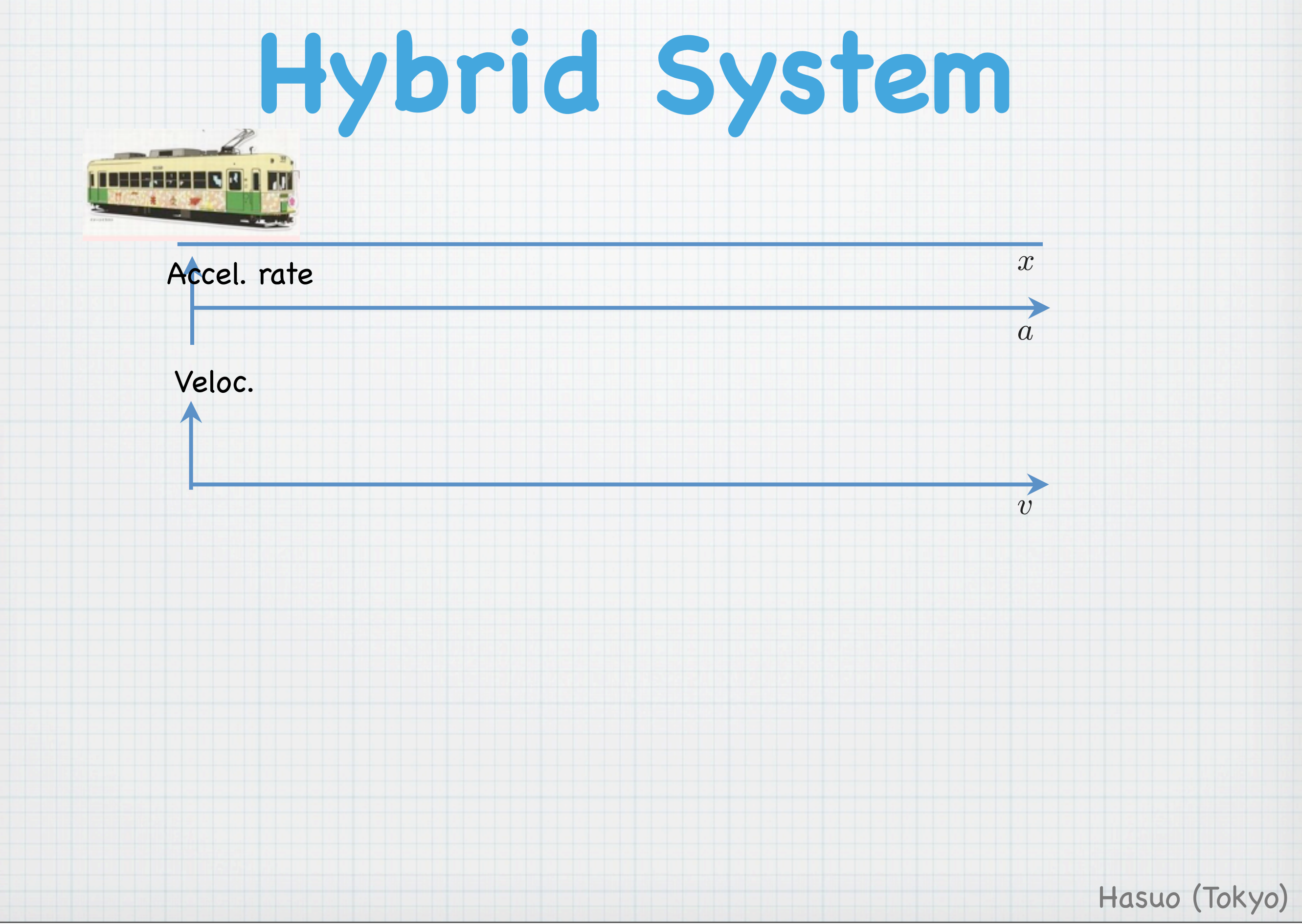

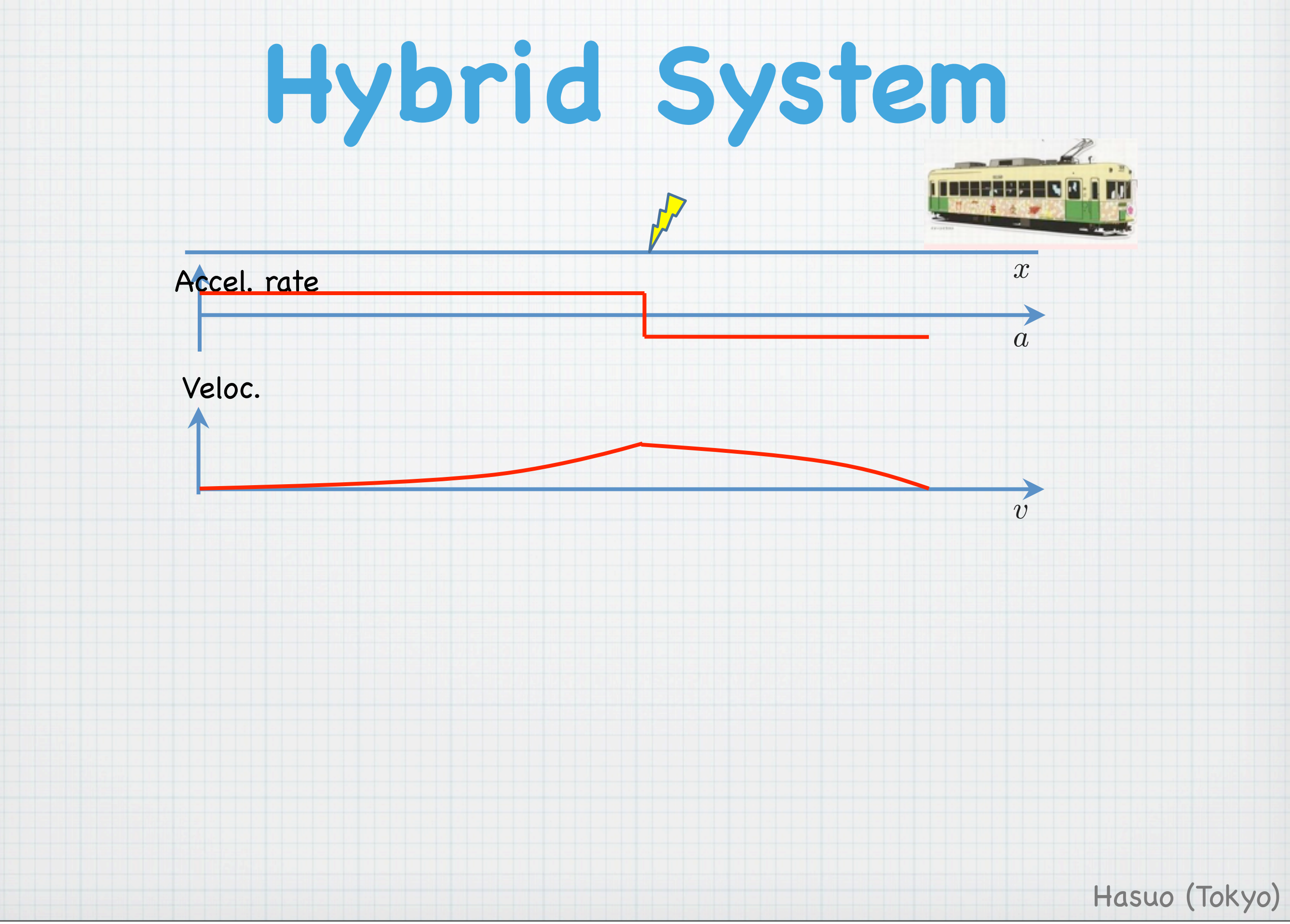

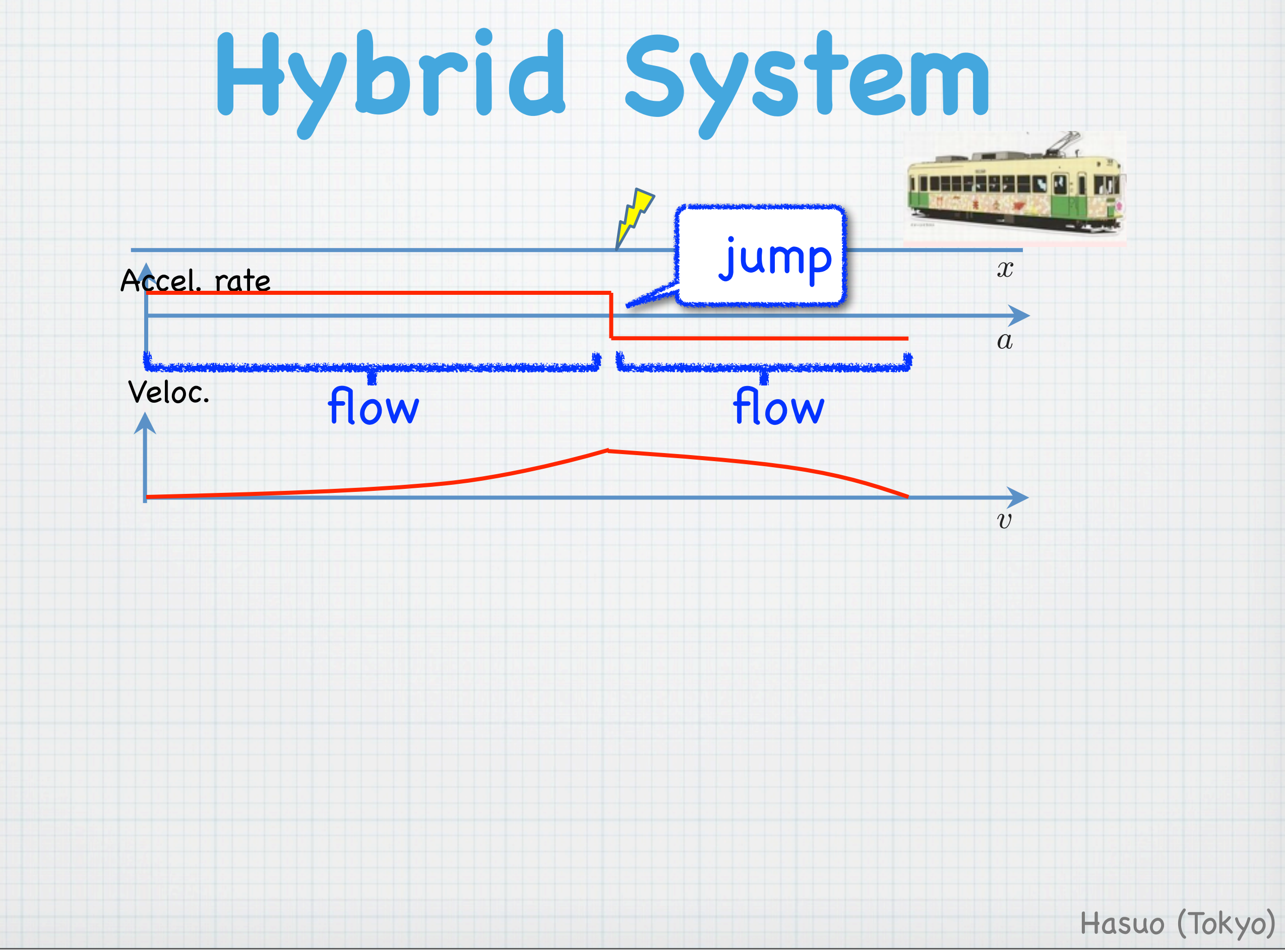

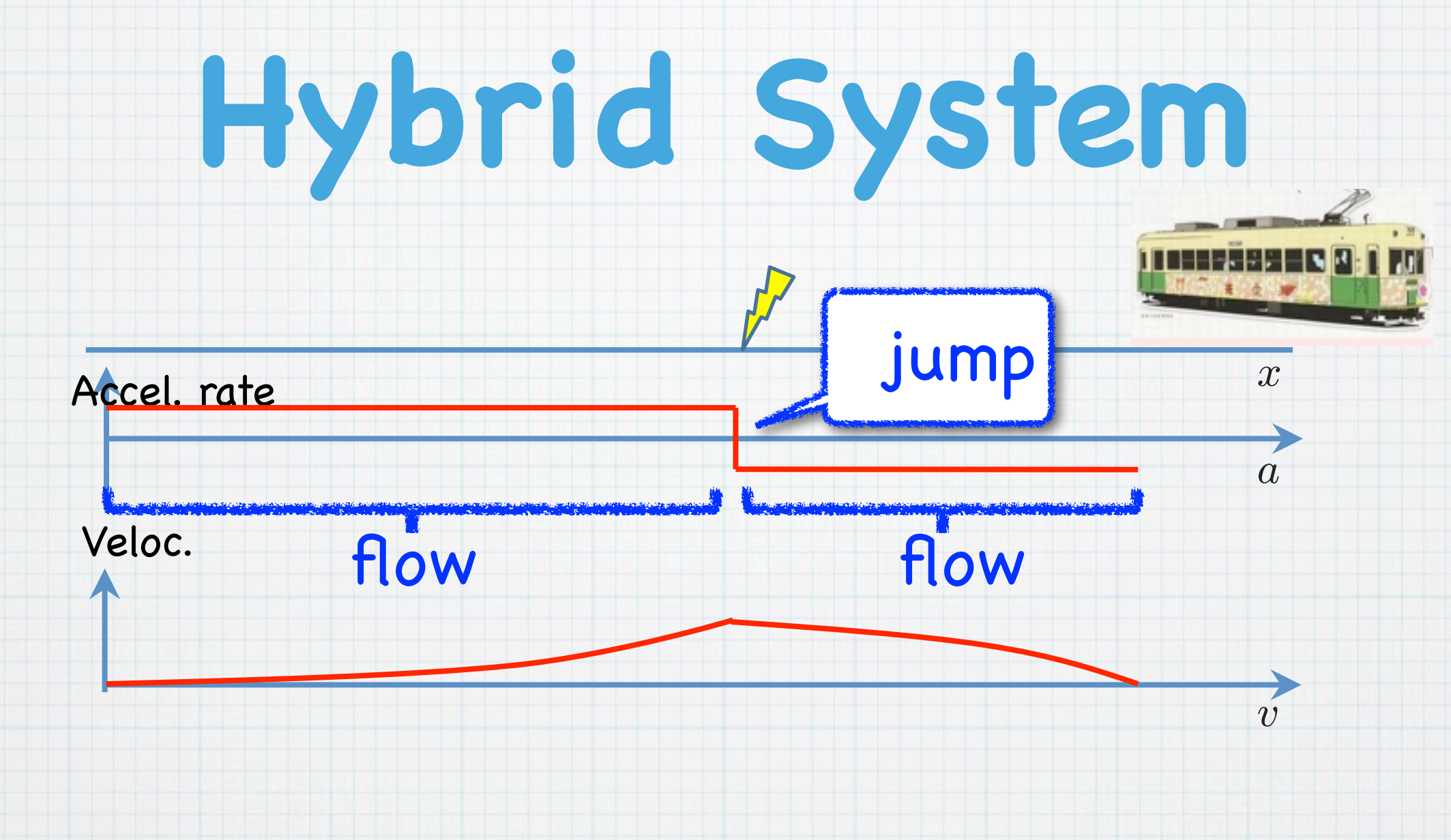

Flow & jump

Digital control in a physical environment

Component of cyber-physical systems

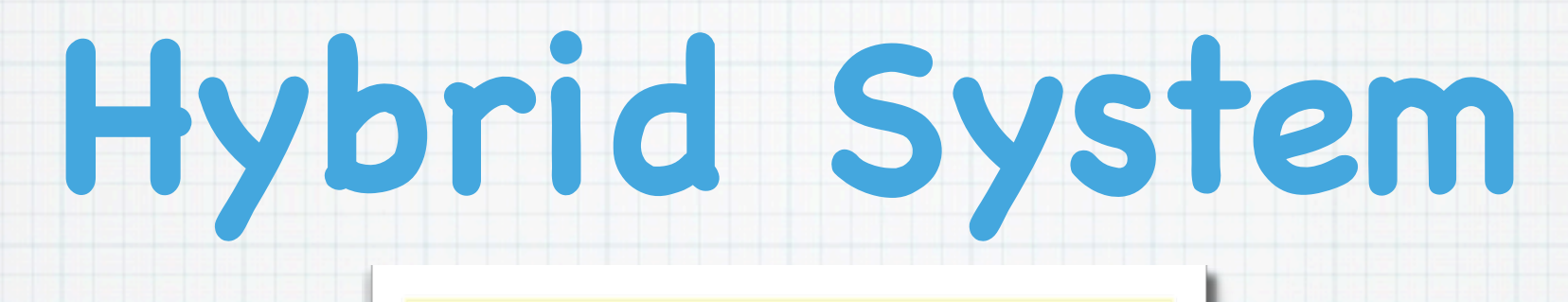

Discrete "**jump**"

and

Continuous "**flow**"

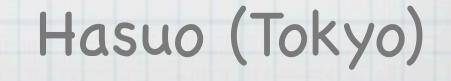

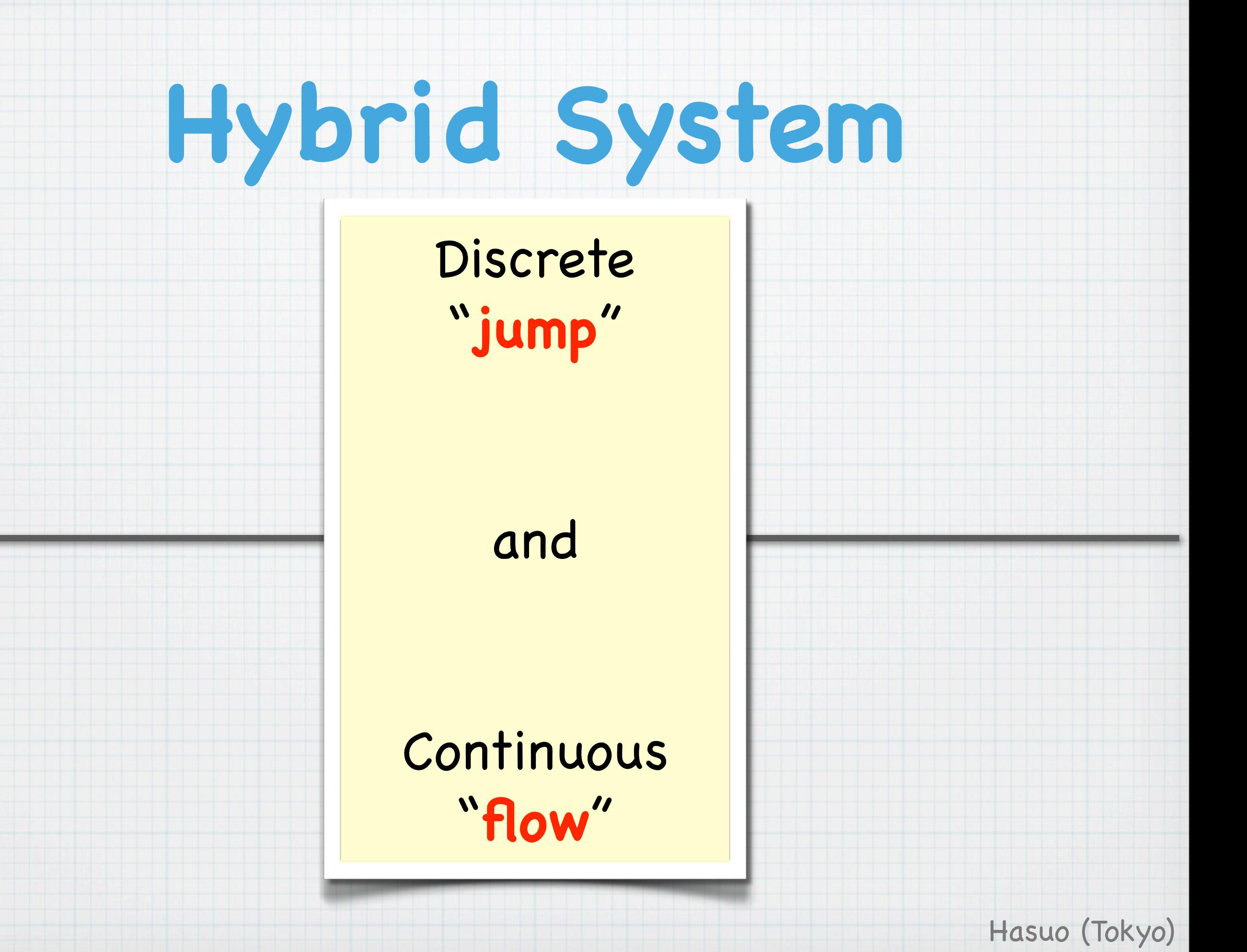

# **Hybrid System**

**Formal verification** (computer science) Discrete "**jump**"

and

Continuous "**flow**"

**Control theory**

(applied analysis)

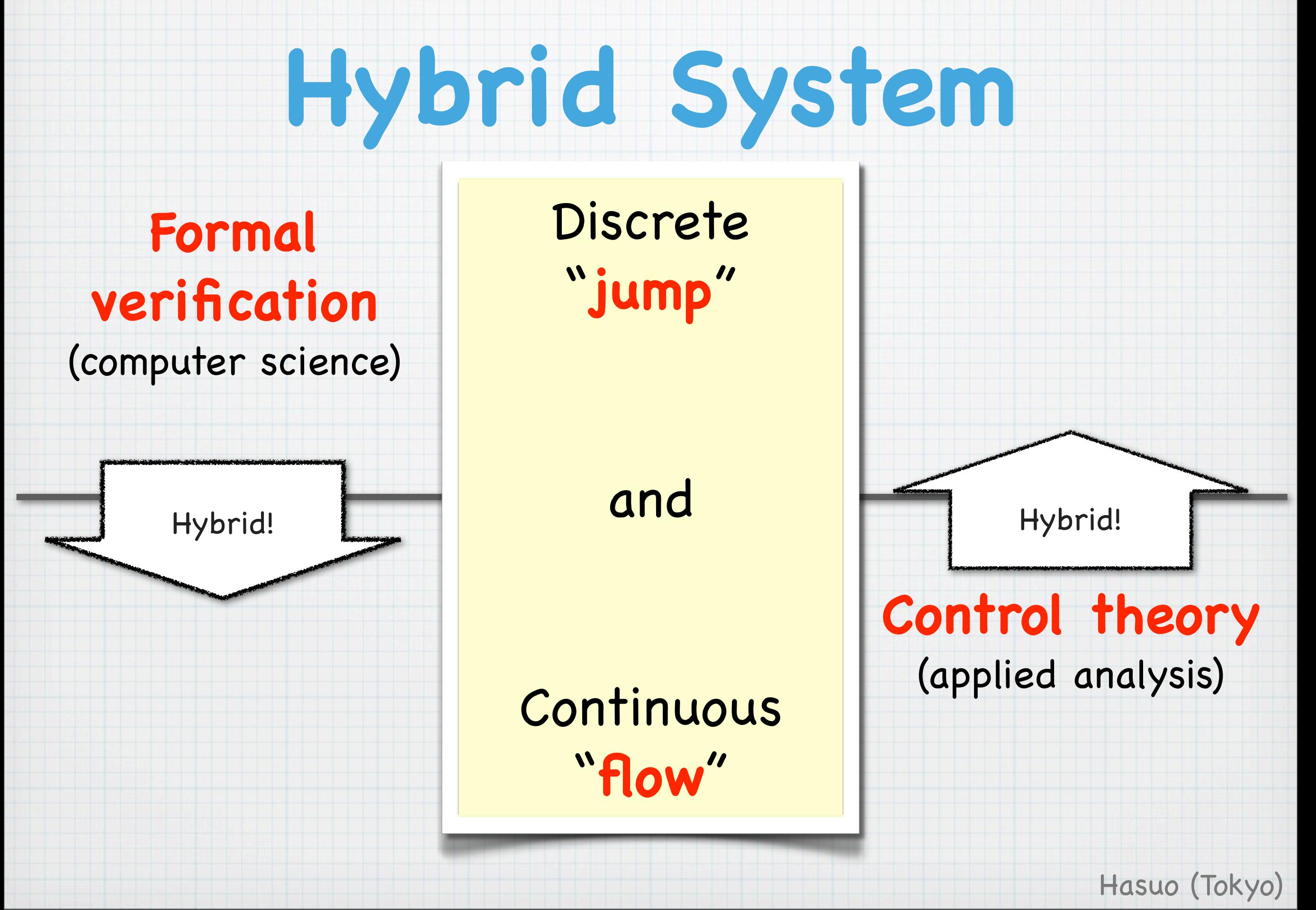

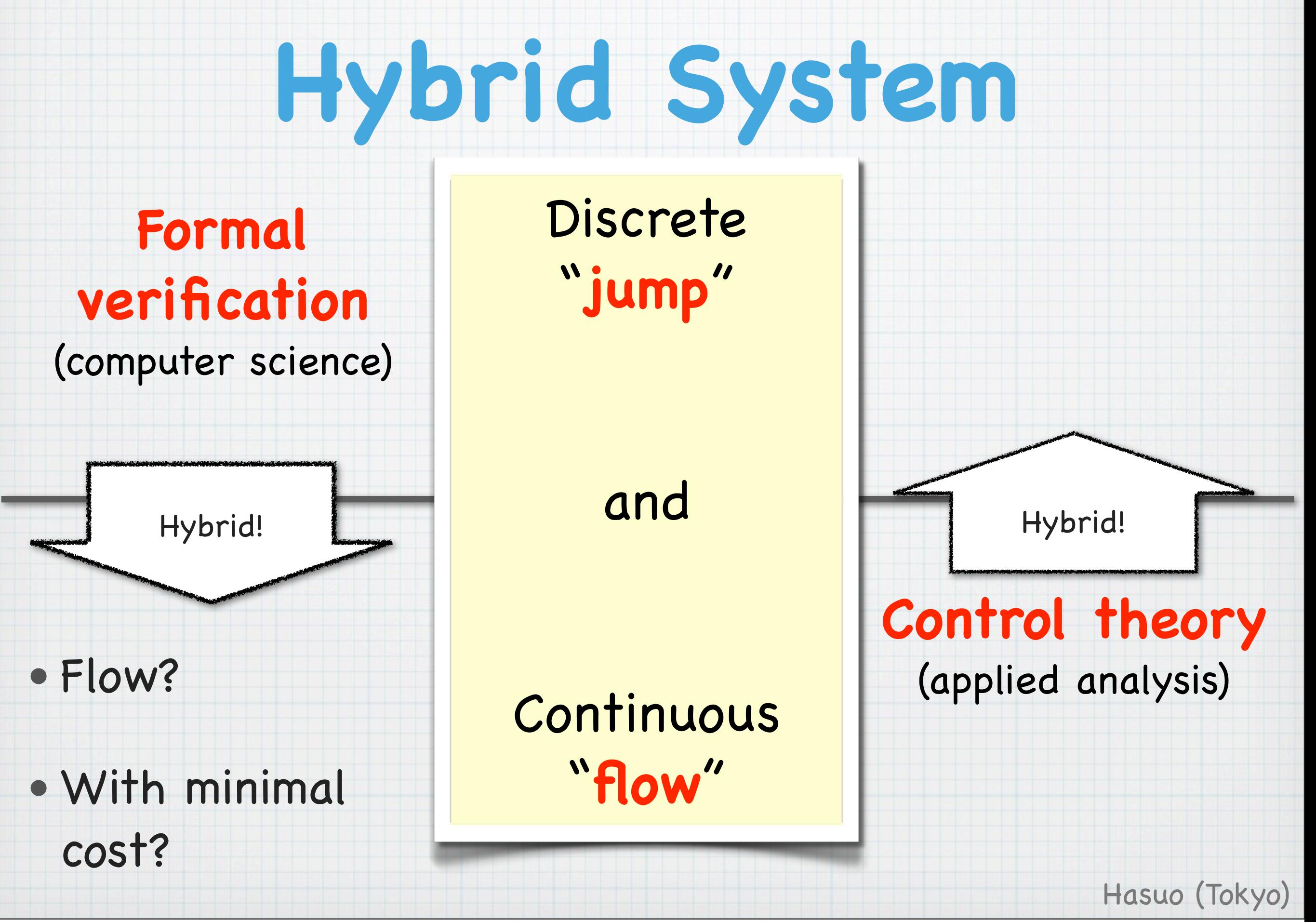

## **Formal Verification**

### **Approaches**

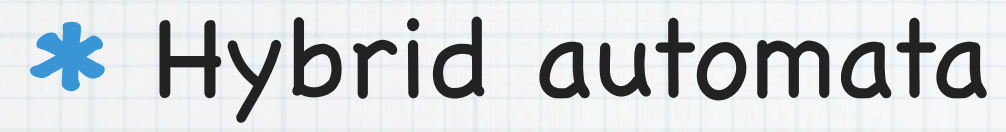

[Alur, Henzinger, ...; '90s-]

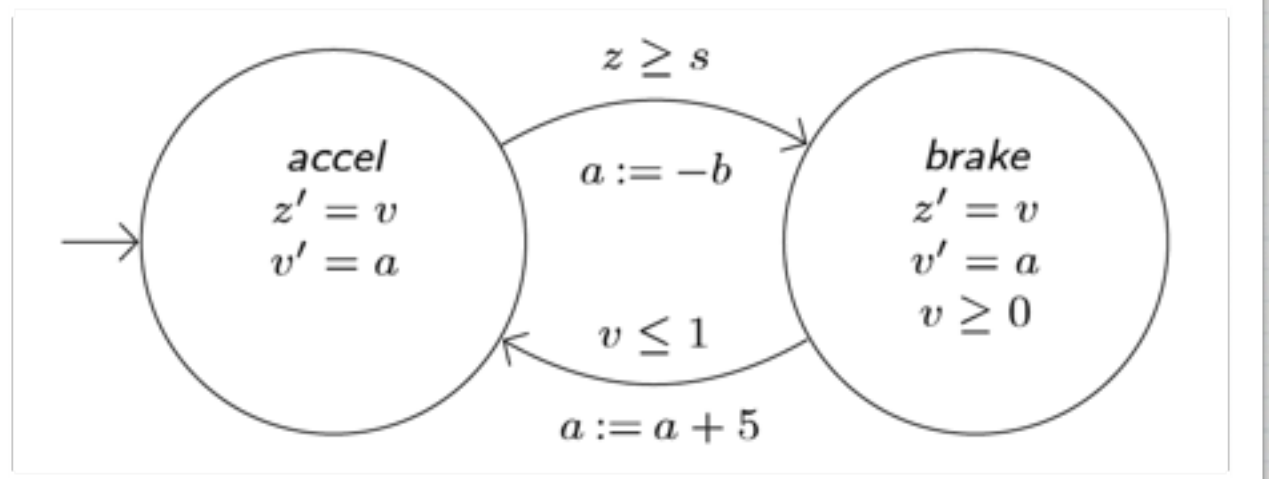

Hasuo (Tokyo)

#### Differential dynamic logic

[Platzer & others, '07-]

 $[\dot{x} = 1 \text{ while } x \leq 3]\varphi$ 

Differential equations, explicitly → distinction jump vs. flow

## **Formal Verification**

### **Approaches**

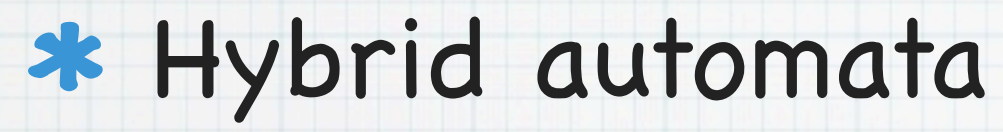

[Alur, Henzinger, ...; '90s-]

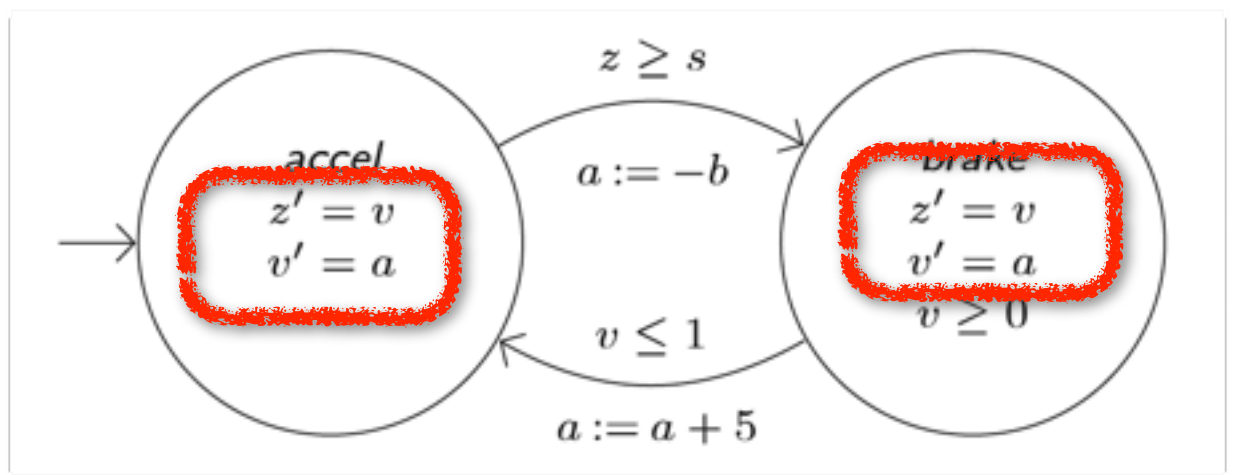

Hasuo (Tokyo)

#### Differential dynamic logic

[Platzer & others, '07-]

$$
[x = 1 \text{ while } x \leq 3]
$$

Differential equations, explicitly → distinction jump vs. flow

## **Formal Verification**

### **Approaches**

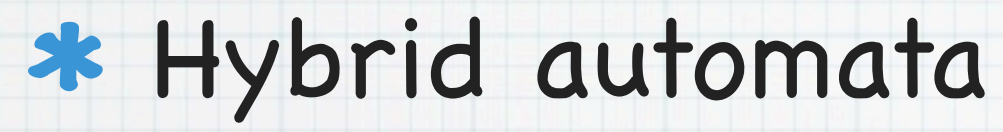

[Alur, Henzinger, ...; '90s-]

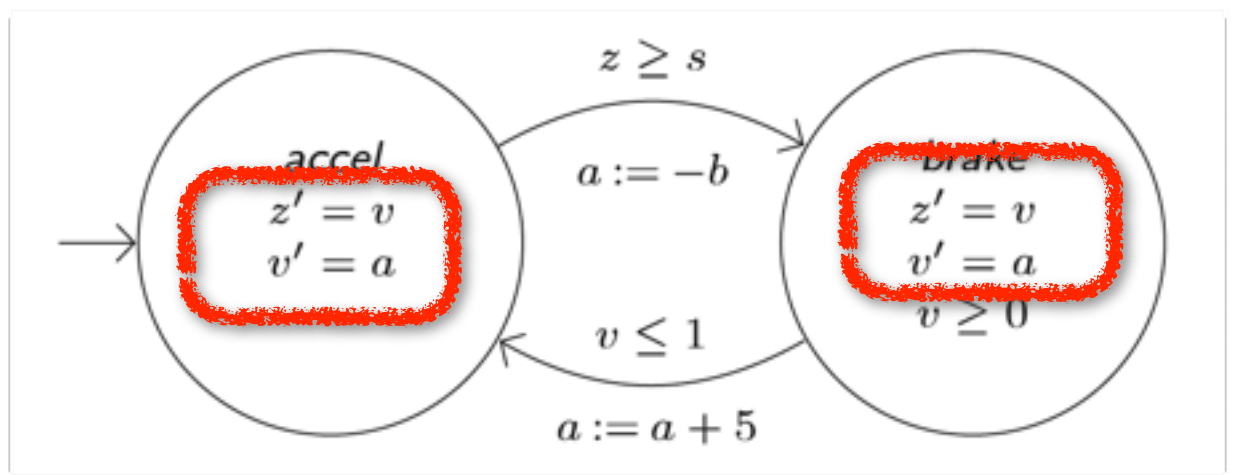

Hasuo (Tokyo)

#### Differential dynamic logic

[Platzer & others, '07-]

$$
[x = 1 \text{ while } x \leq 3]
$$

Differential equations, explicitly → distinction jump vs. flow

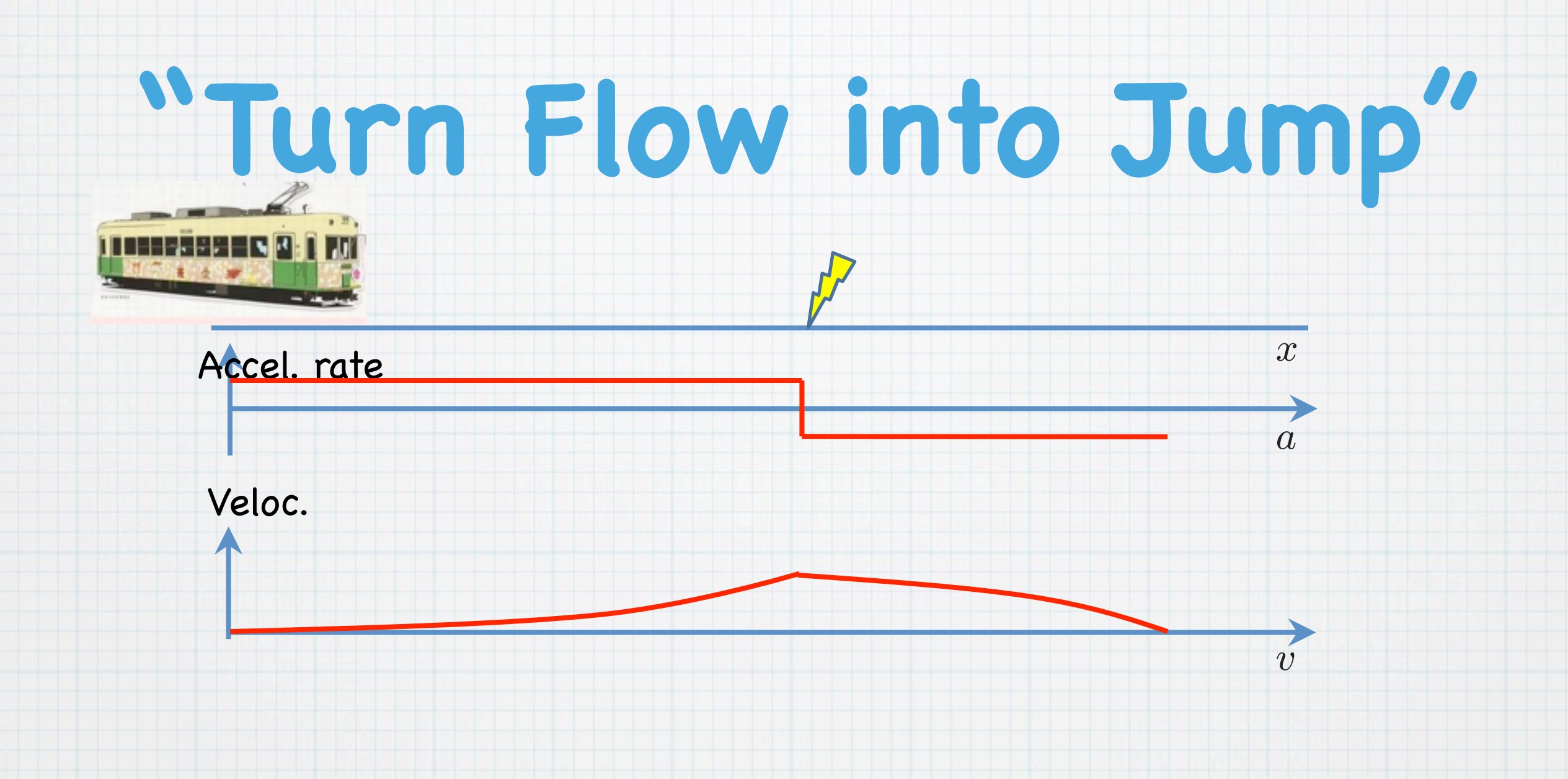

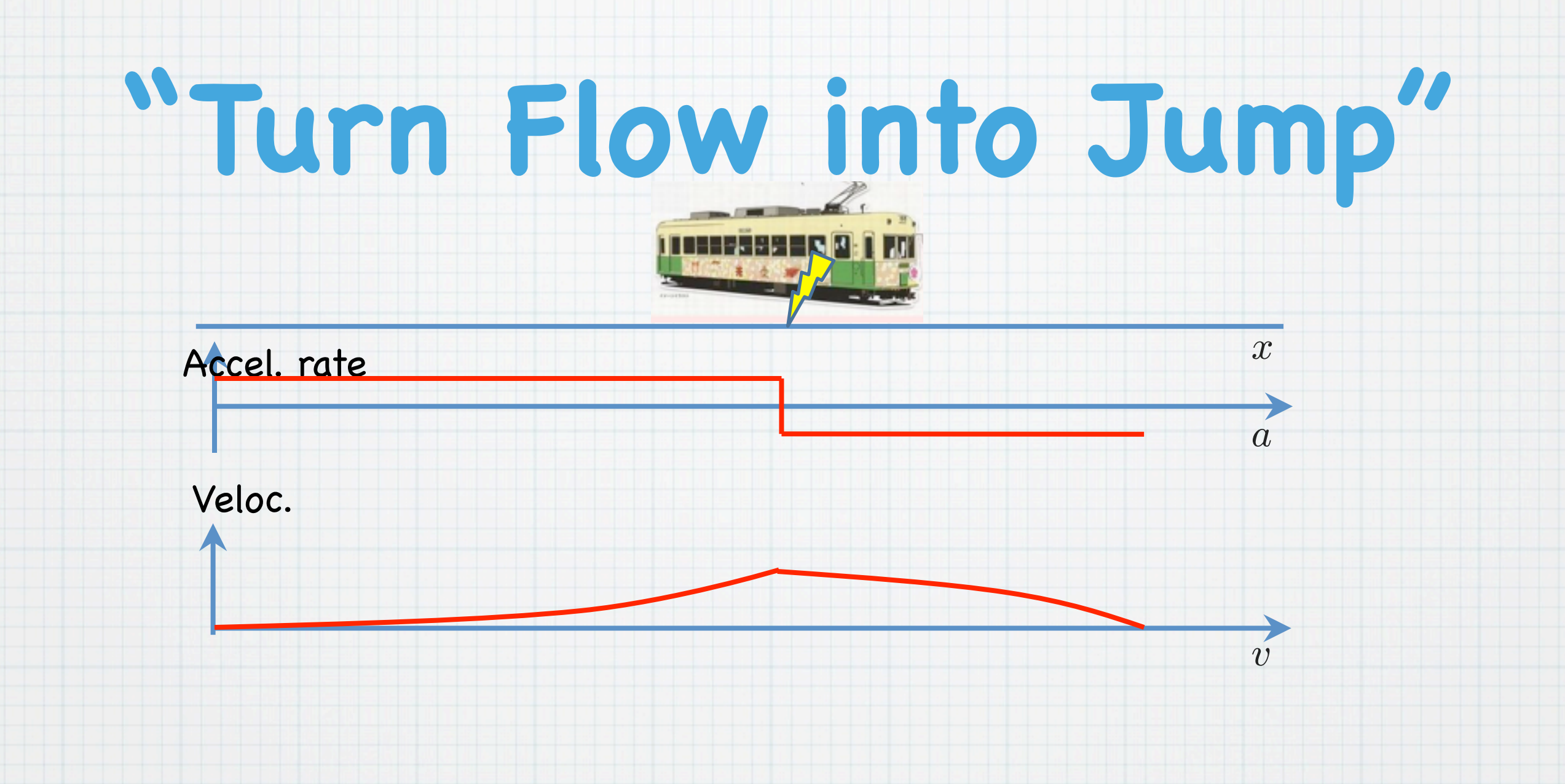

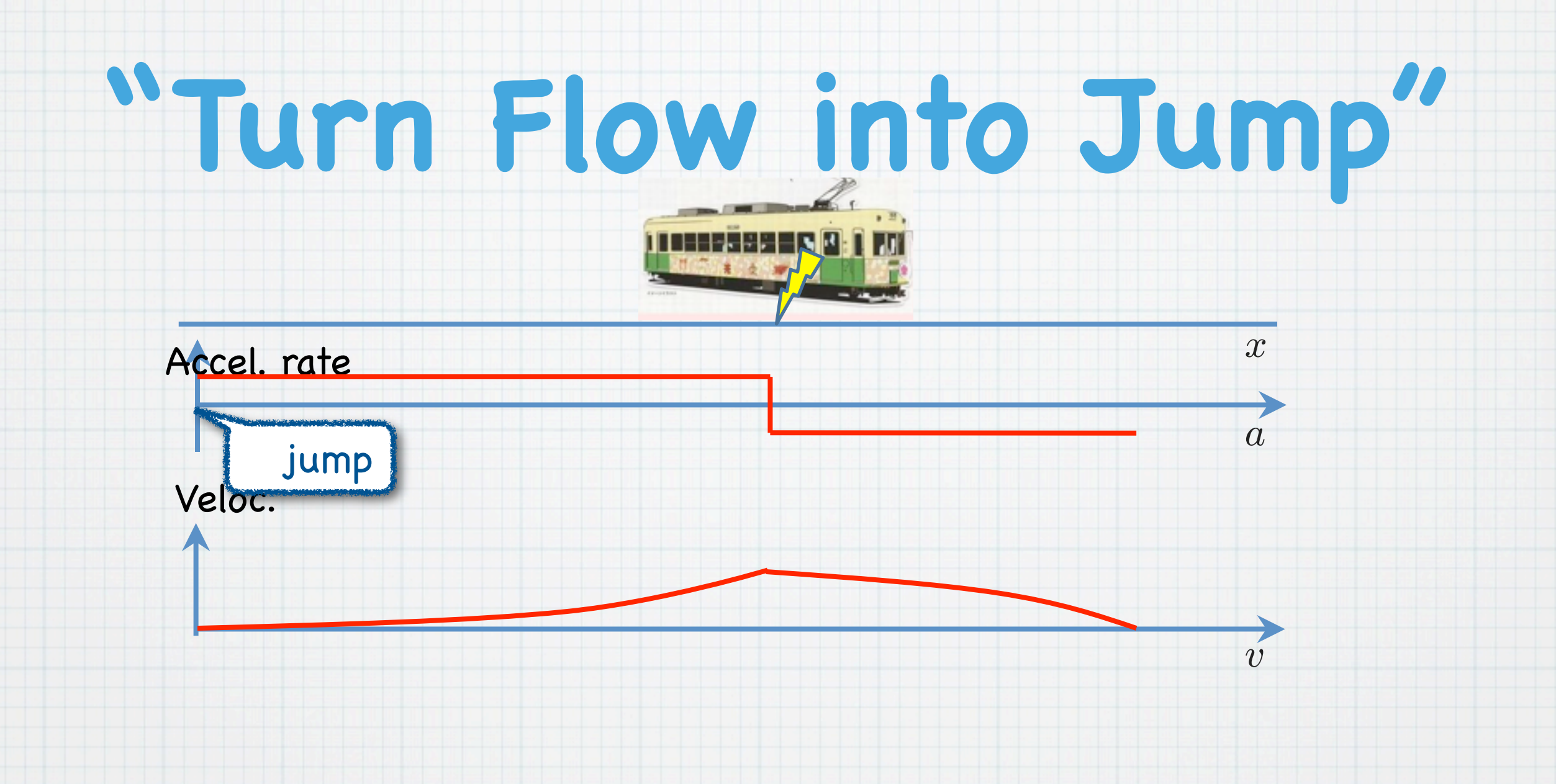

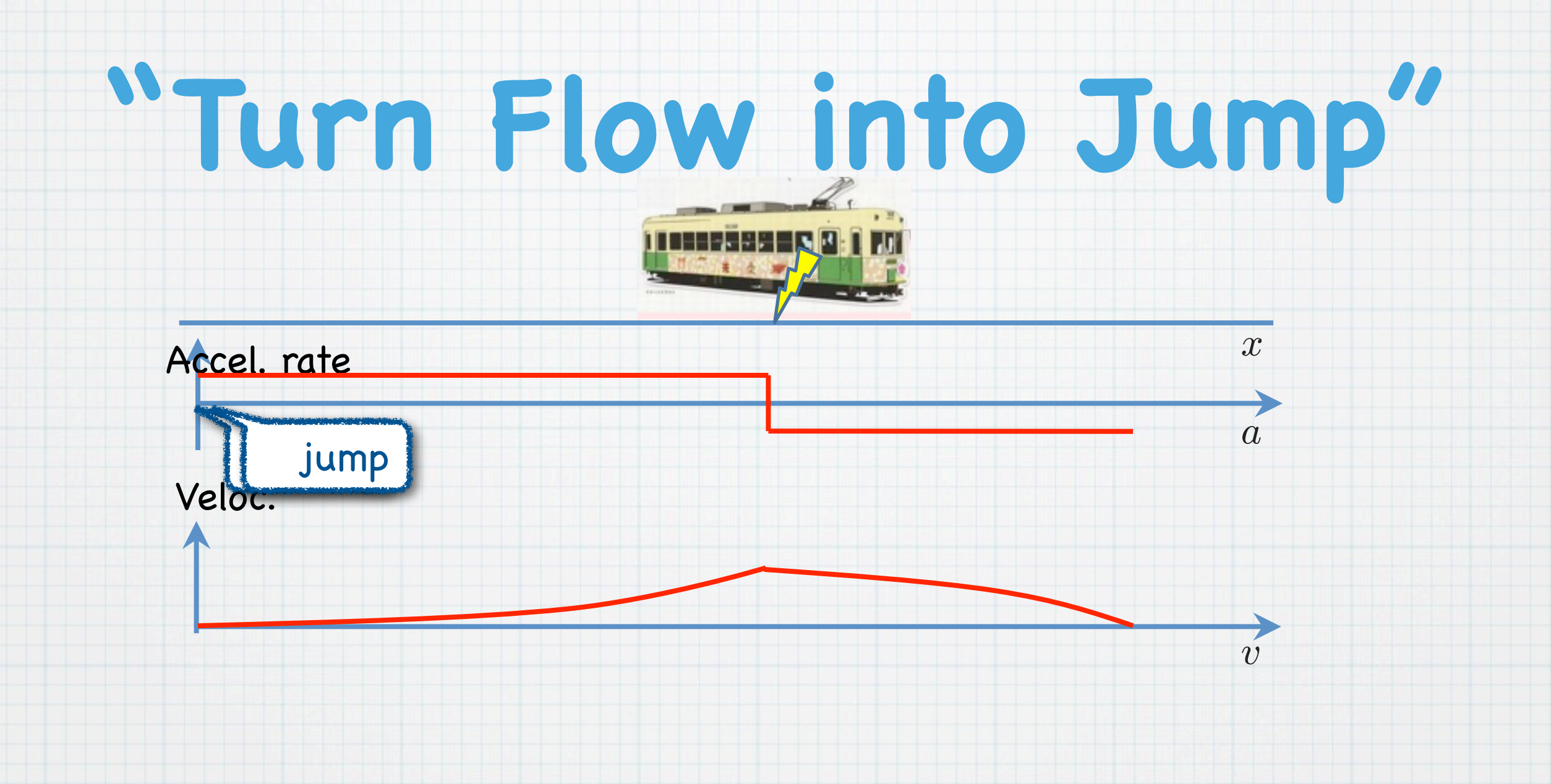

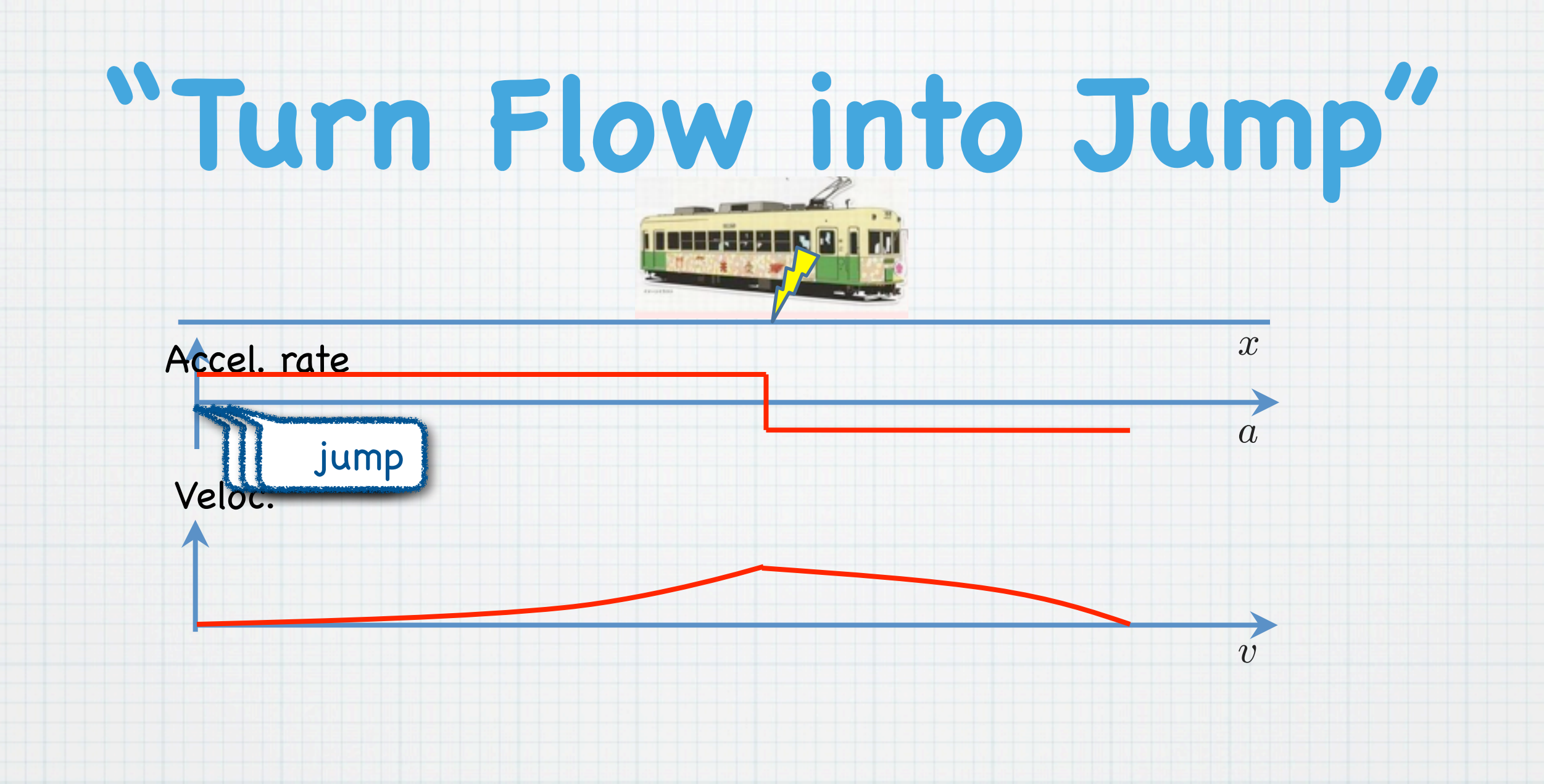

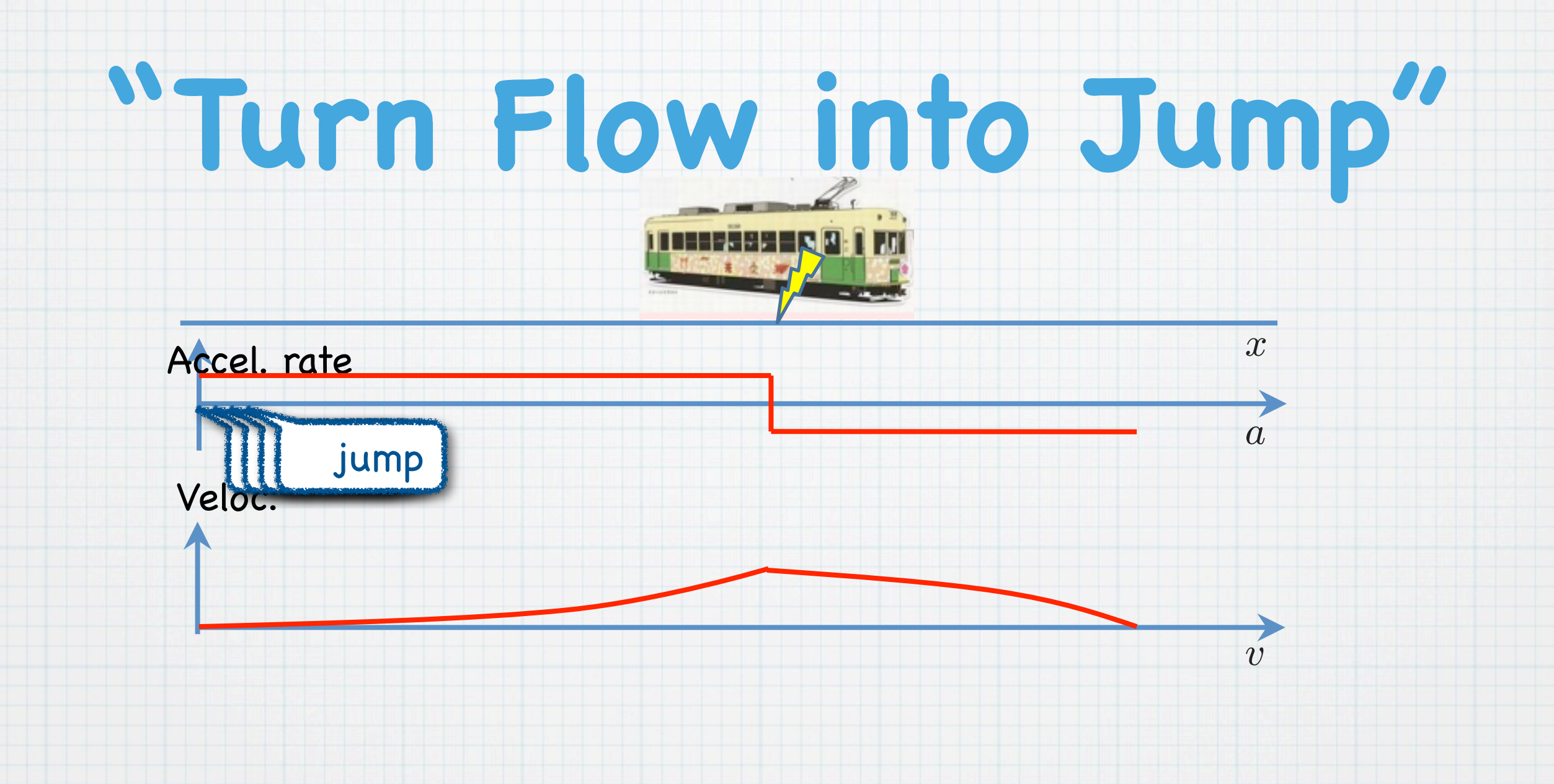

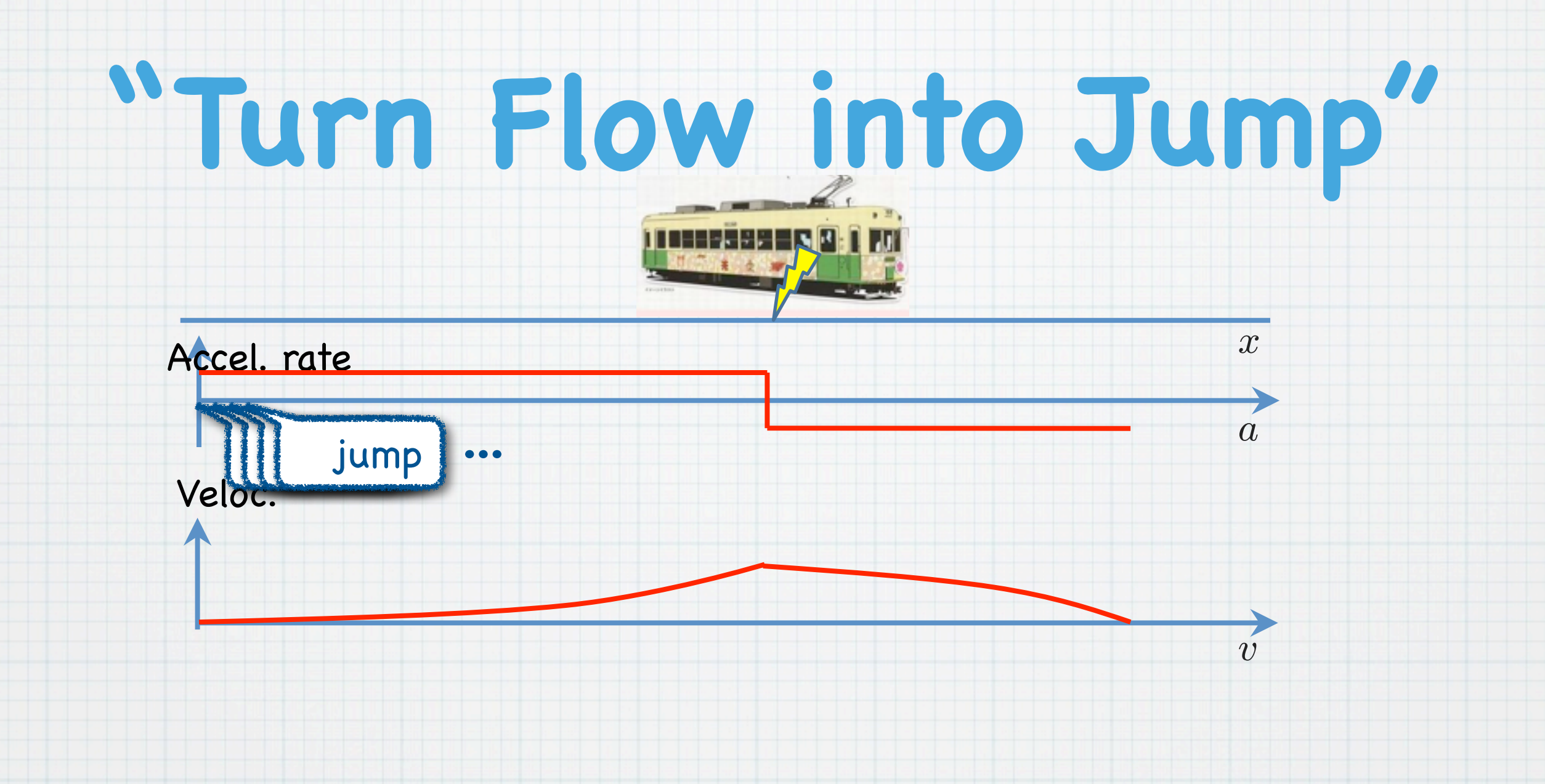

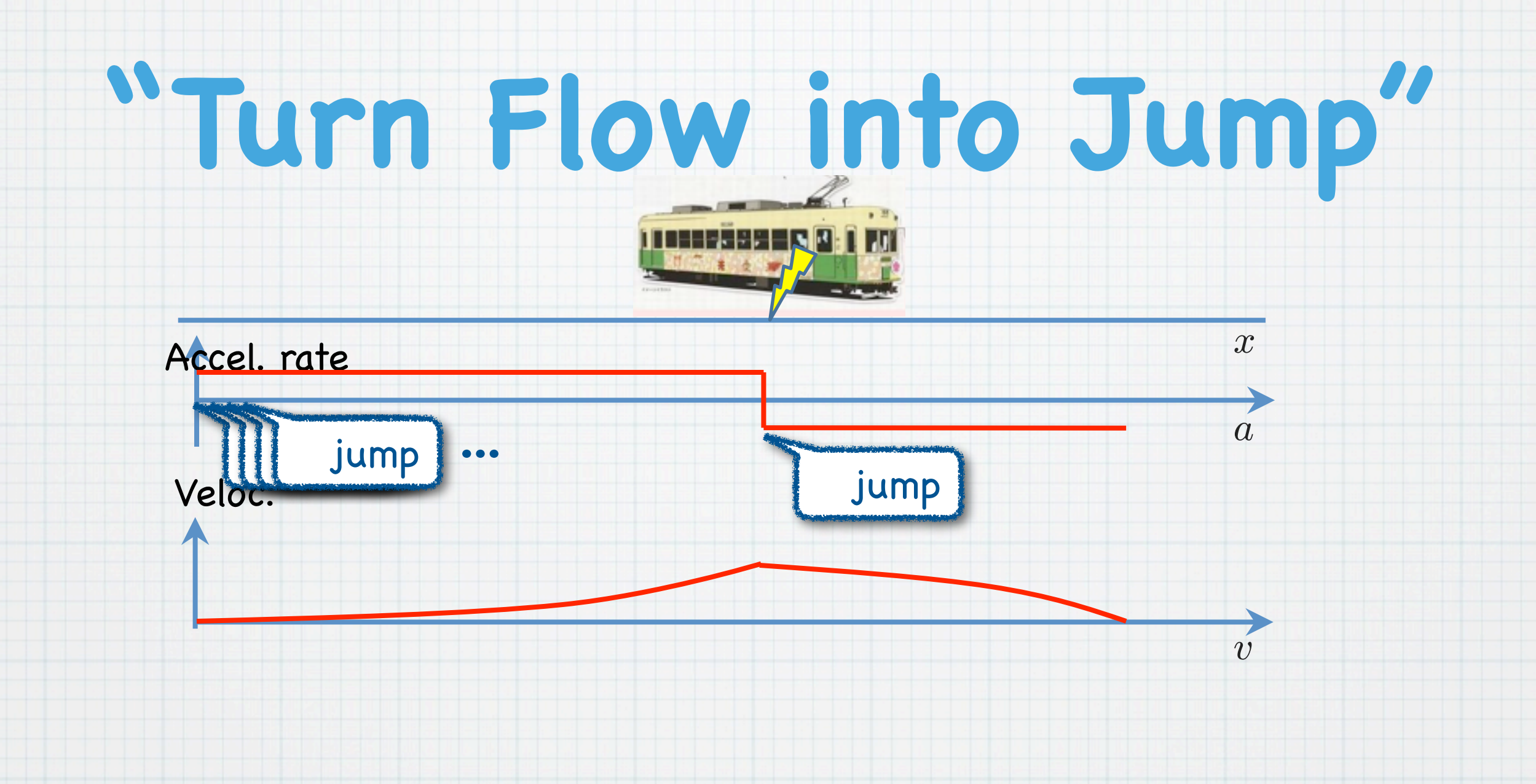

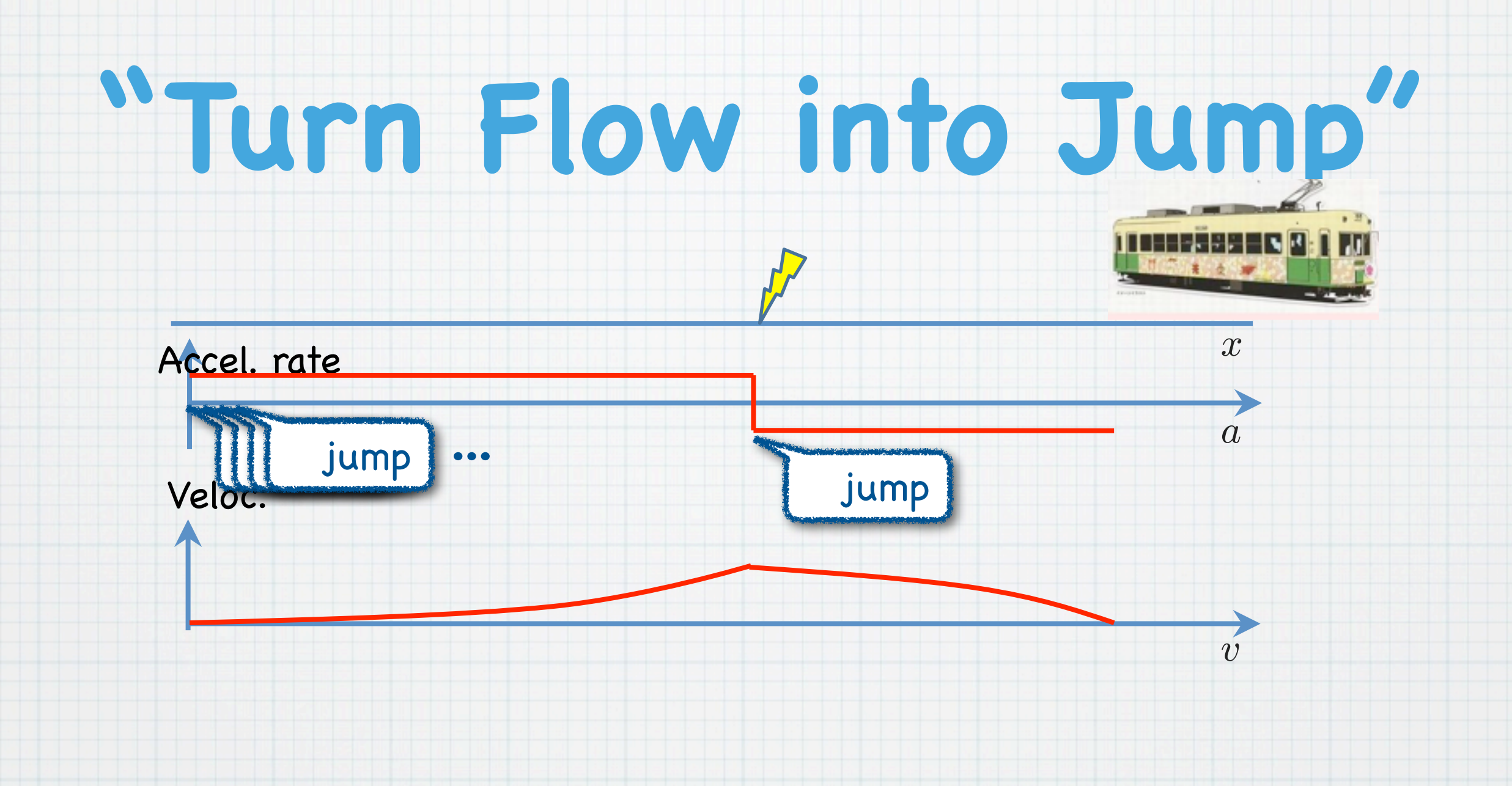

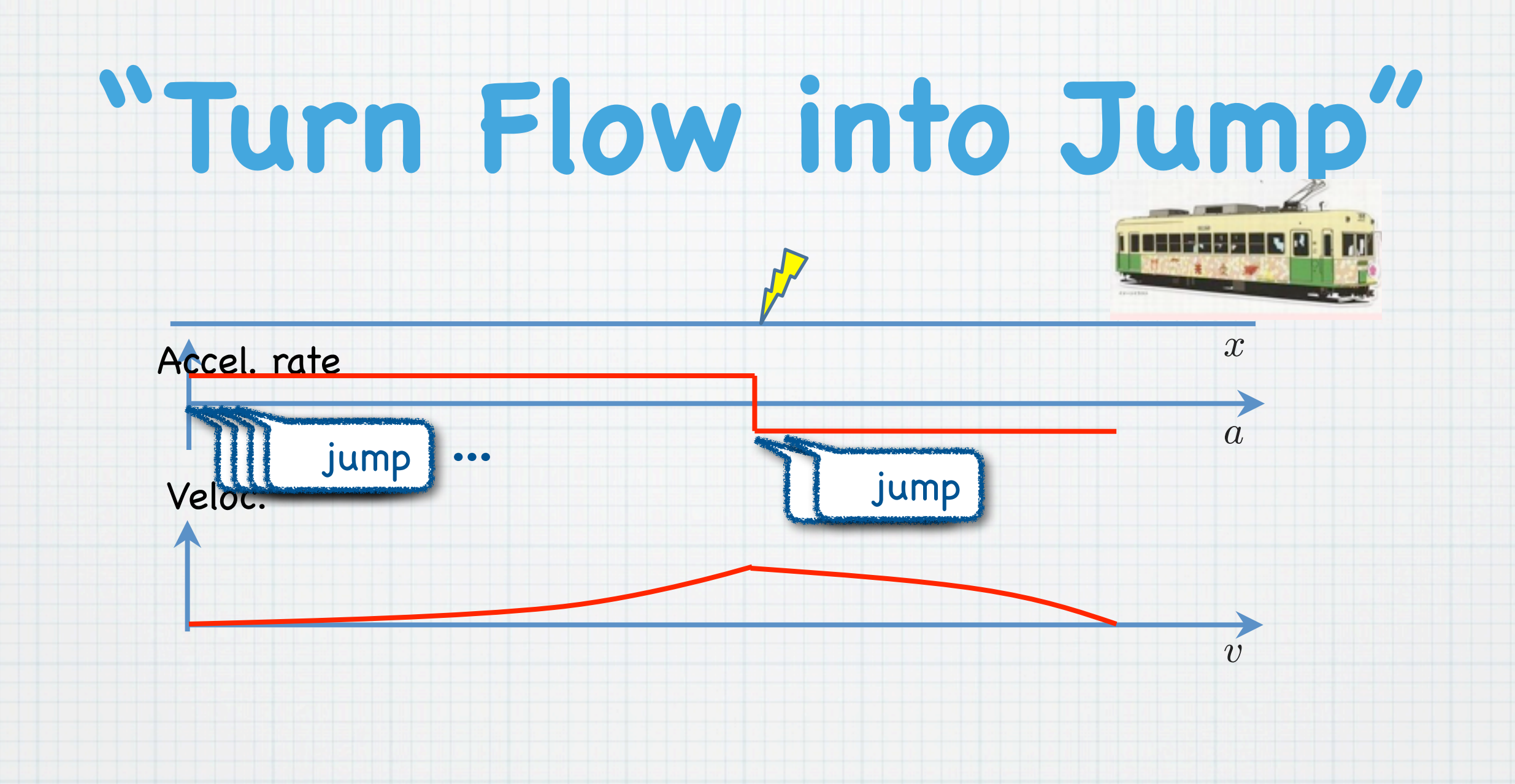

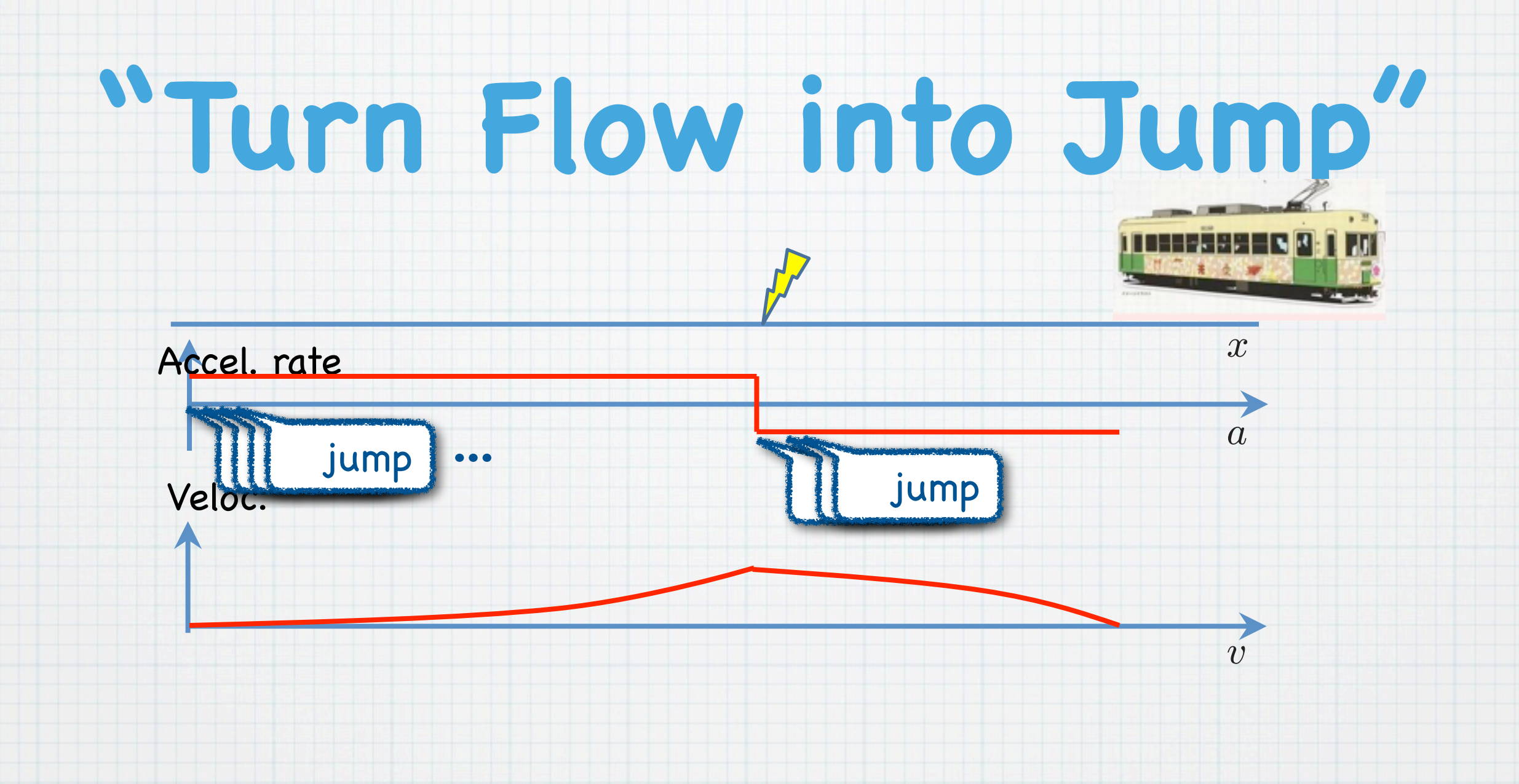

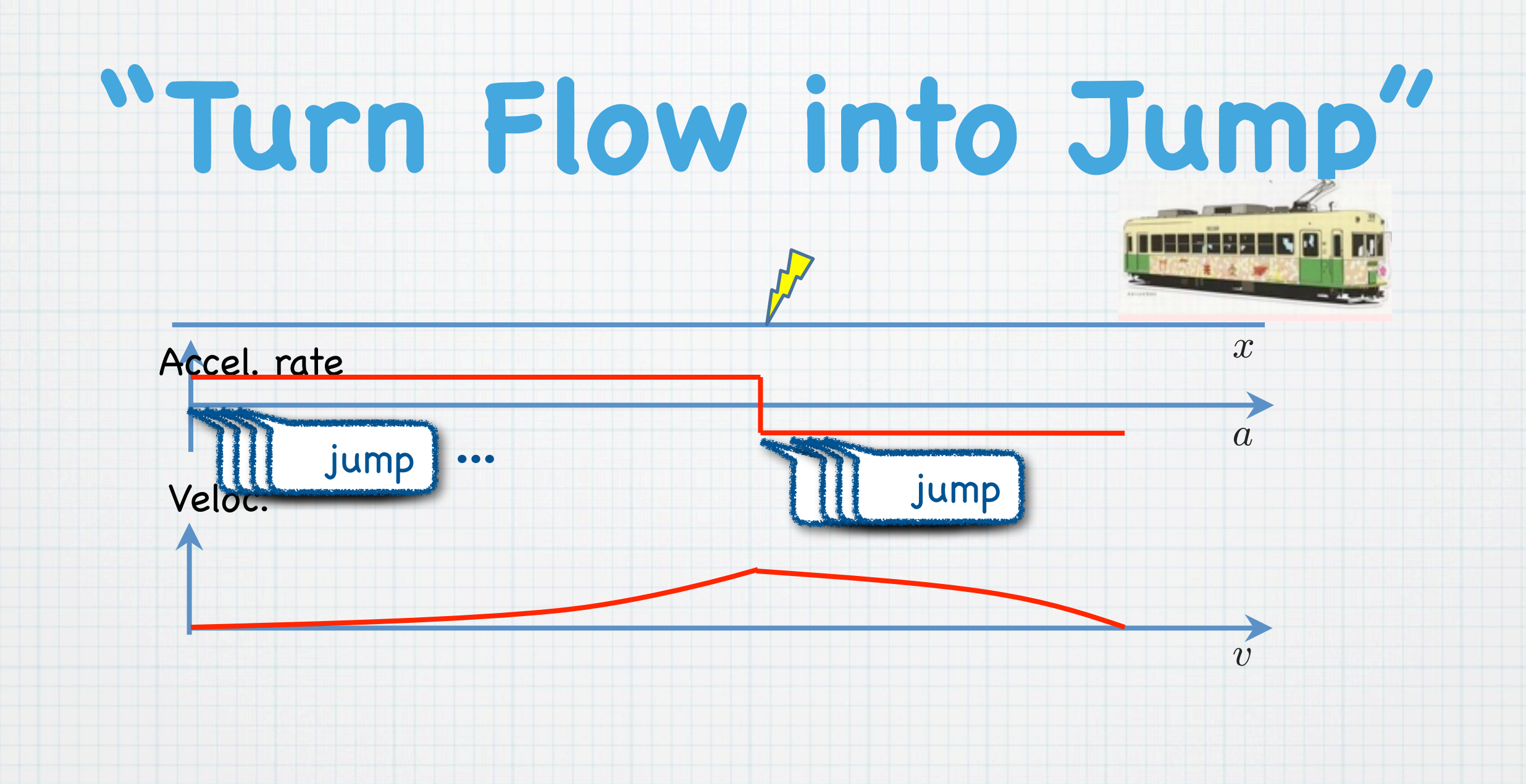

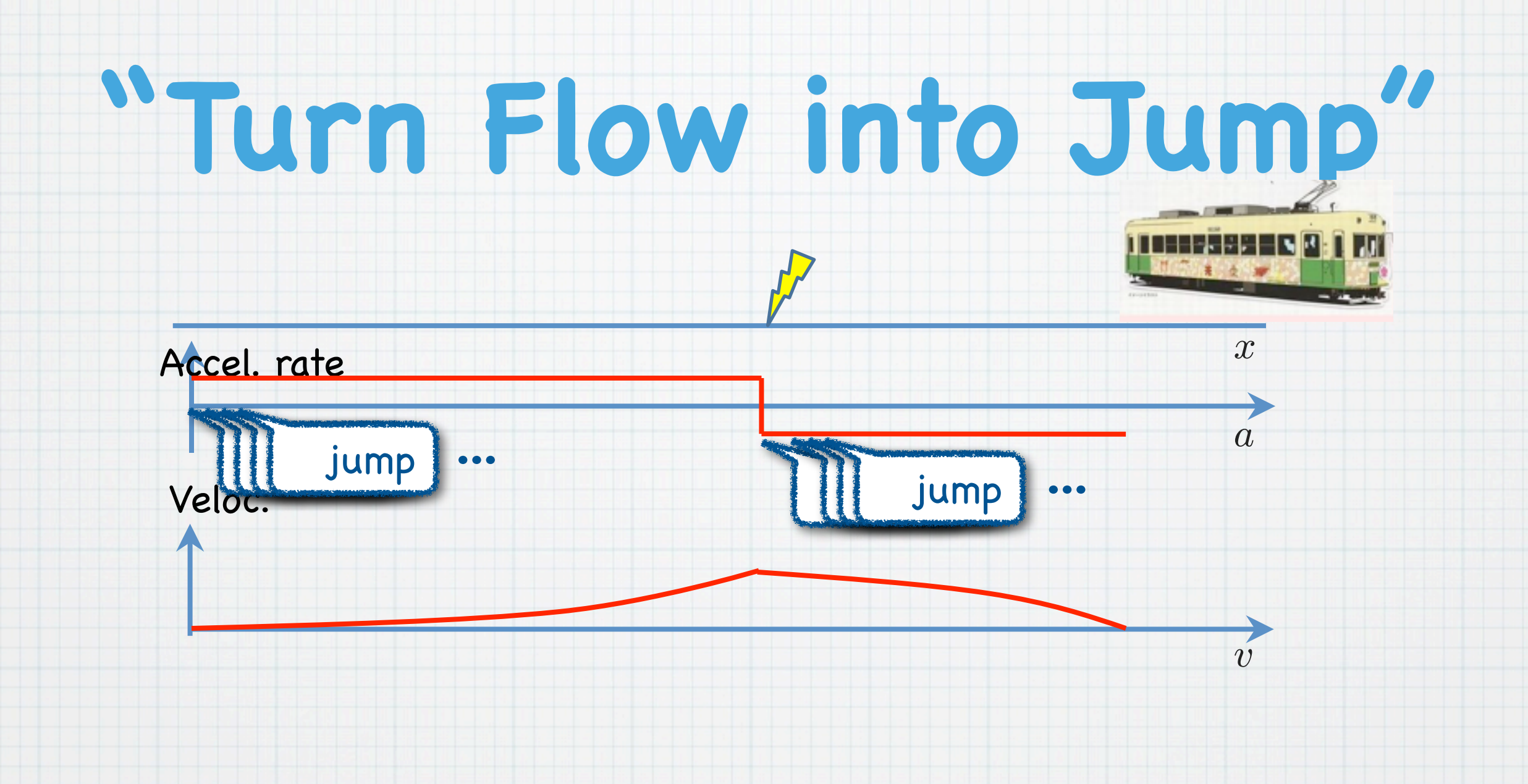

 $t := 0;$ while  $(t \leq 1)$  do  $\{$  $t := t + dt$ *}*

 $t := 0;$ while  $(t \leq 1)$  do  $\{$  $t := t + dt$ *}*

#### Infinitesimal number dt

- "Infinitely small" :
	- $0 < dt < r$
	- for **any** positive real r

 $t := 0;$ while  $(t \leq 1)$  do  $\{$  $t := t + dt$ *}*

#### Infinitesimal number dt

- "Infinitely small" :
	- $0 < dt < r$
	- for **any** positive real r
- $\star$   $t = 1$  after the

execution?

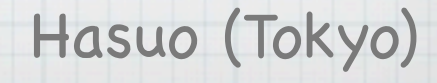

 $t := 0;$ while  $(t \leq 1)$  do  $\{$  $t := t + dt$ *}*

#### Infinitesimal number dt

- "Infinitely small" :
	- $0 < dt < r$
	- for **any** positive real r
- $\star$   $t = 1$  after the

execution?

Nonstandard analysis!

[Robinson '60s]

## **Theoretical**

### **Framework [Suenaga&H., ICALP'11]**

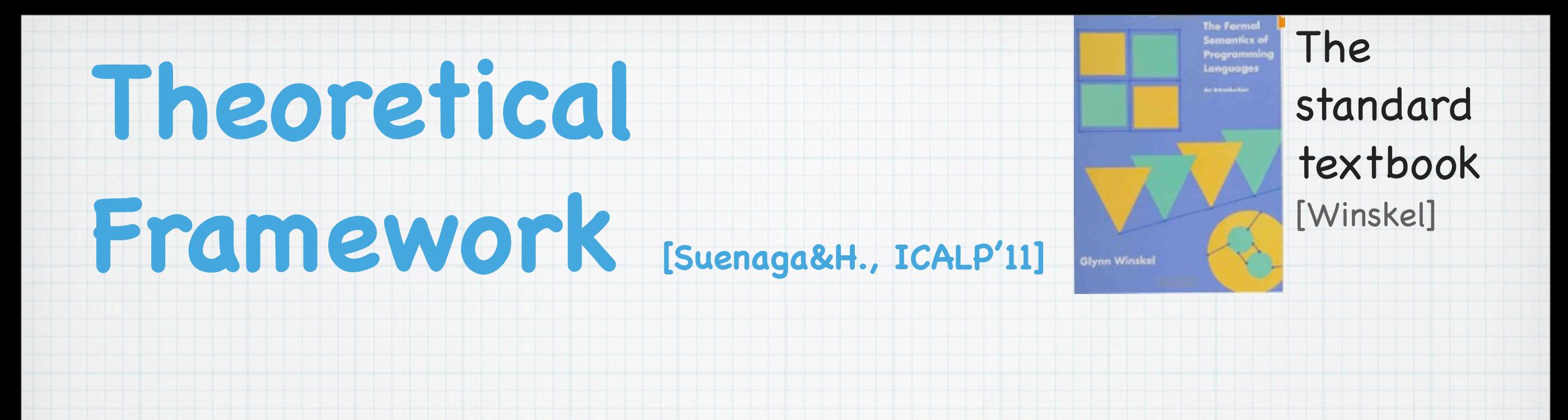

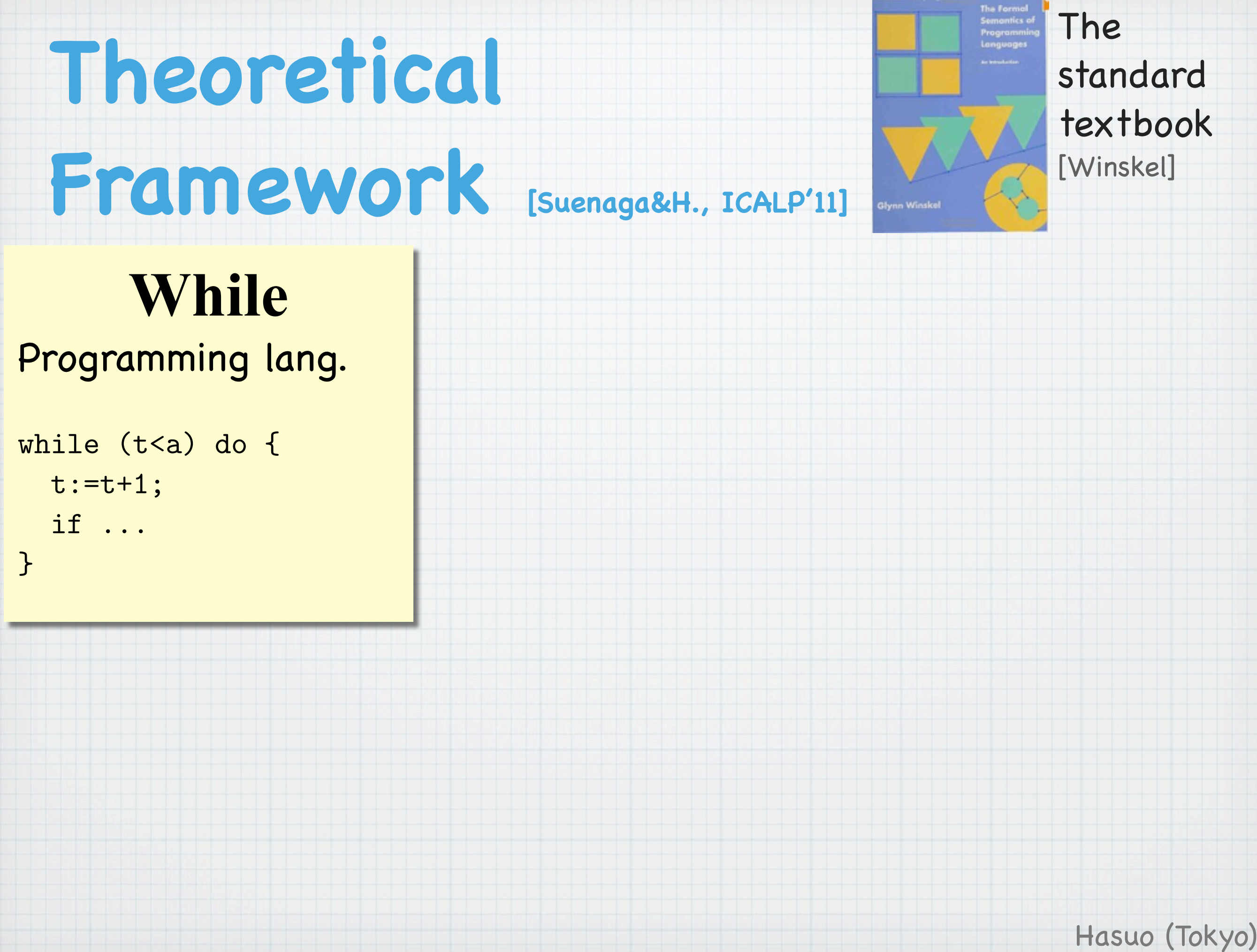

The **Theoretical**  standard textbook **Framework [Suenaga&H., ICALP'11]** [Winskel] .<br>Glynn Winske

**While** Programming lang.

while  $(t < a)$  do { t:=t+1; if ... }

**Assn** First-order assertion lang.

∃z(x=2\*z ∧ y=3\*z)

The **Theoretical**  standard textbook **Framework [Suenaga&H., ICALP'11]** [Winskel] .<br>Stynn Winskel

**While** Programming lang.

while  $(t < a)$  do { t:=t+1; if ... }

**Assn** First-order assertion lang.

∃z(x=2\*z ∧ y=3\*z)

**Hoare** Hoare-style program logic

*{A* ^ *b} c {A}*  $\overline{$ *{A}* while *b* do  $c$   $\overline{A \wedge \neg b}$ }

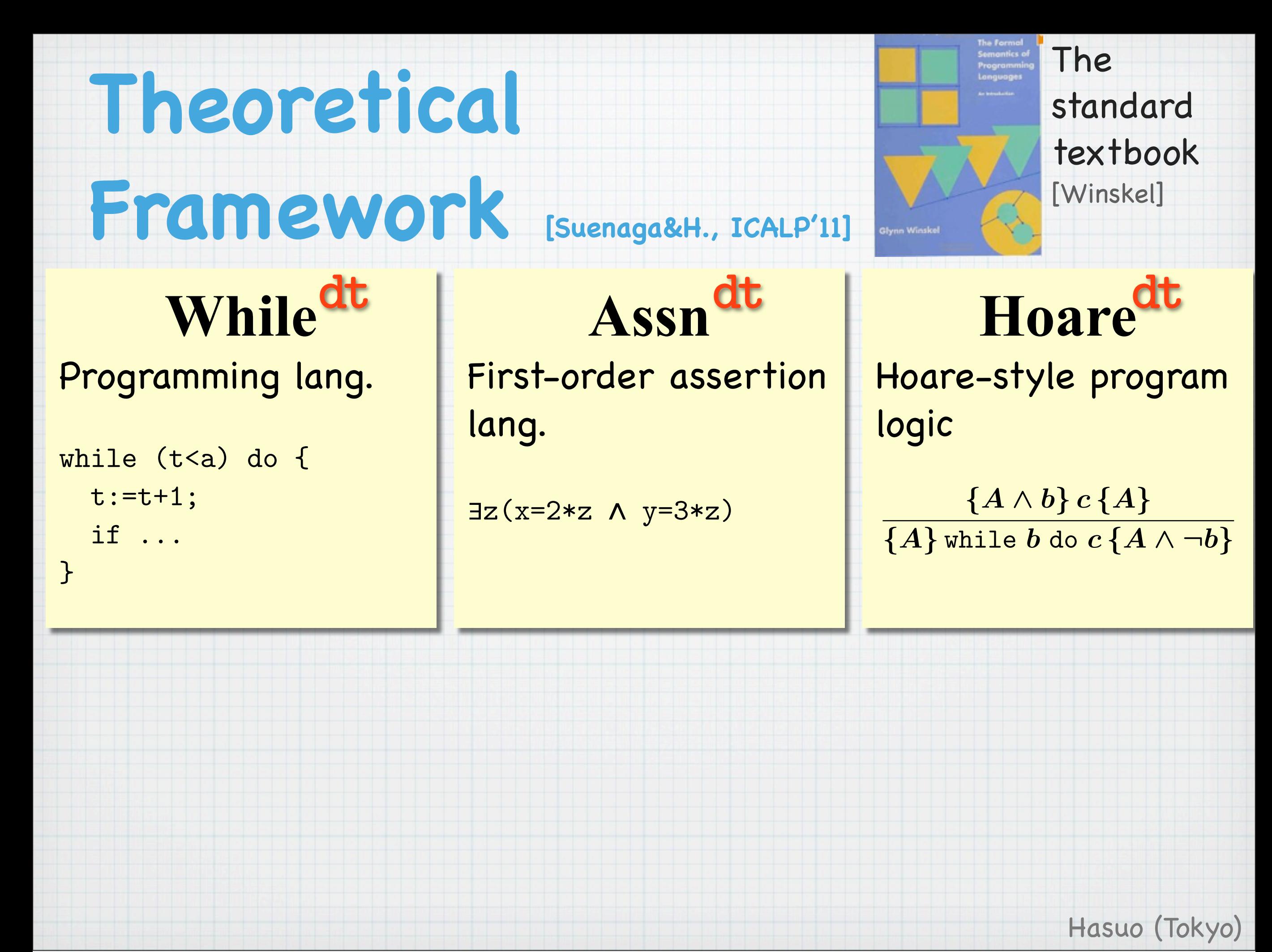
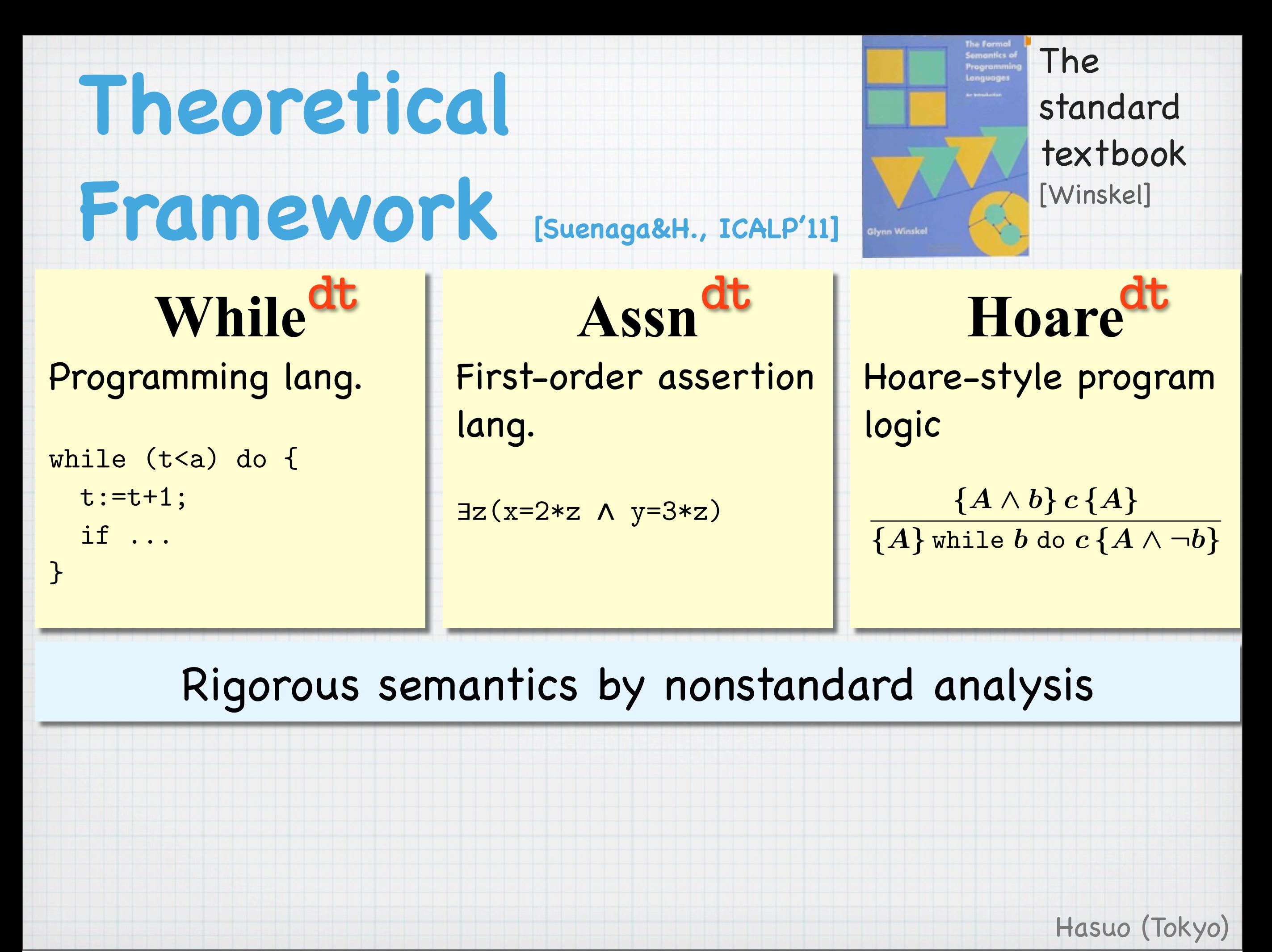

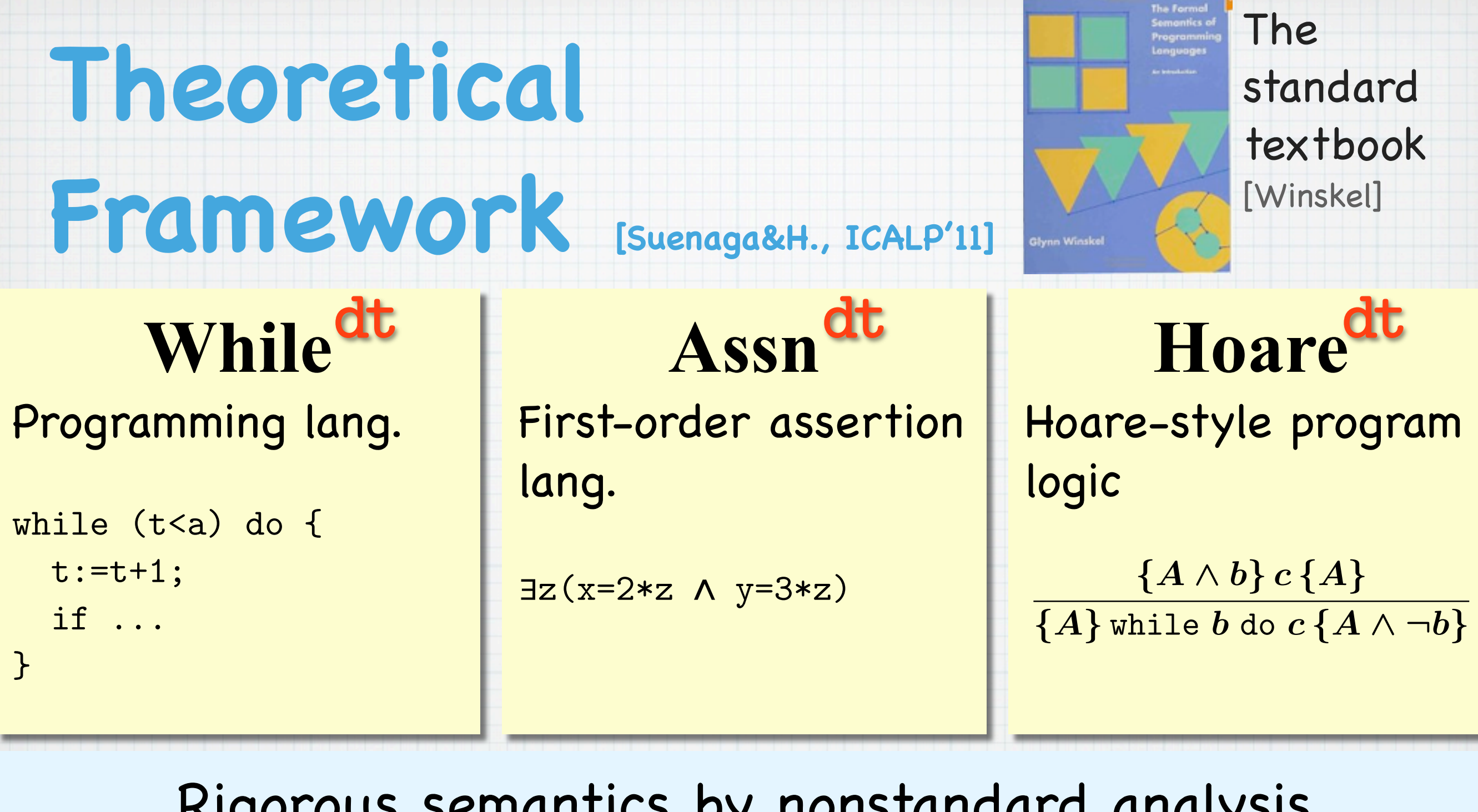

Rigorous semantics by nonstandard analysis

Hasuo (Tokyo)

• **Hoaredt**: sound and relatively complete

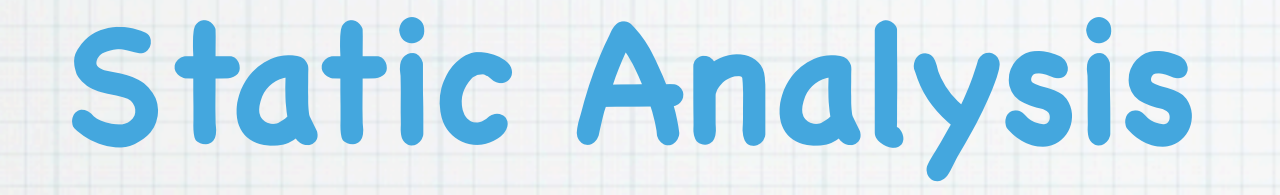

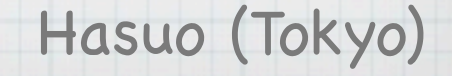

Thursday, July 12, 12

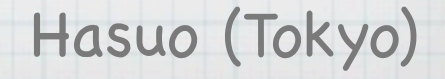

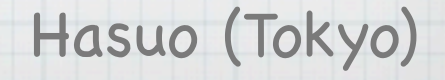

### \* Towards serious

use of

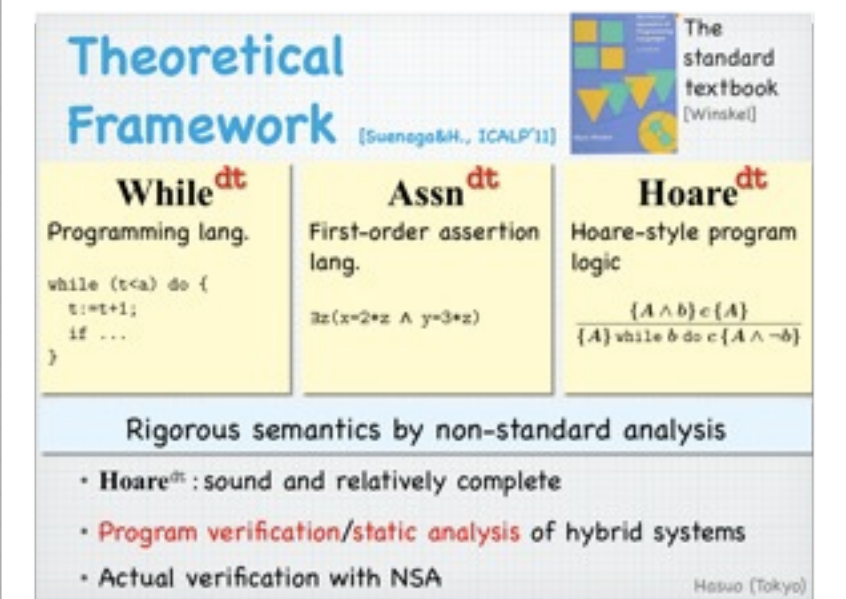

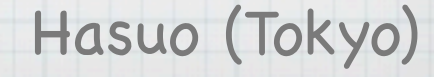

### \* Towards serious

use of

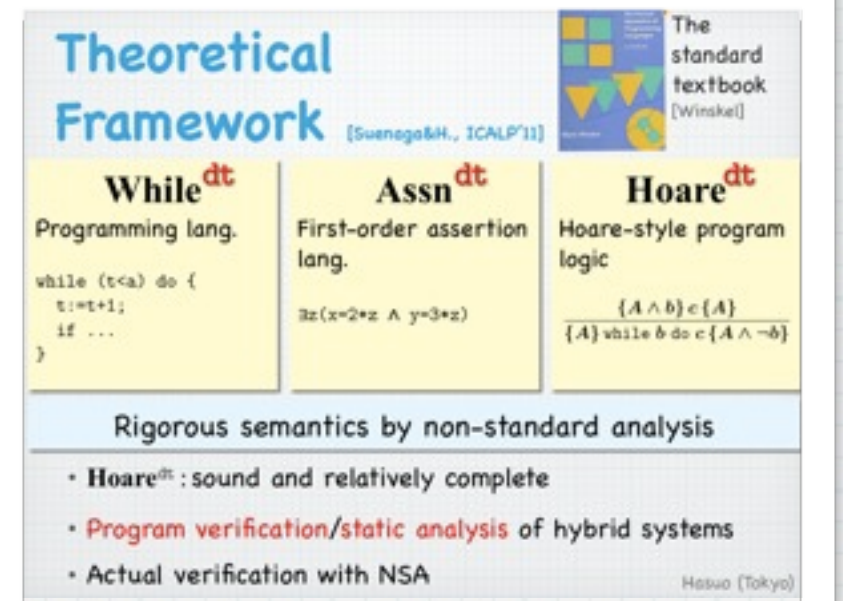

## Static analysis techniques **transferred** to hybrid appl.

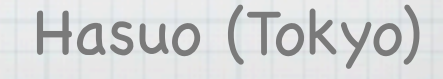

### \* Towards serious

use of

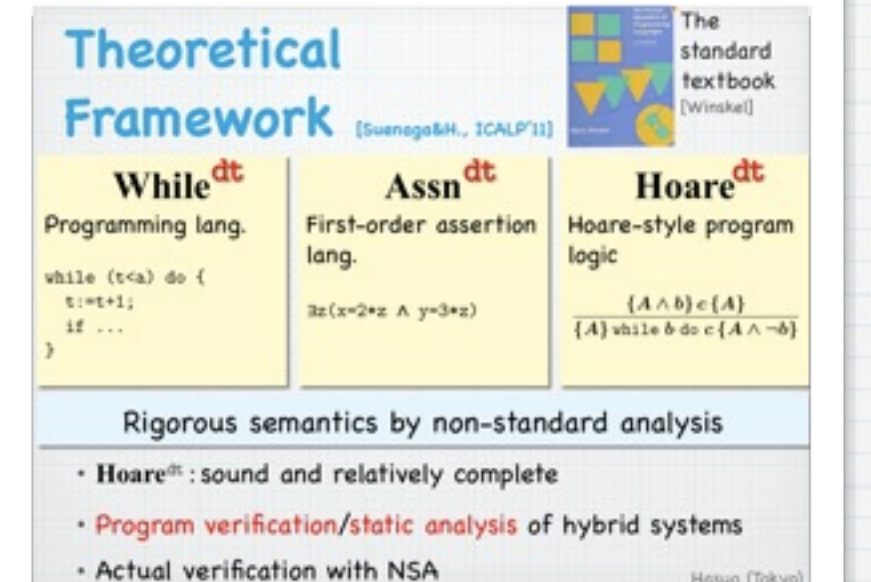

#### Exactly as they are!

## Static analysis techniques **transferred** to hybrid appl.

Hosuo (Tokyo)

### \* Towards serious

use of

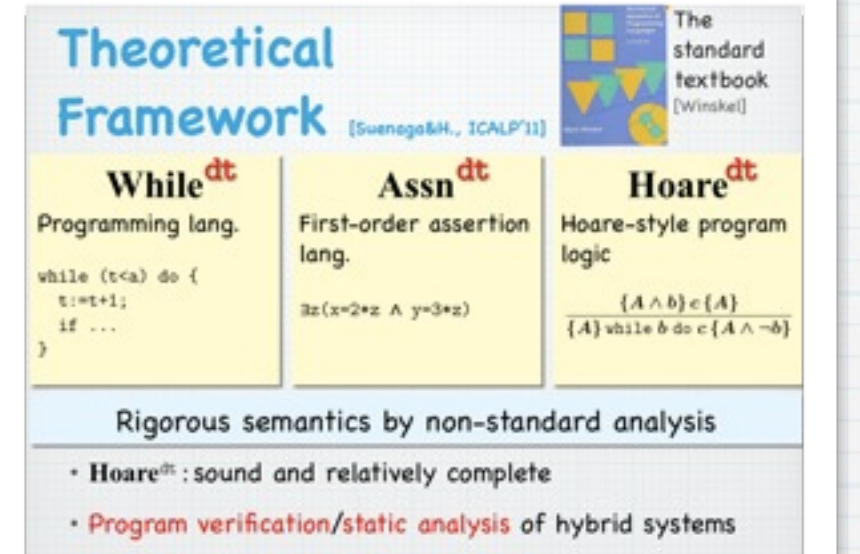

- Actual verification with NSA

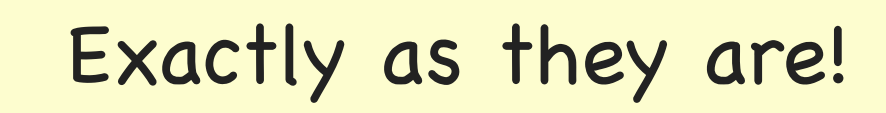

Static analysis techniques **transferred** to hybrid appl.

Hosuo (Tokyo)

Leading example: ETCS

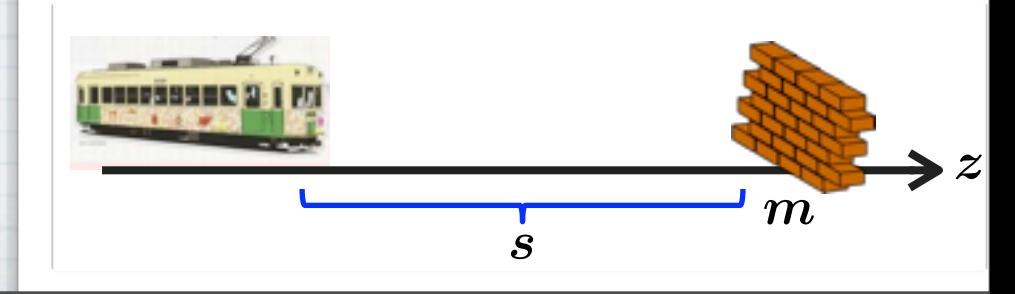

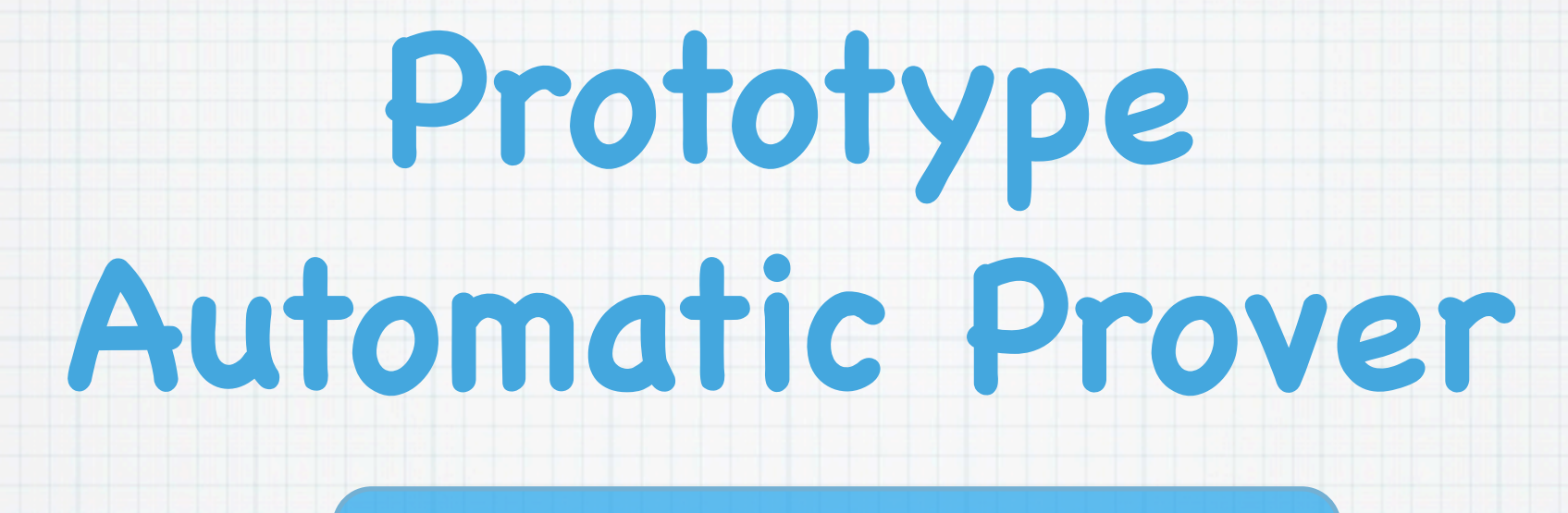

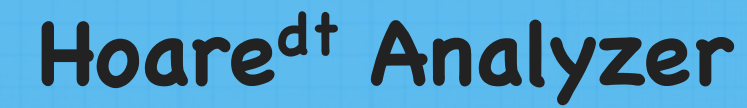

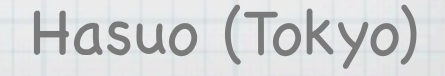

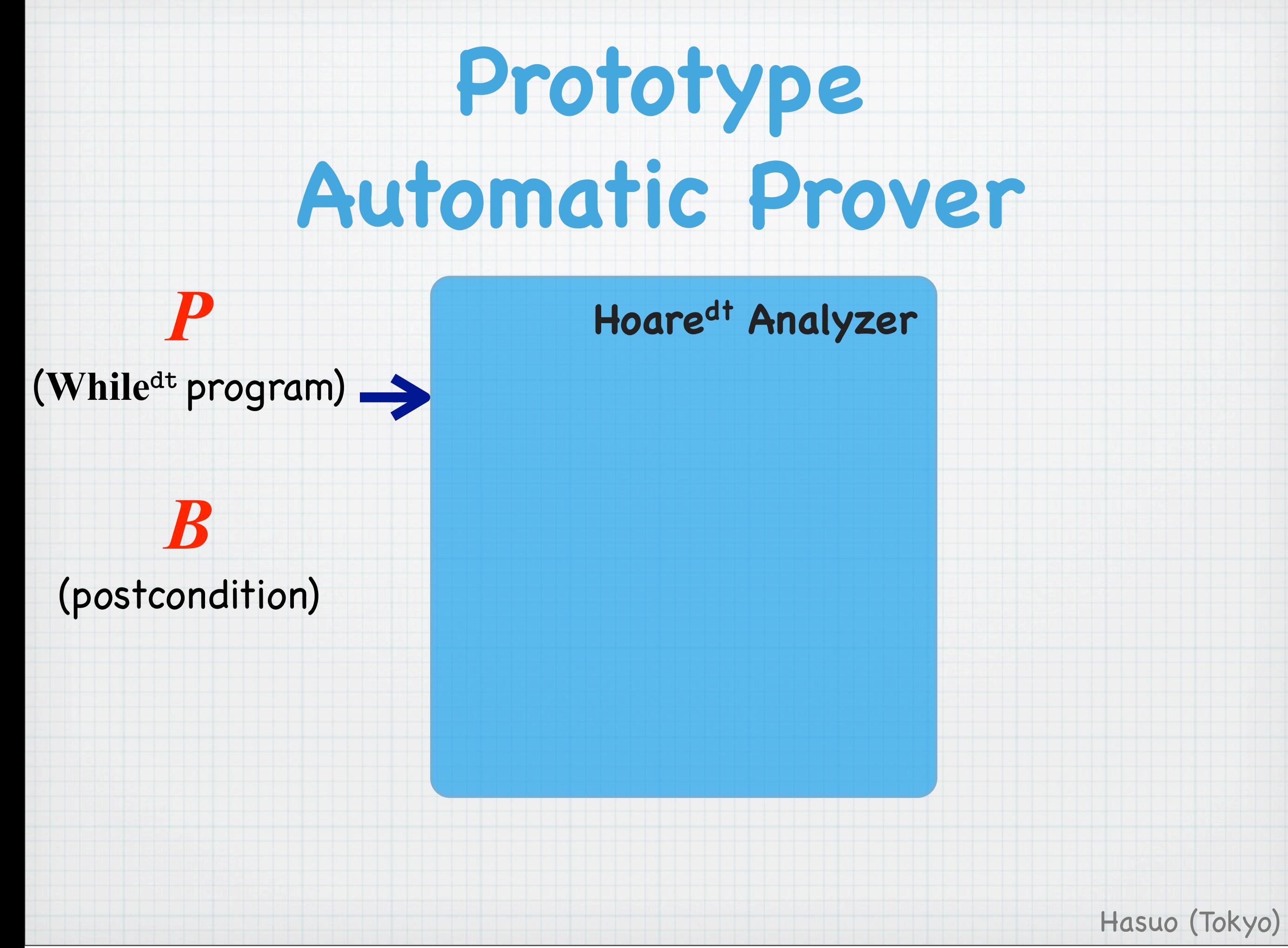

Thursday, July 12, 12

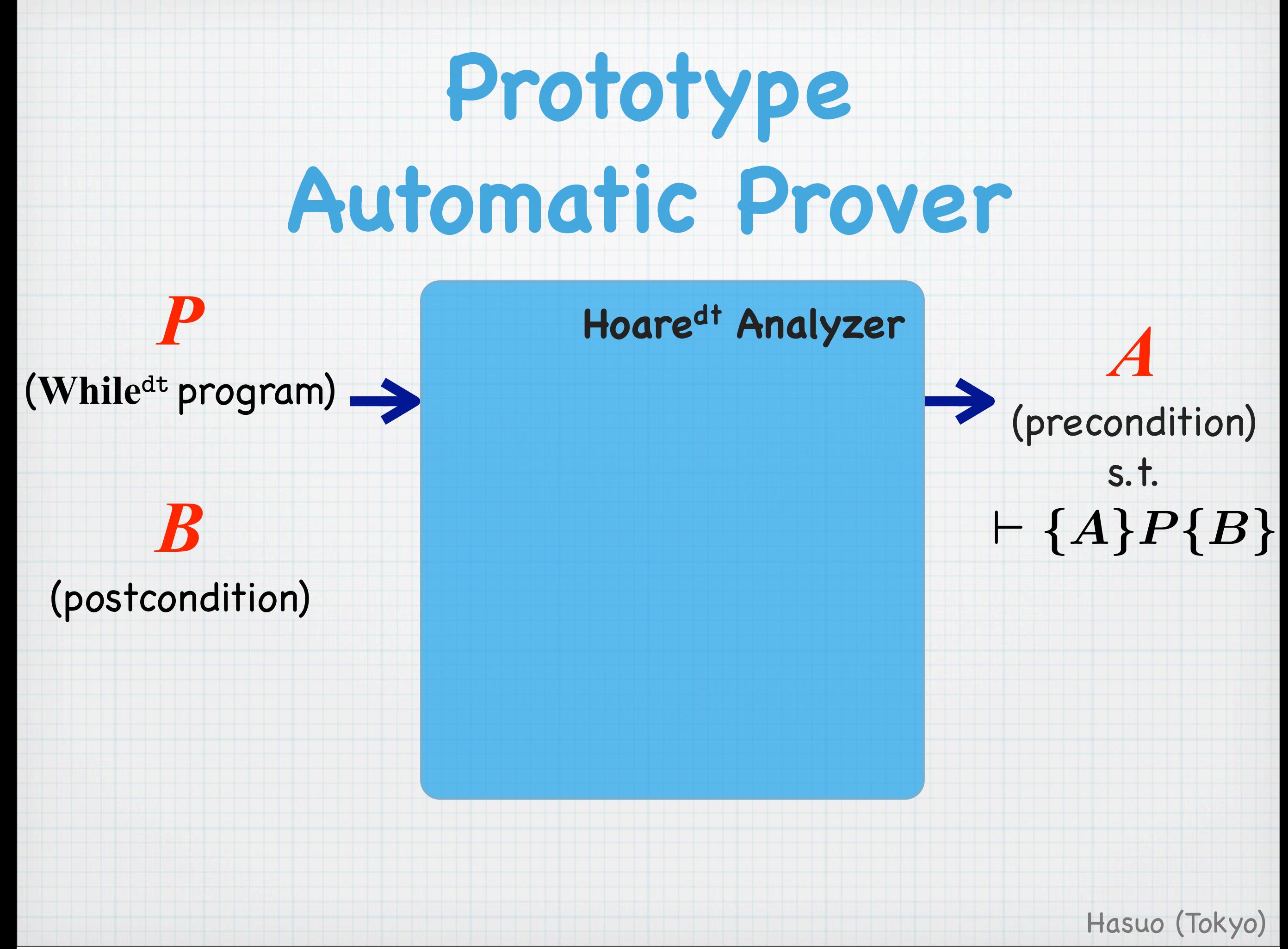

Thursday, July 12, 12

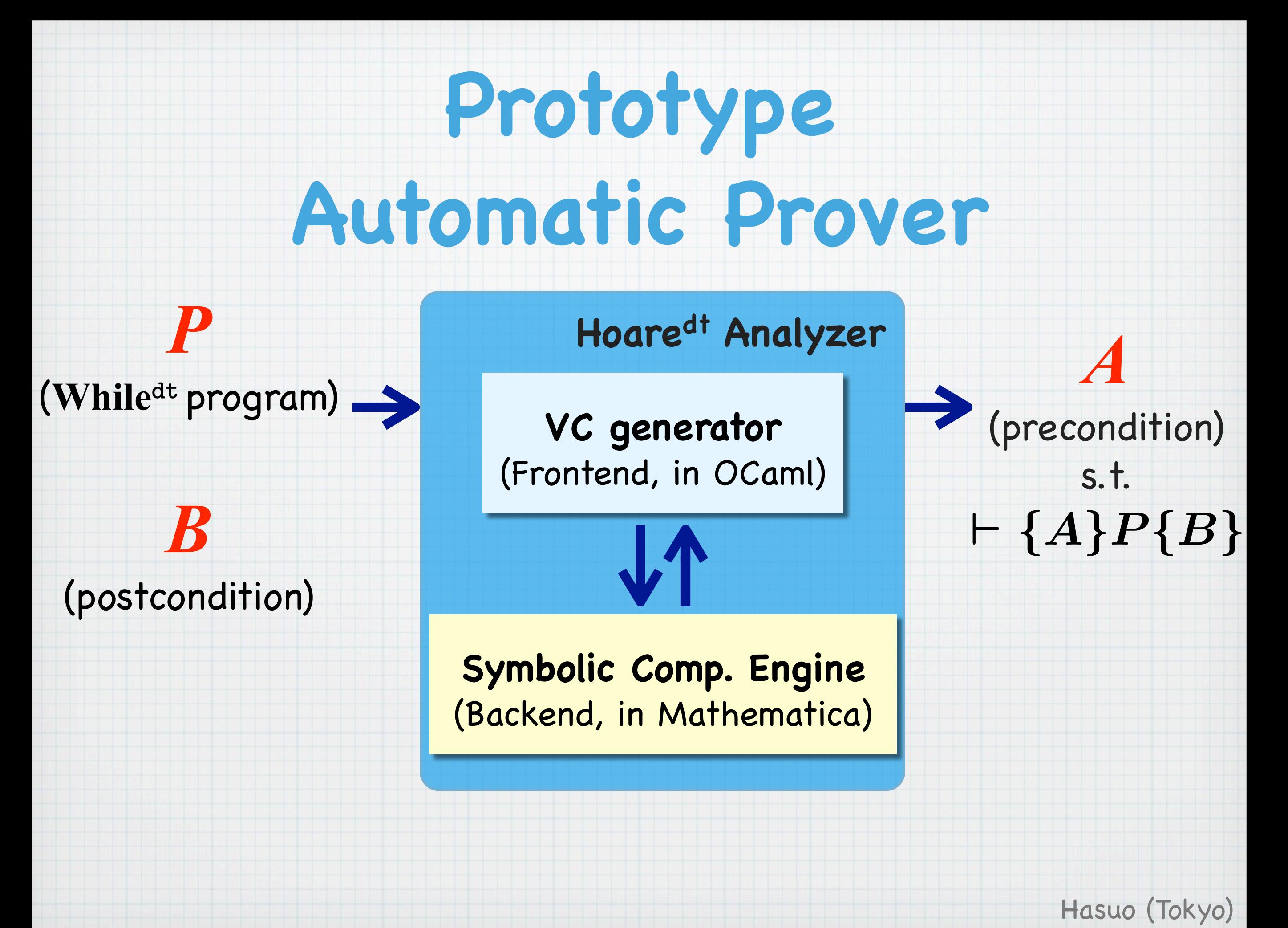

# **Outline**

#### **Theoretical foundations**

- **Whiledt** , **Assndt** , **Hoaredt**
- Rigorous semantics via NSA
- Transfer principle, "sectionwise lemmas"

### **Static analysis techniques, transferred as they are**

Phase split [Sharma,Dillig,Dillig,Aiken; CAV'11] [Balakrishnan,Sankaranarayanan,Ivancic,Gupta; EMSOFT'09] [Gopan,Reps; SAS'07]

#### Differential invariant [Platzer,Clarke; CAV'08]

... and more!

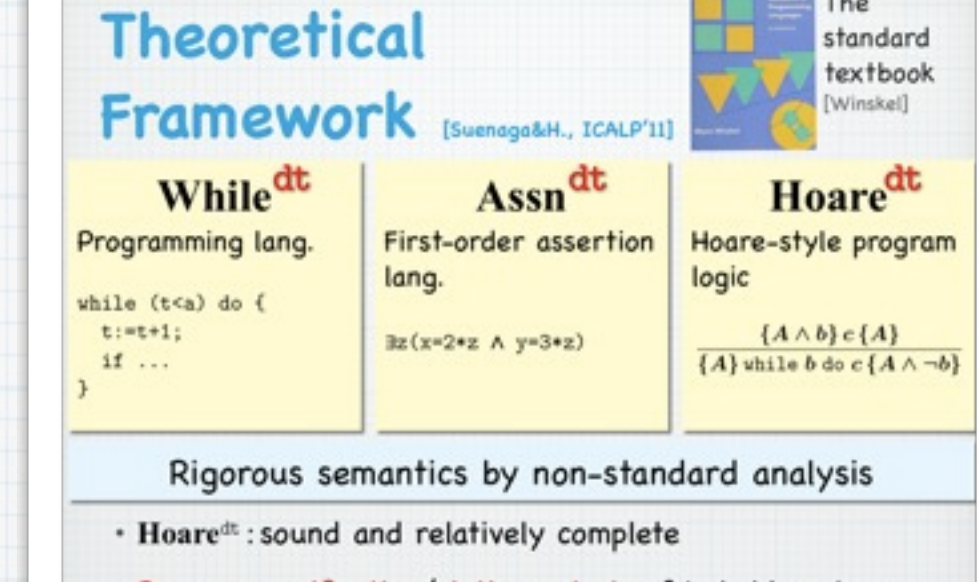

- · Program verification/static analysis of hybrid systems
- · Actual verification with NSA

Hasuo (Tokyo)

The

# **Outline**

### **Theoretical foundations**

- **Whiledt** , **Assndt** , **Hoaredt**
- Rigorous semantics via NSA

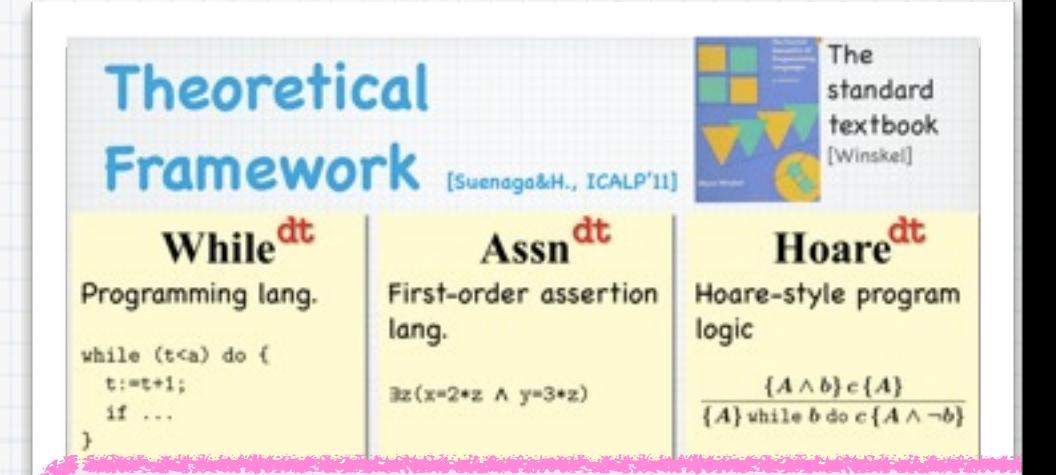

## w/ or w/o dt ... ➜ logically "**the same**"

Hasuo (Tokyo)

Transfer principle, "sectionwise lemmas"

### **Static analysis techniques, transferred as they are**

Phase split [Sharma,Dillig,Dillig,Aiken; CAV'11] [Balakrishnan,Sankaranarayanan,Ivancic,Gupta; EMSOFT'09] [Gopan,Reps; SAS'07]

#### Differential invariant [Platzer,Clarke; CAV'08]

... and more!

# **Outline**

### **Theoretical foundations**

- **Whiledt** , **Assndt** , **Hoaredt**
- Rigorous semantics via NSA

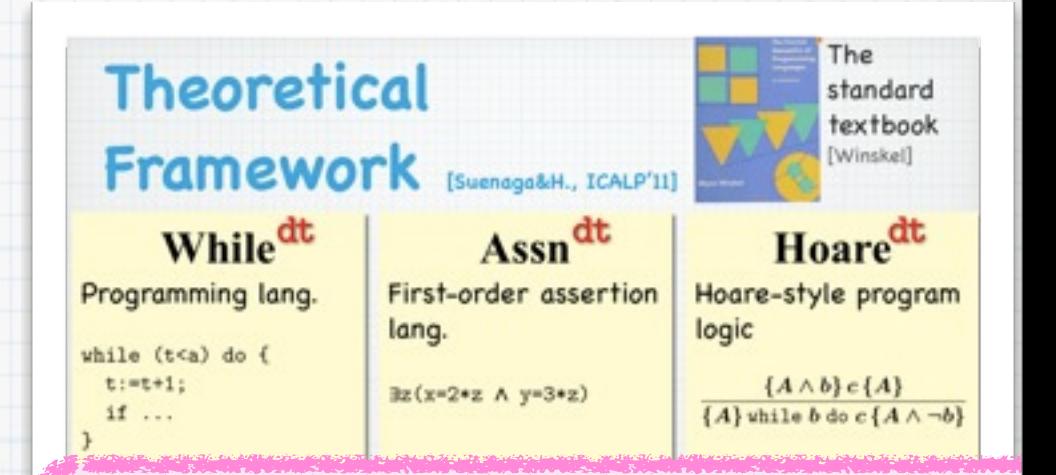

## w/ or w/o dt ... ➜ logically "**the same**"

Hasuo (Tokyo)

Transfer principle, "sectionwise lemmas"

### **Static analysis techniques, transferred as they are**

Phase split [Sharma,Dillig,Dillig,Aiken; CAV'11] [Balakrishnan,Sankaranarayanan,Ivancic,Gupta; EMSOFT'09] [Gopan,Reps; SAS'07]

#### Differential invariant [Platzer,Clarke; CAV'08]

... and more!

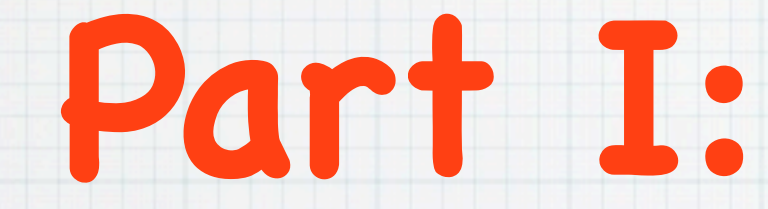

# **Theoretical Foundations**

Thursday, July 12, 12

### Analysis with an **infinitesimal** ∂, e.g.

 $f$  is continuous  $\iff$  $( |x - x'| )$  is infinitesimal  $|x - x'|$  is infinitesimal<br>  $\implies |f(x) - f(x')|$  is infinitesimal

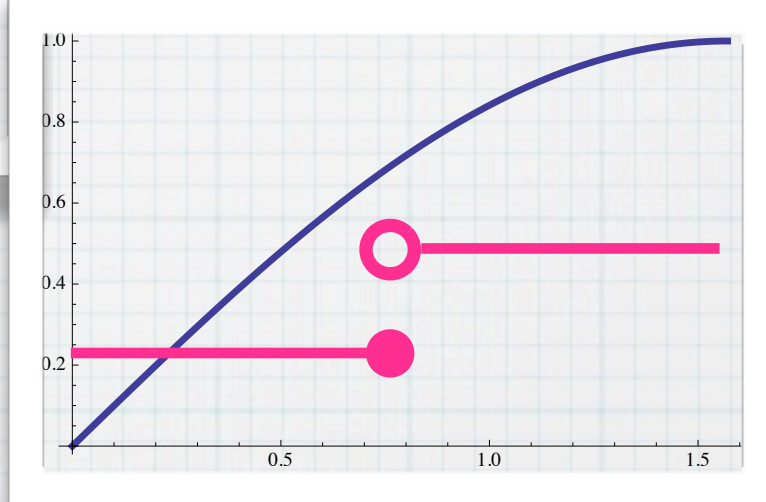

Done naively ➜ contradiction!

### Analysis with an **infinitesimal** ∂, e.g. "Infinitely small"

 $0 < \partial < r$  $(\forall r \in \mathbb{R}_+)$ 

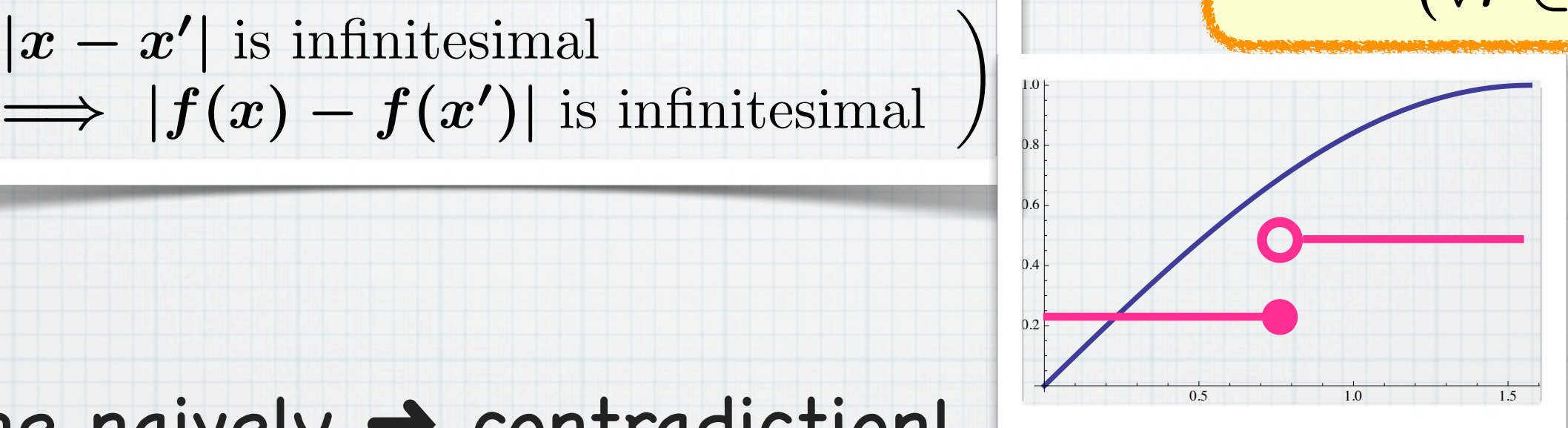

### Done naively ➜ contradiction!

 $f$  is continuous  $\iff$ 

 $( |x - x'| )$  is infinitesimal

### Analysis with an **infinitesimal** ∂, e.g. "Infinitely small"

 $0 < \partial < r$  $(\forall r \in \mathbb{R}_+)$ 

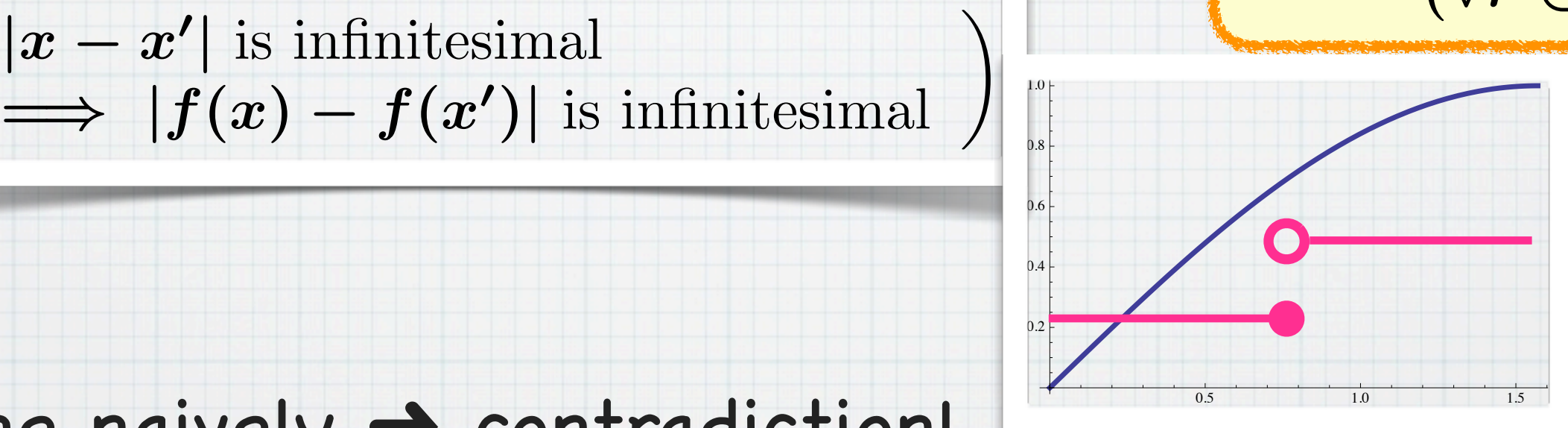

Done naively ➜ contradiction!

 $f$  is continuous  $\iff$ 

 $( |x - x'| )$  is infinitesimal

## **Logical foundation via an ultrafilter**

[Robinson,1960]

Defn. The set of *hyperreal numbers* is

$$
{}^*{\mathbb R} \; := \; {\mathbb R}^{\mathbb N}/\sim_{\mathcal F}
$$

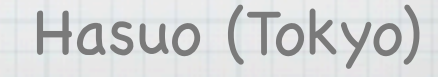

Defn. The set of *hyperreal numbers* is

$$
{}^* \mathbb{R} := \mathbb{R}^{\mathbb{N}} / (\mathbb{C}_{\mathcal{F}})_{\text{Cov}_e}
$$

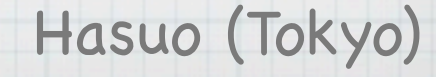

Defn. The set of *hyperreal numbers* is

$$
{}^* \mathbb{R} := \mathbb{R}^{\mathbb{N}} / (\mathbb{C}_{\mathcal{F}}) \supseteq [
$$

 $\overline{\mathbb{L}}$ 

 $(a_0, a_1, a_2, \ldots)$ 

Defn. The set of *hyperreal numbers* is

$$
{}^* \mathbb{R} := \mathbb{R}^{\mathbb{N}} / (\mathbb{C}_{\mathcal{F}}) \supseteq [
$$

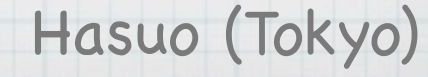

 $\overline{\mathbb{L}}$ 

Oth section

 $(a_0, a_1, a_2, \ldots)$ 

Defn. The set of *hyperreal numbers* is

$$
{}^* \mathbb{R} := \mathbb{R}^{\mathbb{N}} / (\sim_{\mathcal{F}})_{\text{Gno}_{\mathsf{Po}}}
$$

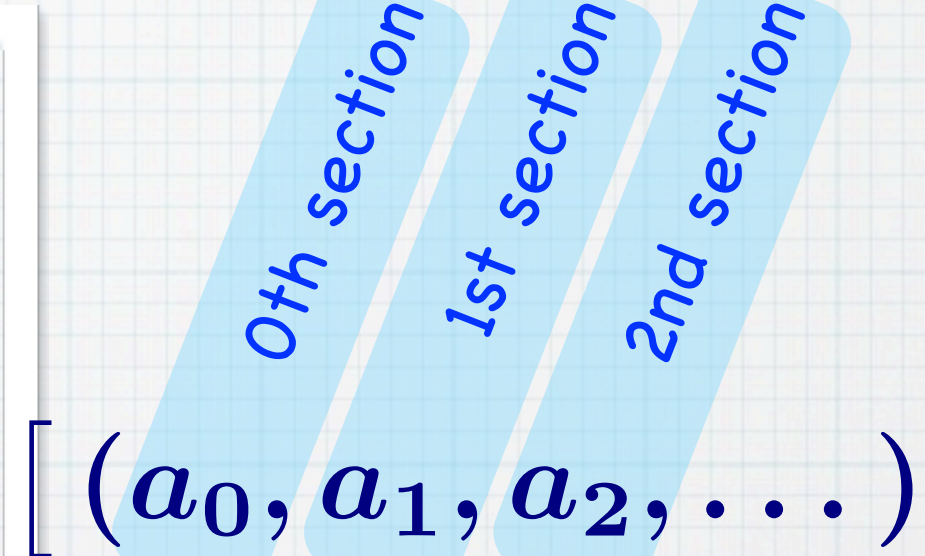

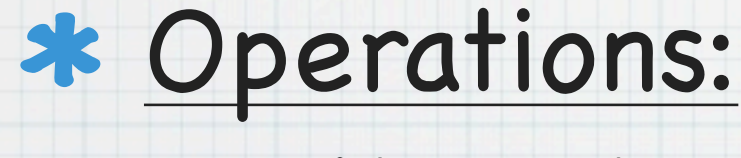

sectionwise

 $\bigl[\, (a_0, a_1, \dots)\,\bigr]$  $+\quad [(b_0, b_1, \dots)]$  $=$  $(a_0 + b_0, a_1 + b_1, \dots)$ 

Hasuo (Tokyo)

 $\overline{\mathbb{L}}$ 

Defn. The set of *hyperreal numbers* is

$$
{}^* \mathbb{R} := \mathbb{R}^{\mathbb{N}} / (\mathbb{C}_{\mathcal{F}}) \supseteq [
$$

Operations:

sectionwise

$$
+\left[\begin{array}{c} (a_0,a_1,\ldots) \\ (b_0,b_1,\ldots) \end{array}\right] \\ = \left[\begin{array}{c} (a_0+b_0,a_1+b_1,\ldots) \\ (a_0+b_0,a_1+b_1,\ldots) \end{array}\right]
$$

Hasuo (Tokyo)

 $\overline{\mathbb{L}}$ 

Oth section

 $(a_0, a_1, a_2, \ldots)$ 

 $\overline{\mathcal{L}}$ 

Reals are hyperreals

$$
\mathbb{R} \hookrightarrow^* \mathbb{R},
$$
  

$$
r \mapsto [(r, r, \dots)]
$$

Thursday, July 12, 12

Defn.

The set of *hyperreal numbers* is

 ${}^*{\mathbb{R}} := {\mathbb{R}}^{\mathbb{N}} / \sim_{\mathcal{F}} \ni [$  $(a_0, a_1, a_2, \dots)$  $\overline{1}$ 

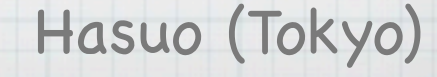

Defn.

The set of *hyperreal numbers* is

 ${}^*{\mathbb{R}} := {\mathbb{R}}^{\mathbb{N}} / \sim_{\mathcal{F}} \ni [$  $(a_0, a_1, a_2, \dots)$  $\overline{1}$ 

\* Predicates: sectionwise, **"for almost all** *i***"**

Defn.

The set of *hyperreal numbers* is

 ${}^*{\mathbb{R}} := {\mathbb{R}}^{\mathbb{N}} / \sim_{\mathcal{F}} \ni [$  $(a_0, a_1, a_2, \dots)$  $\overline{1}$ 

\* Predicates: sectionwise, **"for almost all** *i***"**

"For sufficiently large *i*" "Except for finitely many *i*"

 $\big[(a_i)_{i\in\mathbb{N}}\big] < \big[(b_i)_{i\in\mathbb{N}}\big]$ 

 $\Leftrightarrow$   $a_i < b_i$  "for almost every *i*"

 $\leftarrow$   $\{i \in \mathbb{N} \mid a_i \not\leq b_i\}$  is finite

Hasuo (Tokyo)

Defn.

The set of *hyperreal numbers* is

 ${}^*{\mathbb{R}} := {\mathbb{R}}^{\mathbb{N}} / \sim_{\mathcal{F}} \ni [$  $(a_0, a_1, a_2, \dots)$  $\overline{1}$ 

\* Predicates: sectionwise, **"for almost all** *i***"**

"For sufficiently large *i*" "Except for finitely many *i*"

Thursday, July 12, 12

Defn.

The set of *hyperreal numbers* is

 ${}^*{\mathbb{R}} := {\mathbb{R}}^{\mathbb{N}} / \sim_{\mathcal{F}} \ni [$  $(a_0, a_1, a_2, \dots)$  $\overline{1}$ 

\* Predicates: sectionwise, **"for almost all** *i***"**

"For sufficiently large *i*" "Except for finitely many *i*"  $\big[(a_i)_{i\in\mathbb{N}}\big] < \big[(b_i)_{i\in\mathbb{N}}\big]$  $\iff$   $a_i < b_i$  "for almost every *i*"  $\leftarrow$   $\{i \in \mathbb{N} \mid a_i \not\leq b_i\}$  is finite

Precise defn. is via an ultrafilter  ${\mathcal F}$  :

Hasuo (Tokyo)  $\big[(a_i)_{i\in\mathbb{N}}\big] < \big[(b_i)_{i\in\mathbb{N}}\big]$  $\iff$   $\{i \in \mathbb{N} \mid a_i < b_i\} \in \mathcal{F}$ 

Defn. The set of *hyperreal numbers* is

 ${}^*{\mathbb{R}}\;:=\;\mathbb{R}^{\mathbb{N}}/\sim_{\mathcal{F}}$ 

 $\big[(a_i)_{i\in\mathbb{N}}\big] < \big[(b_i)_{i\in\mathbb{N}}\big]$  $\iff a_i < b_i$  "for almost every *i*"  $\leftarrow$   $\{i \in \mathbb{N} \mid a_i \not\leq b_i\}$  is finite

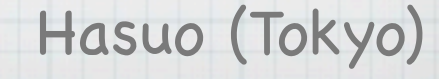

Defn. The set of *hyperreal numbers* is

 ${}^*{\mathbb{R}}\;:=\;\mathbb{R}^{\mathbb{N}}/\sim_{\mathcal{F}}$ 

 $\big[(a_i)_{i\in\mathbb{N}}\big] < \big[(b_i)_{i\in\mathbb{N}}\big]$  $\iff a_i < b_i$  "for almost every *i*"  $\left\{i \in \mathbb{N} \mid a_i \not\leq b_i\right\}$  is finite

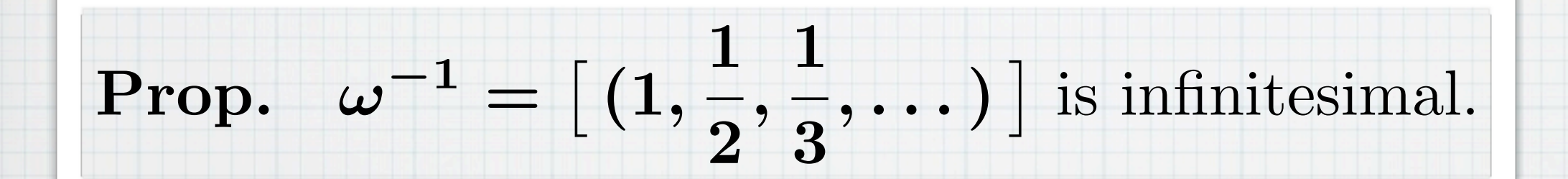

Defn. The set of *hyperreal numbers* is

 ${}^*{\mathbb{R}}\;:=\;\mathbb{R}^{\mathbb{N}}/\sim_{\mathcal{F}}$ 

 $\big[(a_i)_{i\in\mathbb{N}}\big] < \big[(b_i)_{i\in\mathbb{N}}\big]$  $\iff a_i < b_i$  "for almost every *i*"  $\left\{i \in \mathbb{N} \mid a_i \not\leq b_i\right\}$  is finite

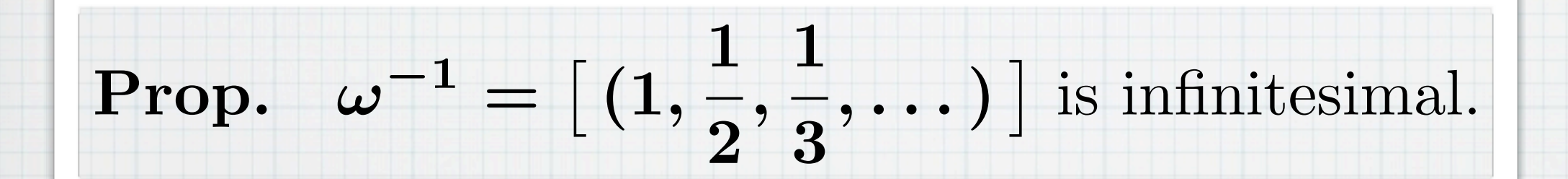

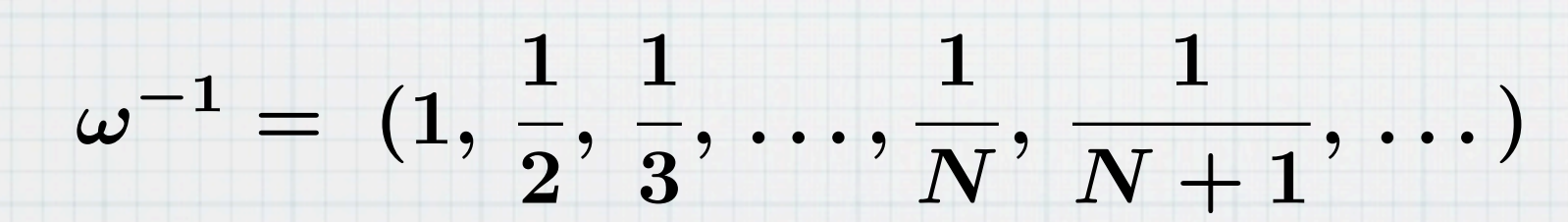

1 *N* 1 *N* 1 *N* 1 *N* 1  $\frac{1}{N} = \, (\frac{1}{N^{\prime}N}\frac{1}{N} \, , \, \ldots,$ 1  $\frac{\ }{N},\ \frac{\ }{N}\qquad \, ,\ \ldots)$ 

Defn. The set of *hyperreal numbers* is

 ${}^*{\mathbb{R}}\;:=\;\mathbb{R}^{\mathbb{N}}/\sim_{\mathcal{F}}$ 

 $\big[(a_i)_{i\in\mathbb{N}}\big] < \big[(b_i)_{i\in\mathbb{N}}\big]$  $\iff a_i < b_i$  "for almost every *i*"  $\left\{i \in \mathbb{N} \mid a_i \not\leq b_i\right\}$  is finite

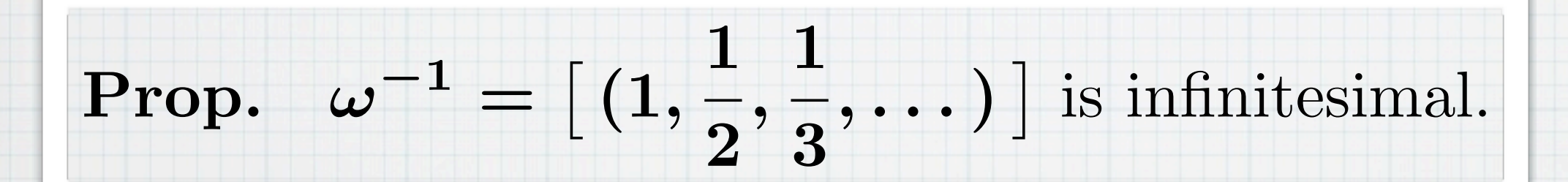

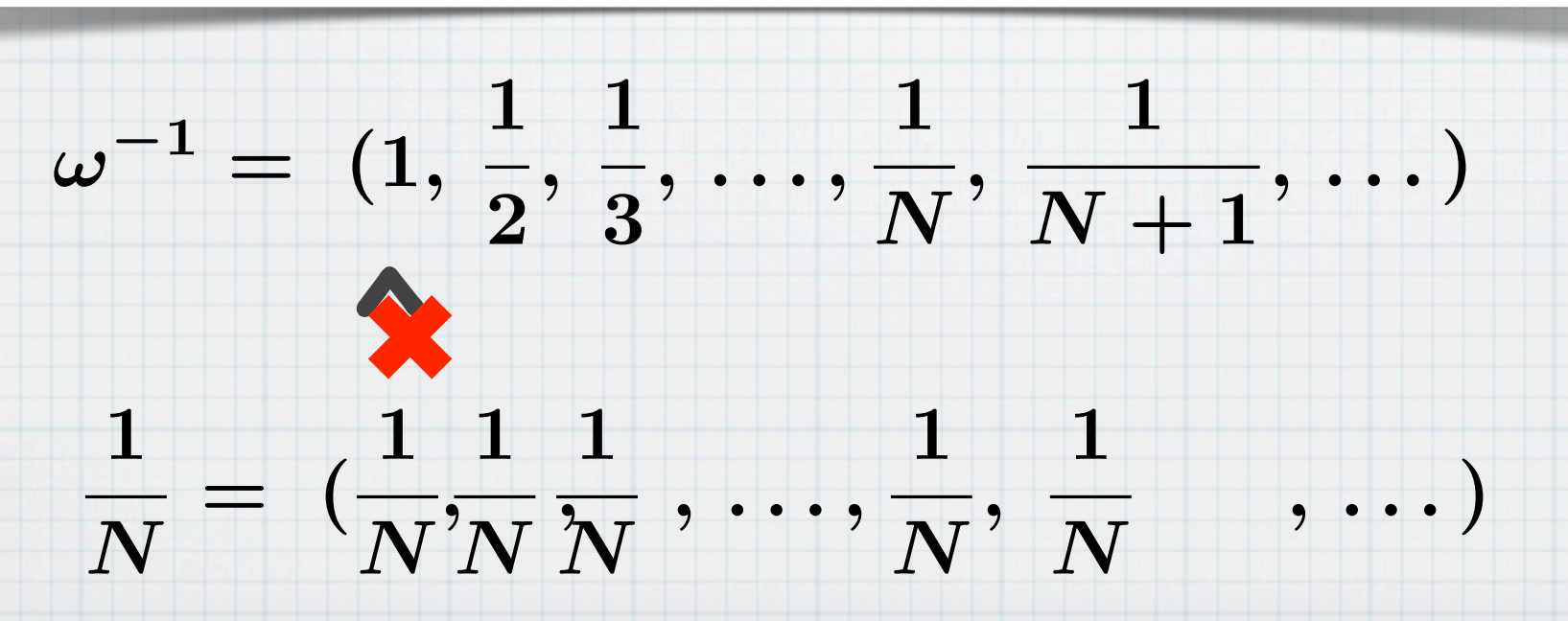

Defn. The set of *hyperreal numbers* is

 ${}^*{\mathbb{R}}\;:=\;\mathbb{R}^{\mathbb{N}}/\sim_{\mathcal{F}}$ 

 $\big[(a_i)_{i\in\mathbb{N}}\big] < \big[(b_i)_{i\in\mathbb{N}}\big]$  $\iff a_i < b_i$  "for almost every *i*"  $\left\{i \in \mathbb{N} \mid a_i \not\leq b_i\right\}$  is finite

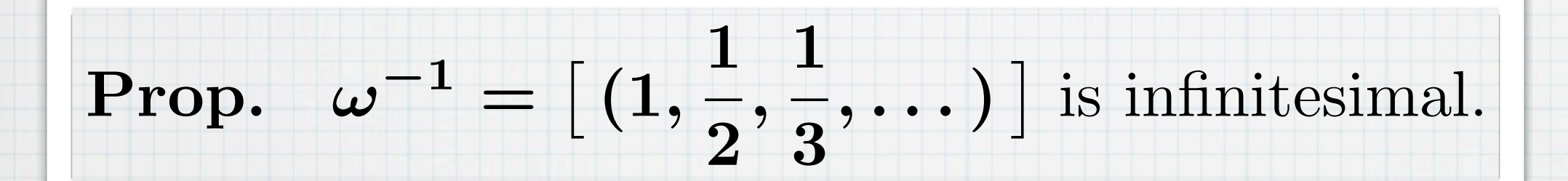

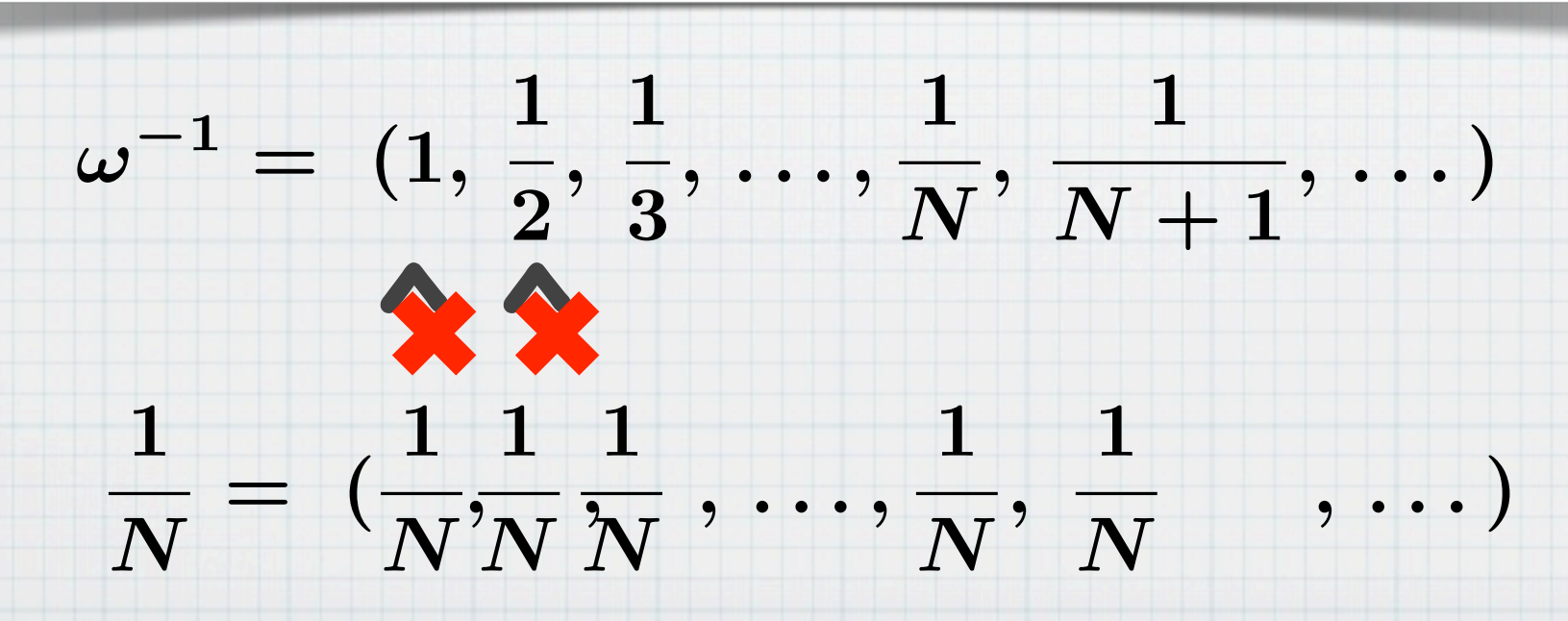
Defn. The set of *hyperreal numbers* is

 ${}^*{\mathbb{R}}\;:=\;\mathbb{R}^{\mathbb{N}}/\sim_{\mathcal{F}}$ 

 $\big[(a_i)_{i\in\mathbb{N}}\big] < \big[(b_i)_{i\in\mathbb{N}}\big]$  $\iff a_i < b_i$  "for almost every *i*"  $\left\{i \in \mathbb{N} \mid a_i \not\leq b_i\right\}$  is finite

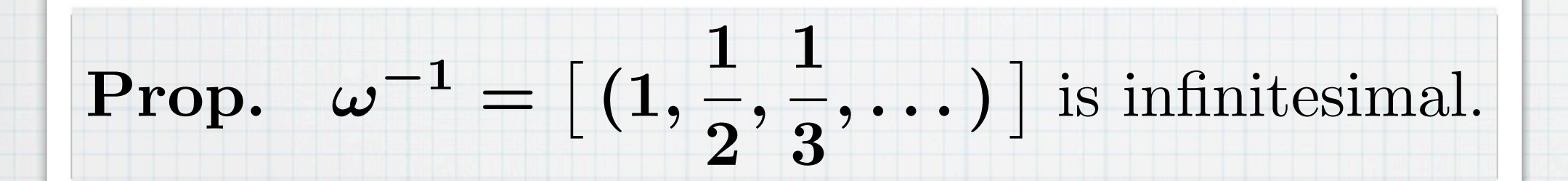

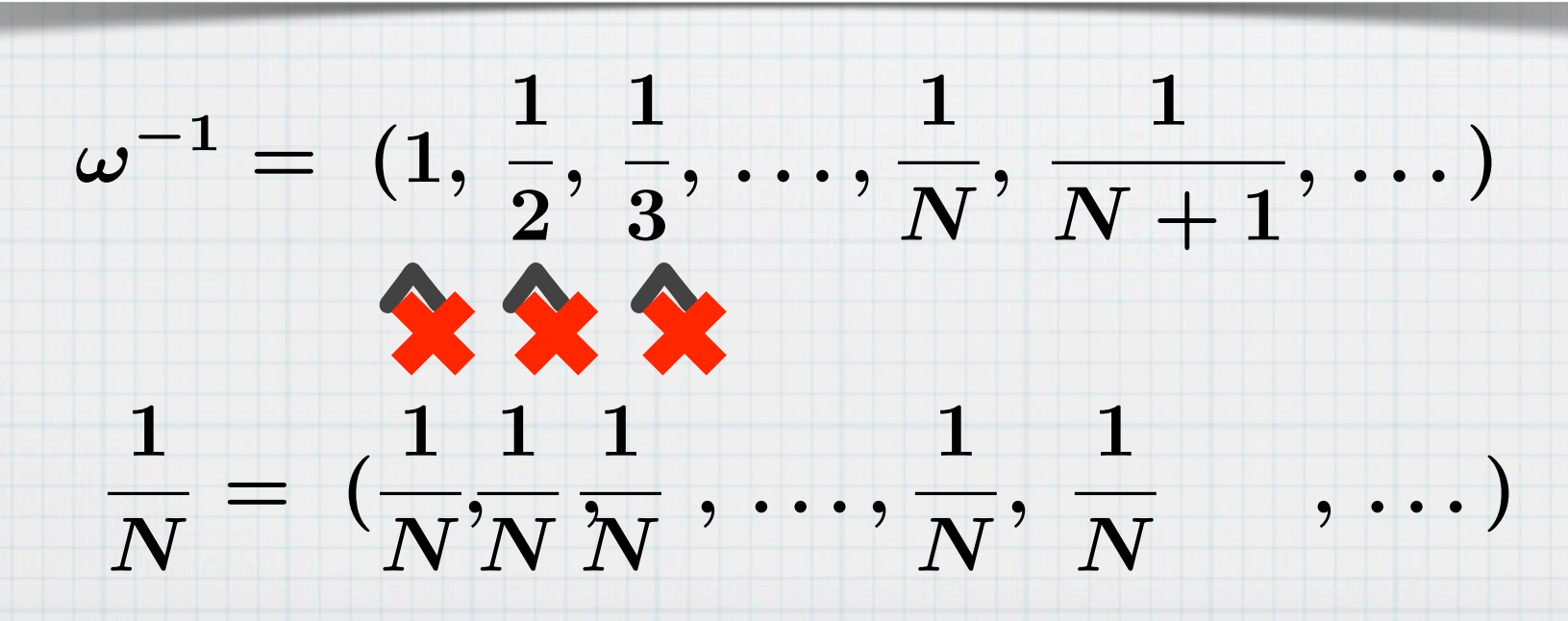

Defn. The set of *hyperreal numbers* is

 ${}^*{\mathbb{R}}\;:=\;\mathbb{R}^{\mathbb{N}}/\sim_{\mathcal{F}}$ 

 $\big[(a_i)_{i\in\mathbb{N}}\big] < \big[(b_i)_{i\in\mathbb{N}}\big]$  $\iff a_i < b_i$  "for almost every *i*"  $\left\{i \in \mathbb{N} \mid a_i \not\leq b_i\right\}$  is finite

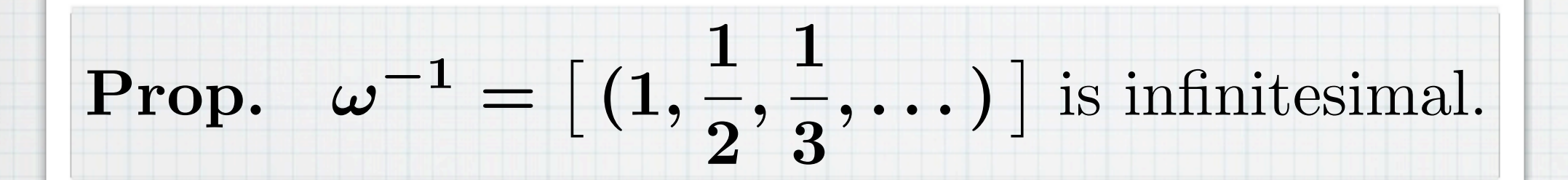

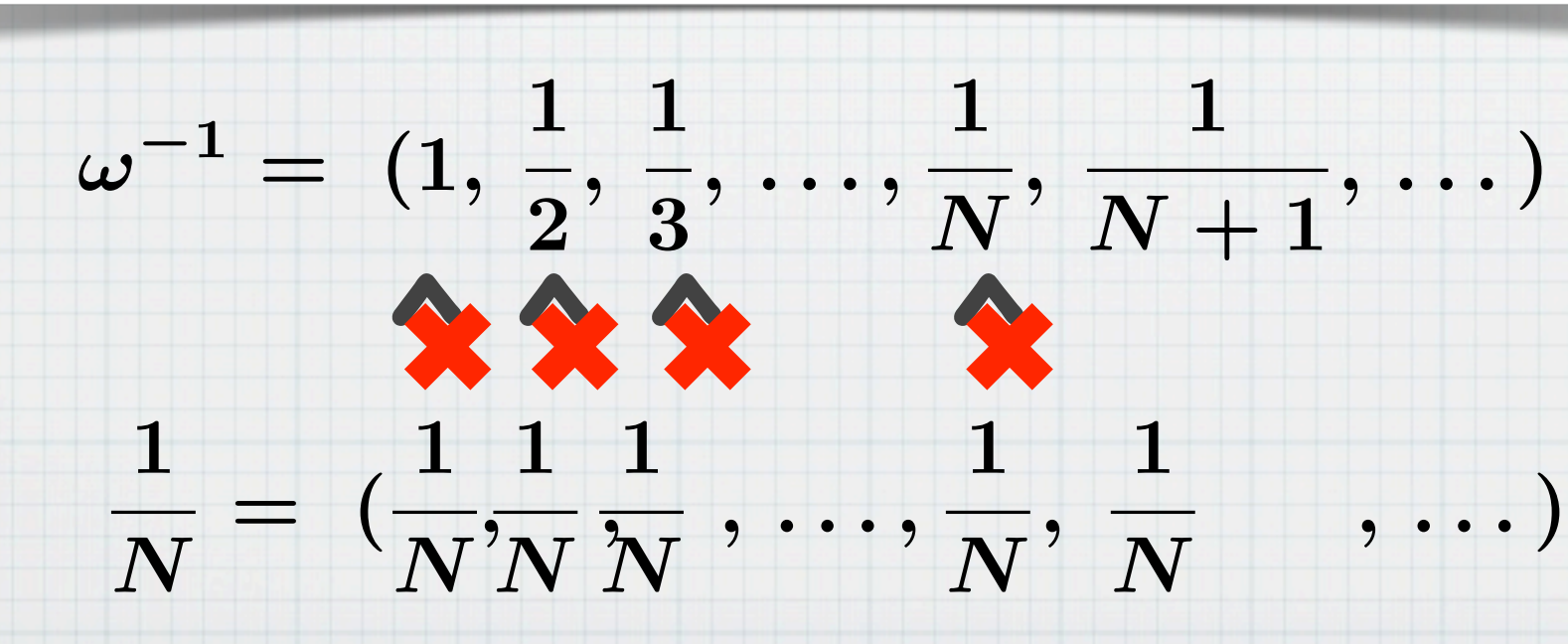

Hasuo (Tokyo)

Defn. The set of *hyperreal numbers* is

 ${}^*{\mathbb{R}}\;:=\;\mathbb{R}^{\mathbb{N}}/\sim_{\mathcal{F}}$ 

 $\big[(a_i)_{i\in\mathbb{N}}\big] < \big[(b_i)_{i\in\mathbb{N}}\big]$  $\iff a_i < b_i$  "for almost every *i*"  $\left\{i \in \mathbb{N} \mid a_i \not\leq b_i\right\}$  is finite

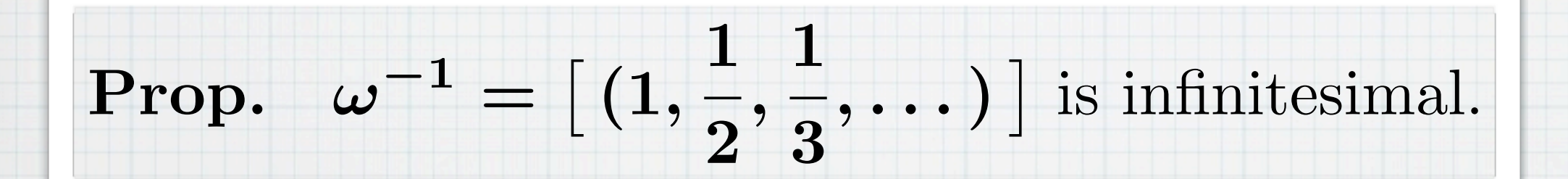

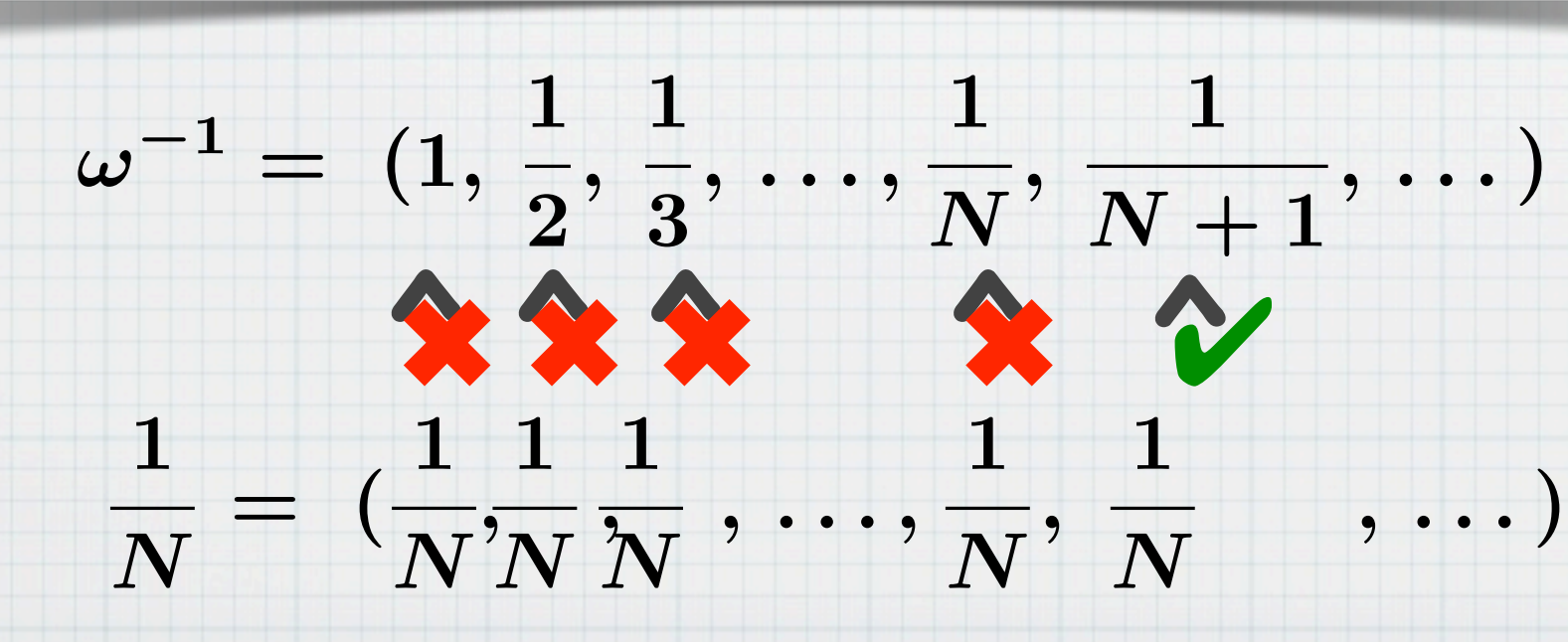

Hasuo (Tokyo)

Defn. The set of *hyperreal numbers* is

 ${}^*{\mathbb{R}}\,:=\;{\mathbb{R}}^{\mathbb{N}}/\sim_{\mathcal{F}}$ 

 $\big[(a_i)_{i\in\mathbb{N}}\big] < \big[(b_i)_{i\in\mathbb{N}}\big]$  $\iff a_i < b_i$  "for almost every *i*"  $\left\{i \in \mathbb{N} \mid a_i \not\leq b_i\right\}$  is finite

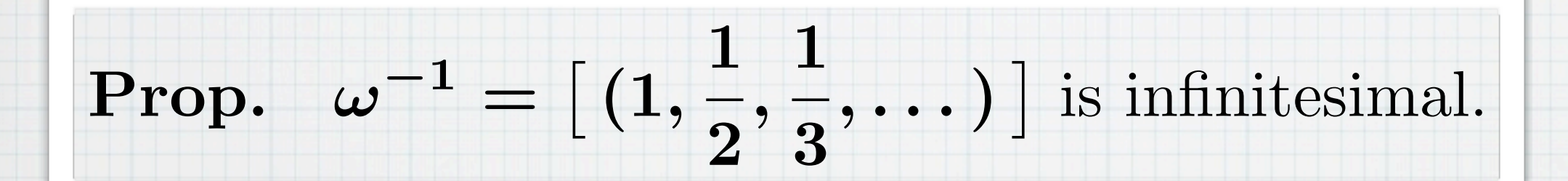

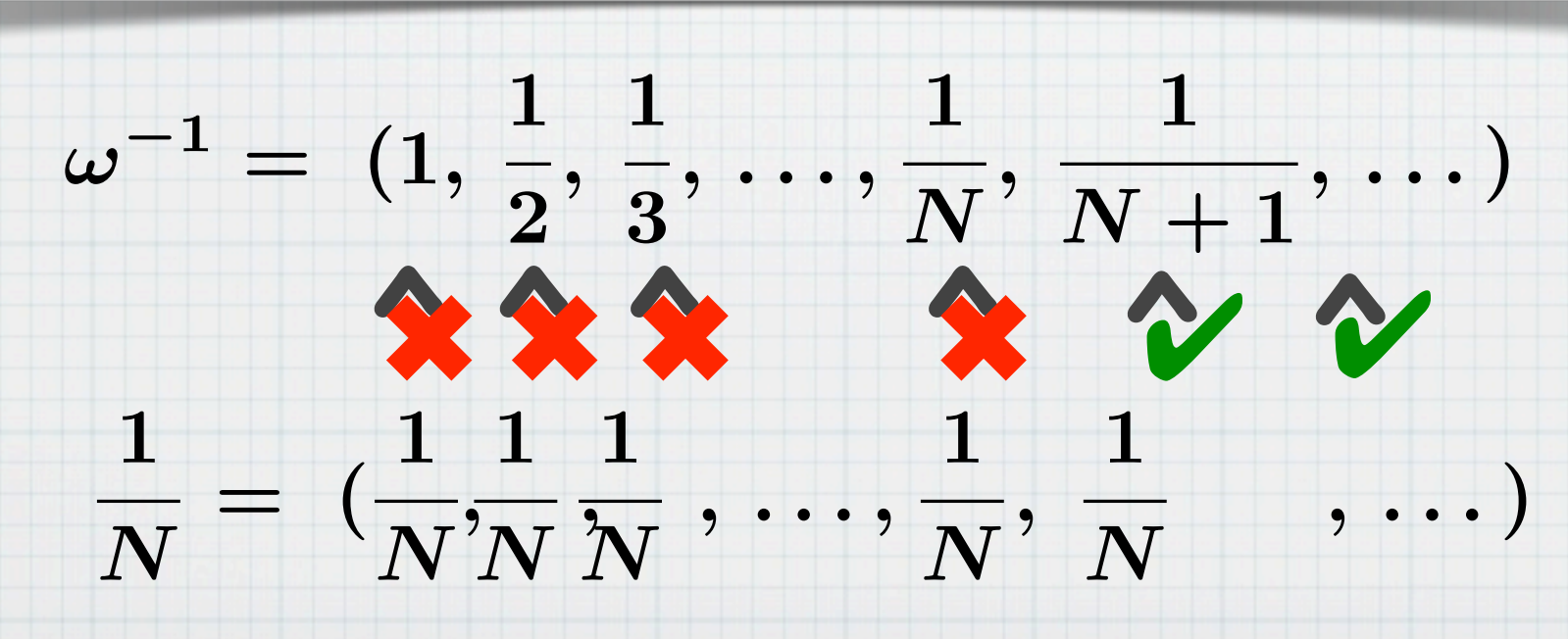

Defn. The set of *hyperreal numbers* is

 ${}^*{\mathbb{R}}\;:=\;\mathbb{R}^{\mathbb{N}}/\sim_{\mathcal{F}}$ 

 $\big[(a_i)_{i\in\mathbb{N}}\big] < \big[(b_i)_{i\in\mathbb{N}}\big]$  $\iff a_i < b_i$  "for almost every *i*"  $\left\{i \in \mathbb{N} \mid a_i \not\leq b_i\right\}$  is finite

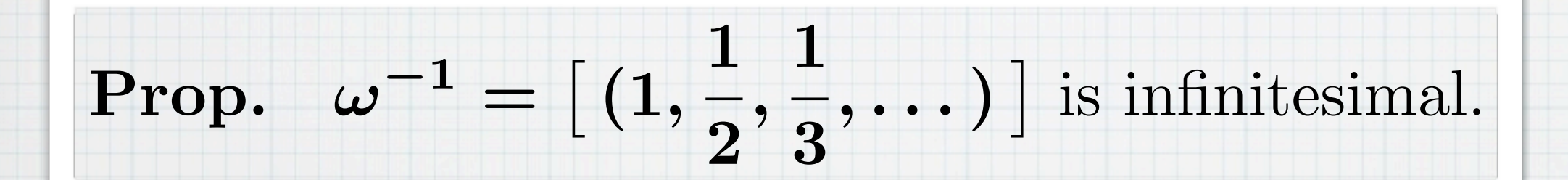

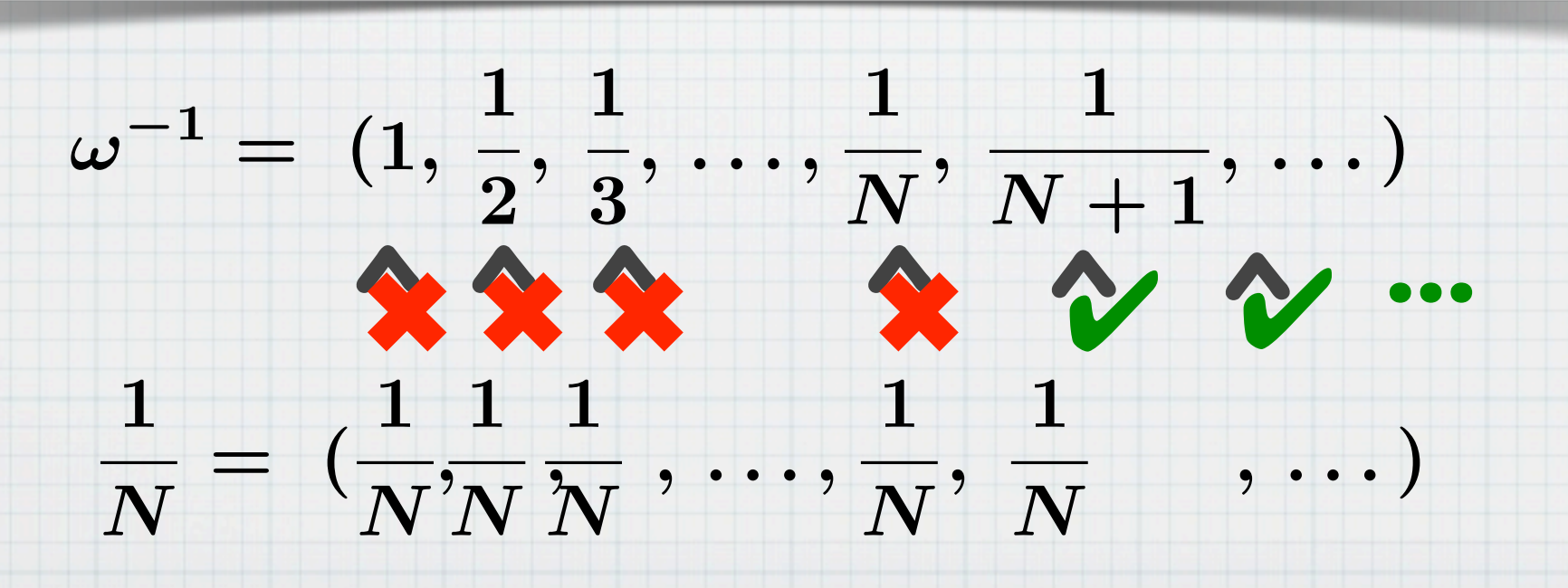

Defn. The set of *hyperreal numbers* is

 ${}^*{\mathbb{R}}\;:=\;\mathbb{R}^{\mathbb{N}}/\sim_{\mathcal{F}}$ 

 $\big[(a_i)_{i\in\mathbb{N}}\big] < \big[(b_i)_{i\in\mathbb{N}}\big]$  $\iff a_i < b_i$  "for almost every *i*"  $\left\{i \in \mathbb{N} \mid a_i \not\leq b_i\right\}$  is finite

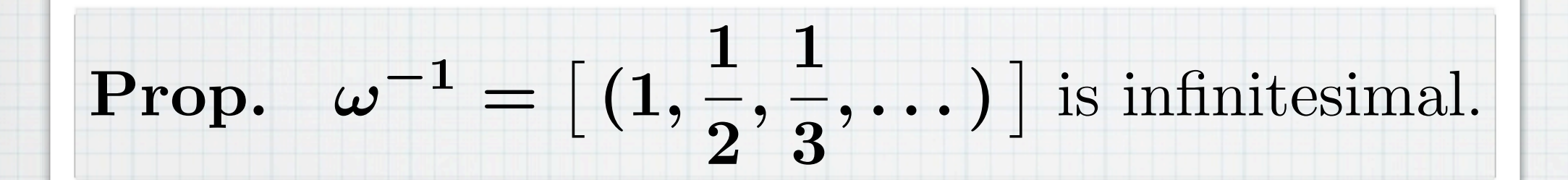

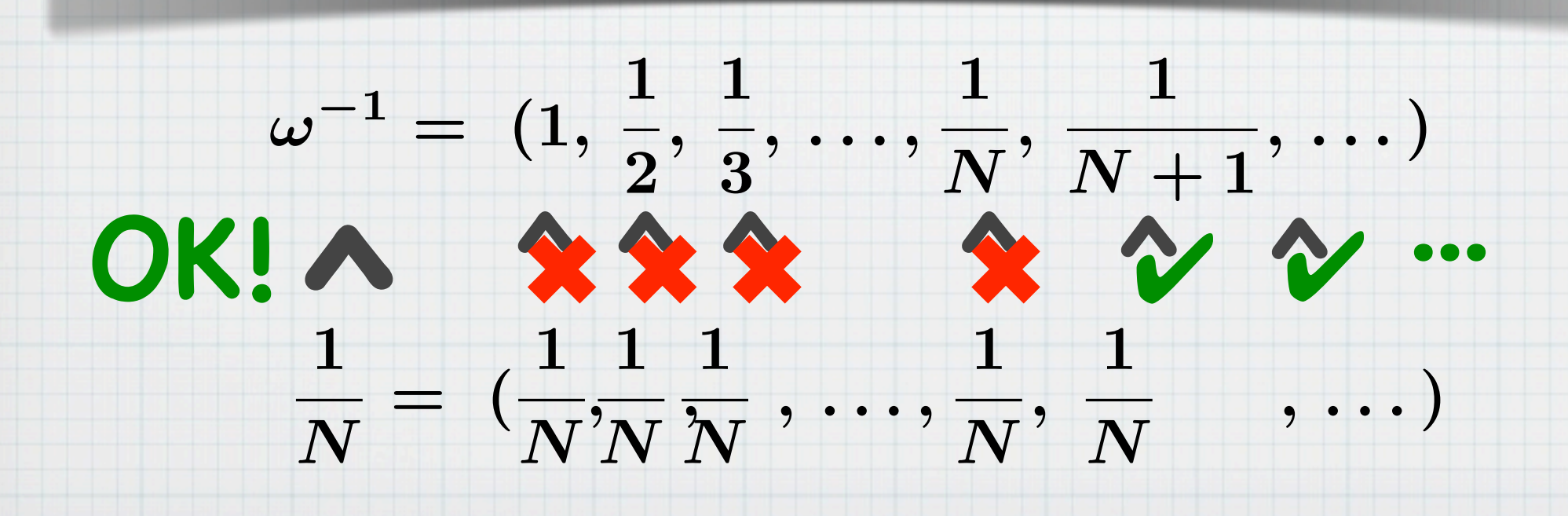

Defn.

The set of *hyperreal numbers* is

 ${}^*{\mathbb{R}}\;:=\;\mathbb{R}^{\mathbb{N}}/\sim_{\mathcal{F}}$ 

 $\big[(a_i)_{i\in\mathbb{N}}\big] < \big[(b_i)_{i\in\mathbb{N}}\big]$  $\iff$   $\{i \in \mathbb{N} \mid a_i < b_i\} \in \mathcal{F}$ 

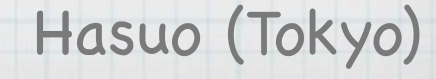

Hype (existence by AC)  $=$  Reals + Inf Defn. The set of *hyperreal numbers* is  $^*{\mathbb R} \;:=\; {\mathbb R}^{{\mathbb N}}/\leftarrow$   $\mathcal{F}$  $\big[(a_i)_{i\in\mathbb{N}}\big] < \big[(b_i)_{i\in\mathbb{N}}\big]$  $\iff$   $\{i \in \mathbb{N} \mid a_i < b_i\} \in \mathcal{F}$ **Ultrafilter** Defn. An *ultrafilter*  $\mathcal{F} \subseteq \mathcal{P}(\mathbb{N})$  is such that: 1. For each  $X \subseteq \mathbb{N}$ , exactly one of *X* and  $N \setminus X$ is in *F*. 2.  $X, Y \in \mathcal{F} \Longrightarrow X \cap Y \in \mathcal{F}$ 3.  $X \in \mathcal{F}, X \subseteq Y \Longrightarrow Y \in \mathcal{F}$ 4.  $\emptyset \notin \mathcal{F}$ 

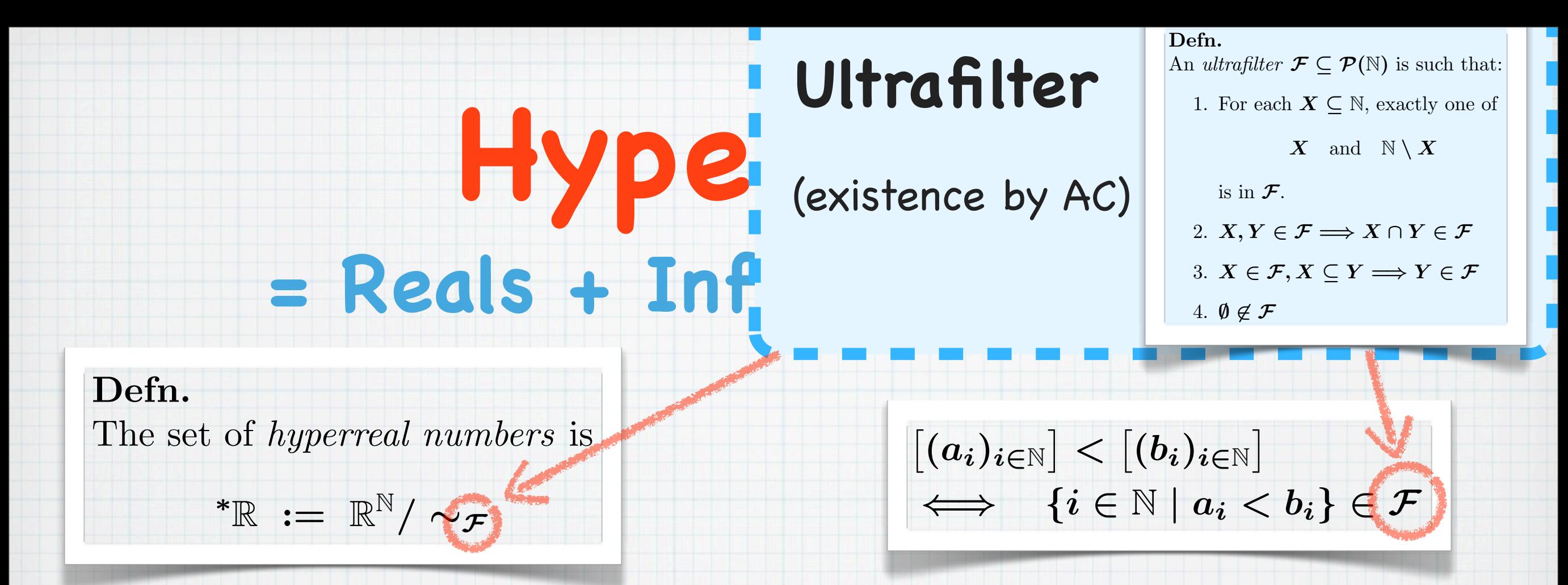

Thm. (Transfer Principle) *A*: a first-order formula. ⇤*A*: its ⇤*-transform*. Then

$$
\mathbb{R} \models A \iff \text{``R} \models \text{``A .}
$$

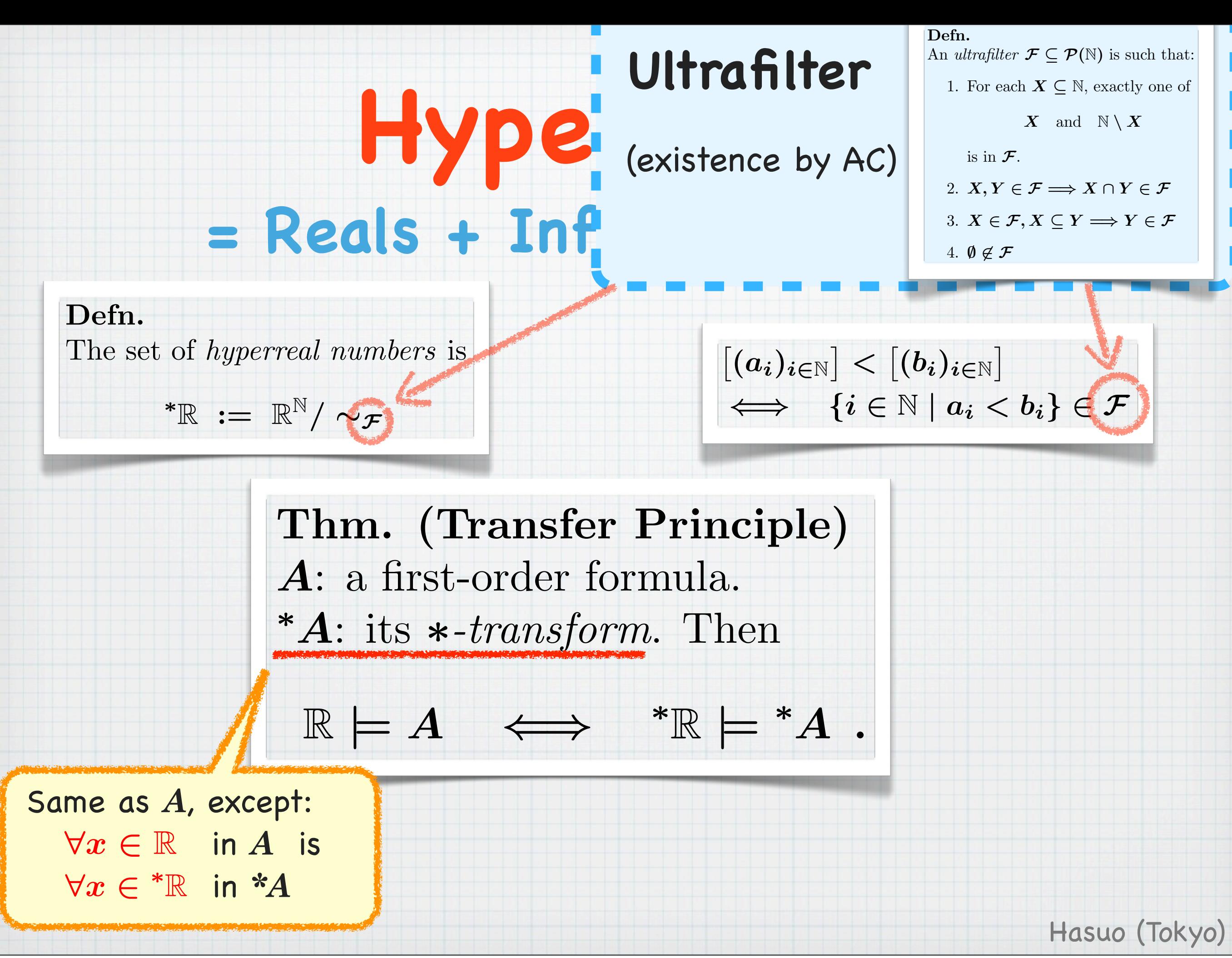

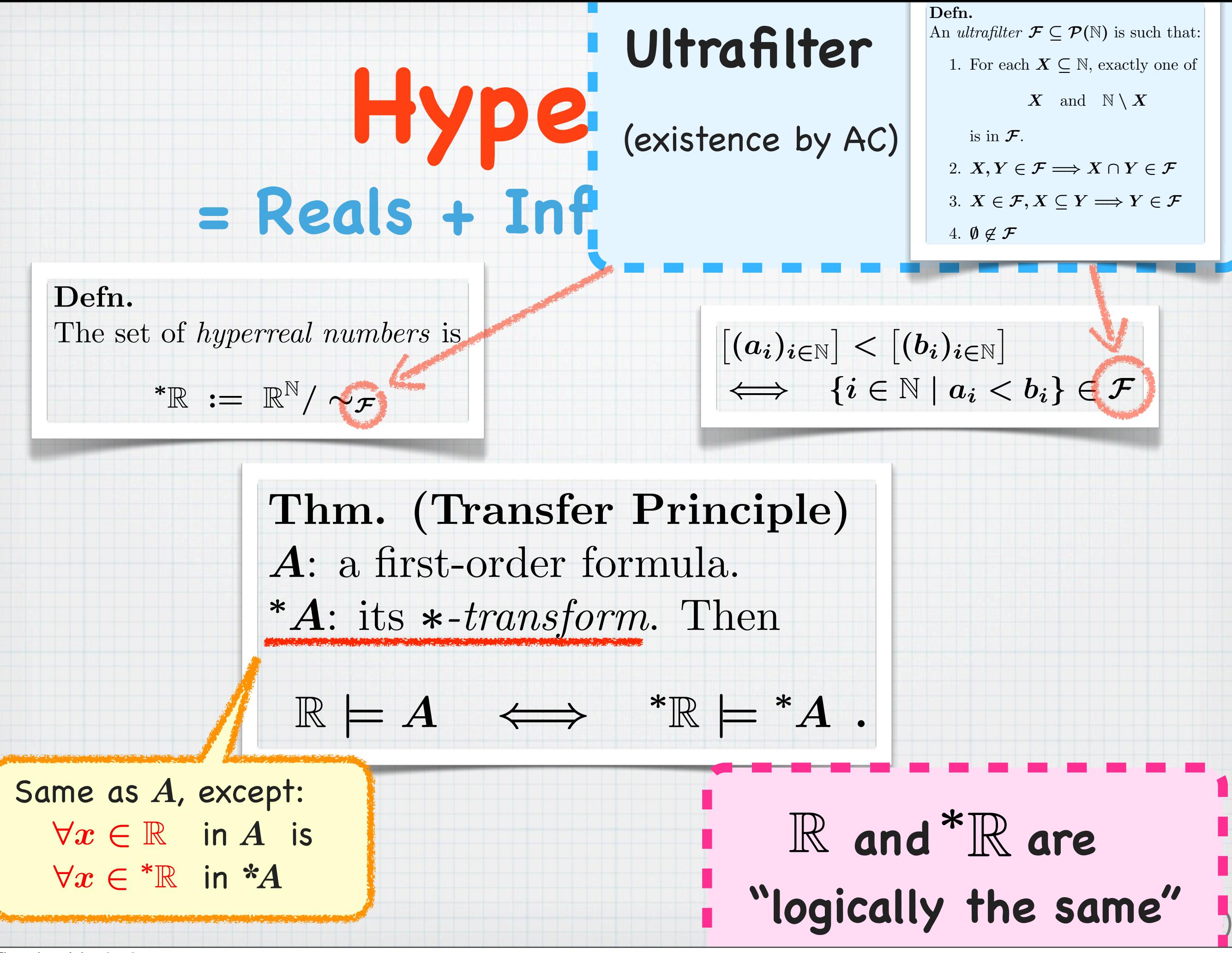

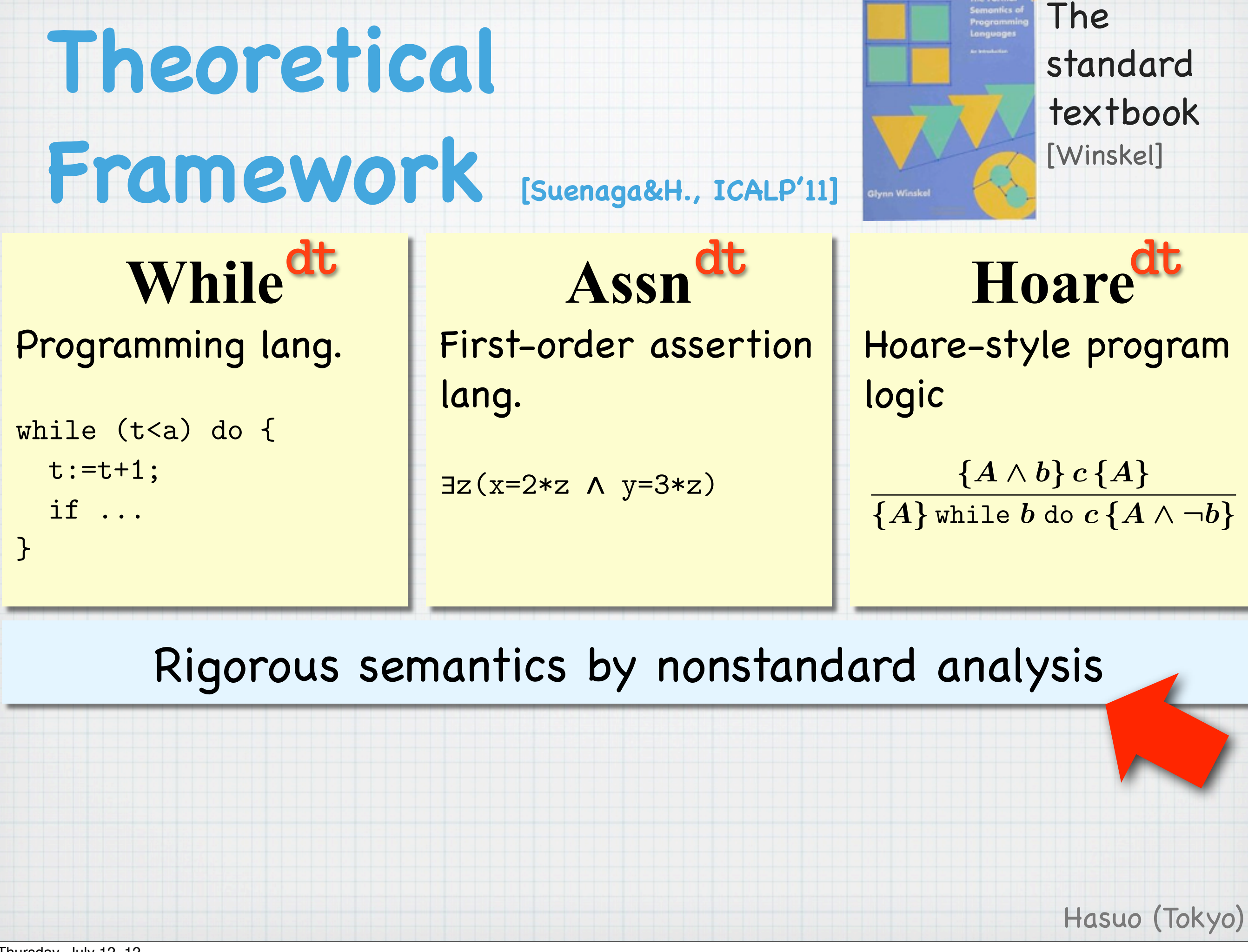

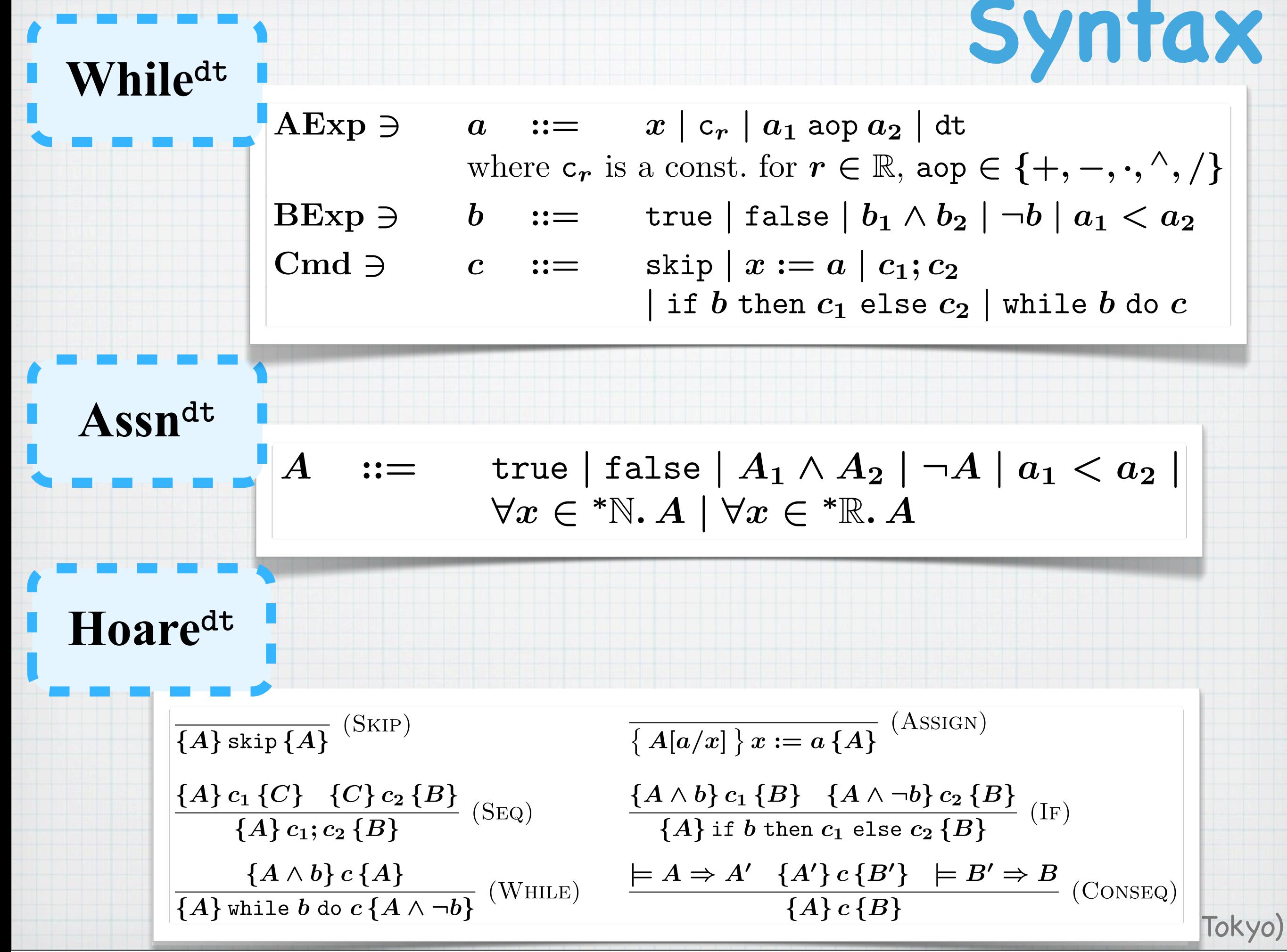

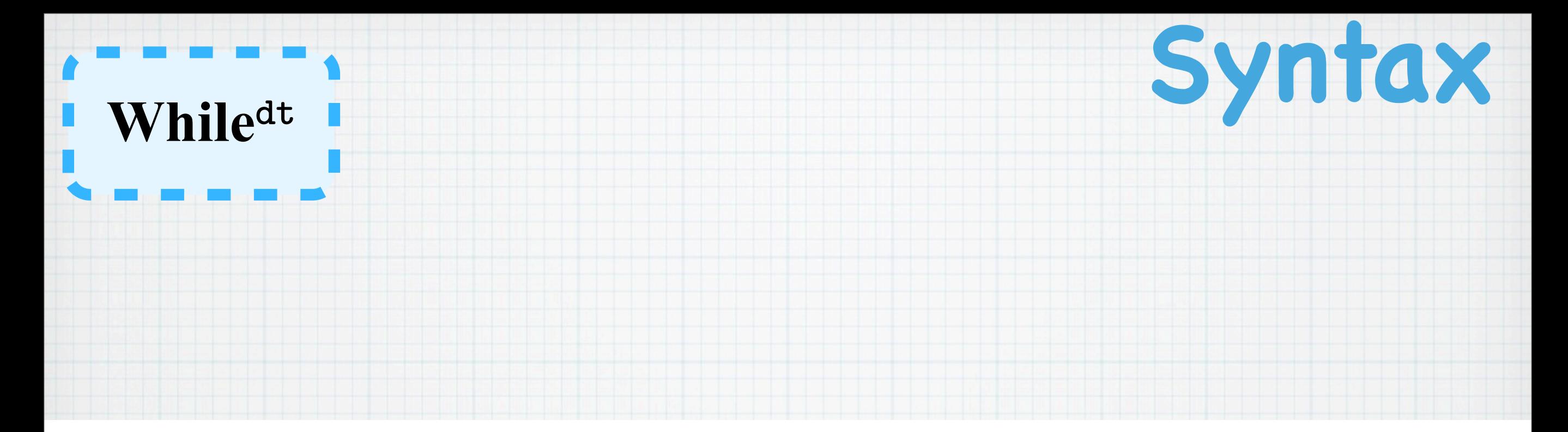

*A* ::= true *|* false *| A*<sup>1</sup> ^ *A*<sup>2</sup> *| ¬A | a*<sup>1</sup> *< a*<sup>2</sup> *|*  $BExp \ni b$  ::= true | false |  $b_1 \wedge b_2$  |  $\neg b$  |  $a_1 < a_2$  $AExp \ni$  $a: := x \mid c_r \mid a_1 \text{ aop } a_2 \mid dt$ where  $c_r$  is a const. for  $r \in \mathbb{R}$ , aop  $\in \{+, -, \cdot\}$ *,* ^*, /}*  $C \text{ and } \ni c : := \text{ skip } | x := a | c_1; c_2$  $|$  if  $b$  then  $c_1$  else  $c_2$   $|$  while  $b$  do  $c$ 

$$
\frac{A}{a} \sin\{A\} \sin\{A\}
$$
\n(SKP)  
\n
$$
\frac{A}{a} \cos\{A\} \sin\{A\}
$$
\n(SKP)  
\n
$$
\frac{A}{a} \cos\{A\} \cos\{A\} \sin\{A\} \sin\{A\} \sin\{A\} \sin\{A\} \cos\{A\} \sin\{A\} \sin\{A\} \sin\{A\} \sin\{A\} \sin\{A\} \sin\{A\} \sin\{A\} \sin\{A\} \sin\{A\} \sin\{A\} \sin\{A\} \sin\{A\} \sin\{A\} \sin\{A\} \sin\{A\} \sin\{A\} \cos\{A\} \cos\{A\} \sin\{A\} \cos\{B\}
$$
\n(SEQ)  
\n
$$
\frac{A}{a} \sin\{A\} \cos\{A\} \cos\{A\} \cos\{A\} \sin\{A\} \cos\{B\}
$$
\n(SEQ)  
\n
$$
\frac{A}{a} \sin\{A\} \cos\{B\} \cos\{A\} \cos\{A\} \cos\{
$$

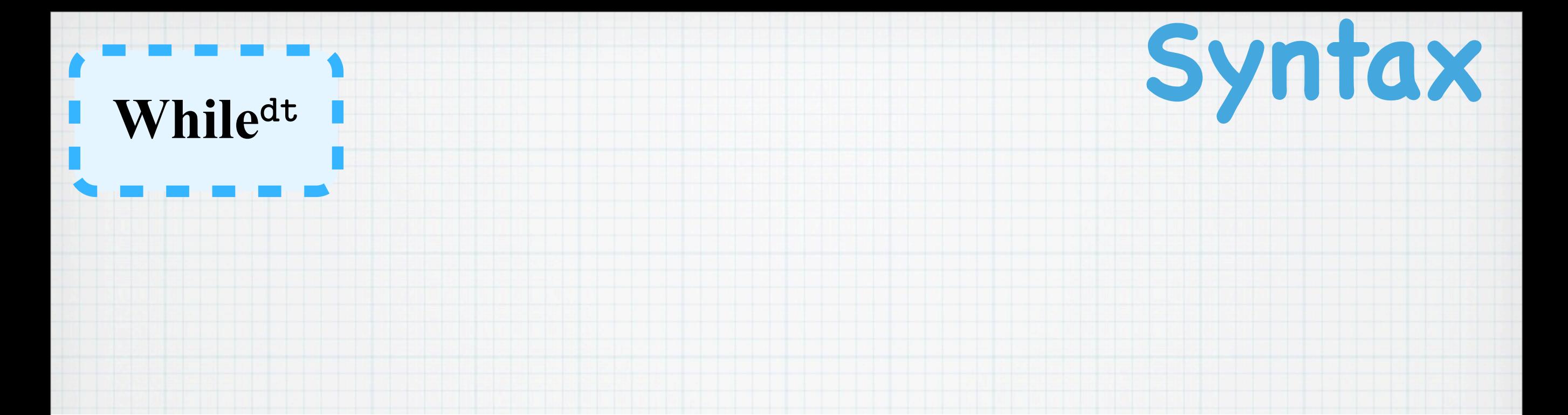

*A* ::= true *|* false *| A*<sup>1</sup> ^ *A*<sup>2</sup> *| ¬A | a*<sup>1</sup> *< a*<sup>2</sup> *|*  $BExp \ni b$  ::= true | false |  $b_1 \wedge b_2$  |  $\neg b$  |  $a_1 < a_2$  $AExp \ni$  $a := x | c_r | a_1 a_{0p} a_2 | d\mathbf{t}$ where  $c_r$  is a const. for  $r \in \mathbb{R}$ ,  $\text{app} \in \{+, -, \cdot\}$ *,* ^*, /}*  $C \text{ and } \ni c := \text{ skip } |x := a | c_1; c_2$  $|$  if  $b$  then  $c_1$  else  $c_2$   $|$  while  $b$  do  $c$ 

$$
\frac{A}{a} \sin\{A\} \sin\{A\}
$$
\n(SKIP)  
\n
$$
\frac{A}{a}x := a \{A\}
$$
\n(Assign)  
\n
$$
\frac{A}{a}c_1 \{C\} \{C\} c_2 \{B\}
$$
\n(SEq)  
\n
$$
\frac{A \wedge b}{a} \int_{c_1}^{c_1} f(A) \sin\{C_1 C\} dA
$$
\n(SEq)  
\n
$$
\frac{A \wedge b}{a} \int_{c_1}^{c_1} f(A) \sin\{C_1 C\} dA
$$
\n(SEq)  
\n
$$
\frac{A \wedge b}{a} \int_{c_1}^{c_1} f(A) \sin\{C_1 C\} dA
$$
\n(SEq)  
\n
$$
\frac{A}{a} \int_{c_1}^{c_1} f(A) \sin\{C_1 C\} dA
$$
\n(SEq)  
\n
$$
\frac{A}{a} \int_{c_1}^{c_1} f(A) \sin\{C_1 C\} dA
$$
\n(SEq)  
\n
$$
\frac{A}{a} \int_{c_1}^{c_1} f(A) \sin\{C_1 C\} dA
$$
\n(SEq)  
\n
$$
\frac{A}{a} \int_{c_1}^{c_1} f(A) \sin\{C_1 C\} dA
$$
\n(SEq)  
\n
$$
\frac{A}{a} \int_{c_1}^{c_1} f(A) \sin\{C_1 C\} dA
$$
\n(SEq)  
\n
$$
\frac{A}{a} \int_{c_1}^{c_1} f(A) \sin\{C_1 C\} dA
$$
\n(SEq)  
\n
$$
\frac{A}{a} \int_{c_1}^{c_1} f(A) \sin\{C_1 C\} dA
$$
\n(SEq)  
\n
$$
\frac{A}{a} \int_{c_1}^{c_1} f(A) \sin\{C_1 C\} dA
$$
\n(SEq)  
\n
$$
\frac{A}{a} \int_{c_1}^{c_1} f(A) \sin\{C_1 C\} dA
$$
\n(SEq)  
\n
$$
\frac{A}{a} \int_{c_1}^{c_1} f(A) \sin\{C_1 C\} dA
$$
\n(SEq)  
\n
$$
\frac{
$$

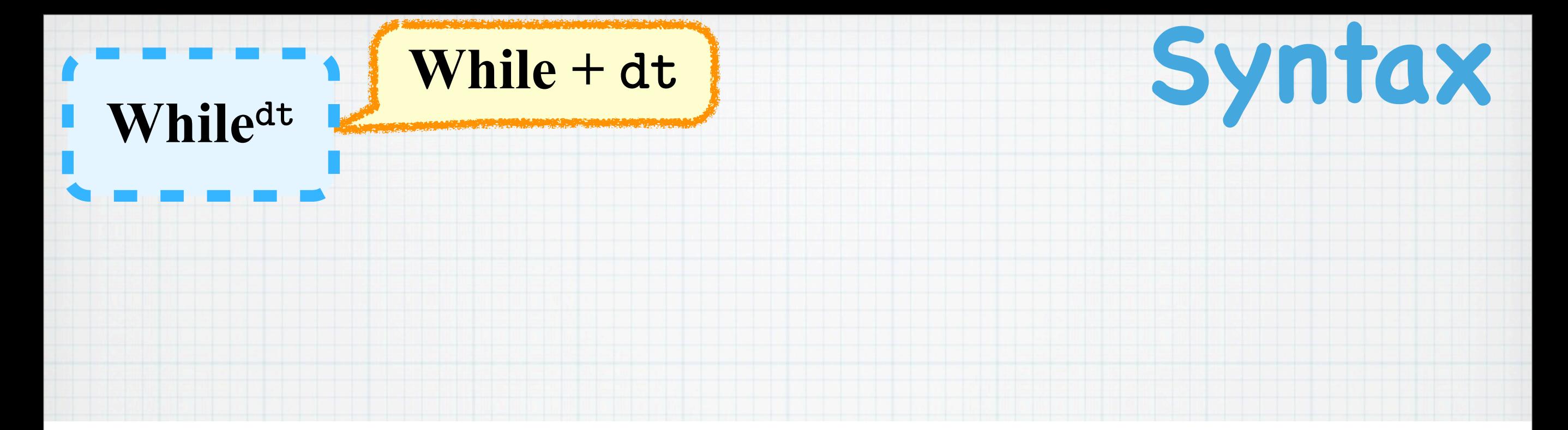

*A* ::= true *|* false *| A*<sup>1</sup> ^ *A*<sup>2</sup> *| ¬A | a*<sup>1</sup> *< a*<sup>2</sup> *|*  $BExp \ni b$  ::= true | false |  $b_1 \wedge b_2$  |  $\neg b$  |  $a_1 < a_2$  $AExp \ni$  $a$  ::=  $x \mid c_r \mid a_1$  aop  $a_2$  dt where  $c_r$  is a const. for  $r \in \mathbb{R}$ ,  $\text{app} \in \{+, -, \cdot\}$ *,* ^*, /}*  $C \text{ and } \ni c := \text{ skip } |x := a | c_1; c_2$  $|$  if  $b$  then  $c_1$  else  $c_2$   $|$  while  $b$  do  $c$ 

$$
\frac{A}{a} \sin\{A\}
$$
\n(SKP)\n
$$
\frac{A}{a} \sin\{A\}
$$
\n(SKP)\n
$$
\frac{A}{a} \sin\{A\}
$$
\n(SKP)\n
$$
\frac{A}{a} \sin\{A\}
$$
\n(SEQ)\n
$$
\frac{A}{a} \sin\{A\} \sin\{A\} \cos\{A\}
$$
\n(SEQ)\n
$$
\frac{A}{a} \sin\{A\} \sin\{A\} \cos\{A\}
$$
\n(SEQ)\n
$$
\frac{A}{a} \sin\{A\} \sin\{A\} \cos\{A\}
$$
\n(SEQ)\n
$$
\frac{A}{a} \sin\{A\} \sin\{A\} \cos\{A\}
$$
\n(SEQ)\n
$$
\frac{A}{a} \sin\{A\} \cos\{A\}
$$
\n(SEQ)\n
$$
\frac{A}{a} \sin\{A\} \cos\{A\}
$$
\n(SEQ)\n
$$
\frac{A}{a} \cos\{A\}
$$
\n(SEQ)\n
$$
\frac{A}{a} \cos\{A\}
$$
\n(SEQ)\n
$$
\frac{A}{a} \cos\{A\}
$$
\n(SEQ)\n
$$
\frac{A}{a} \cos\{A\}
$$
\n(SEQ)\n
$$
\frac{A}{a} \cos\{A\}
$$
\n(SEQ)

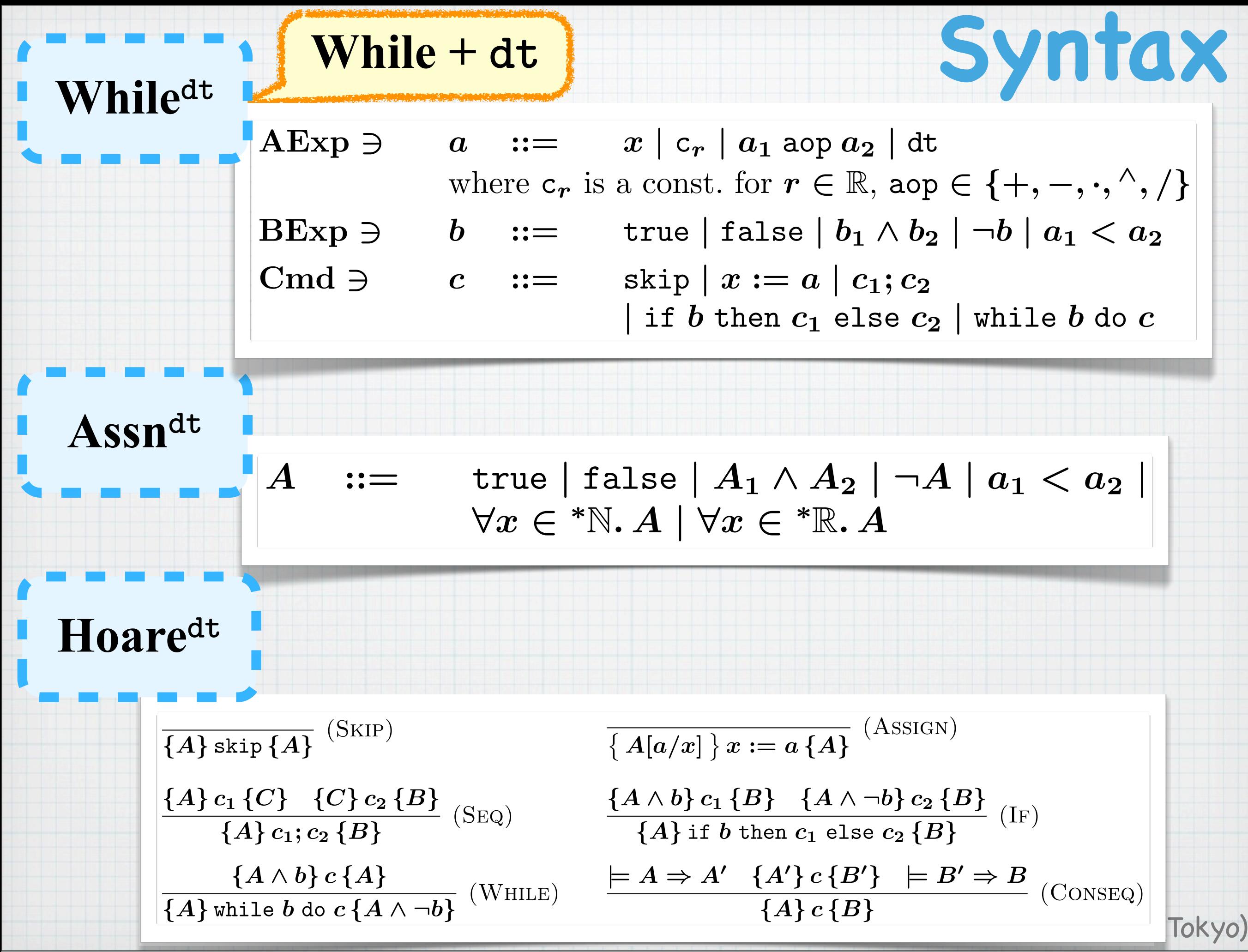

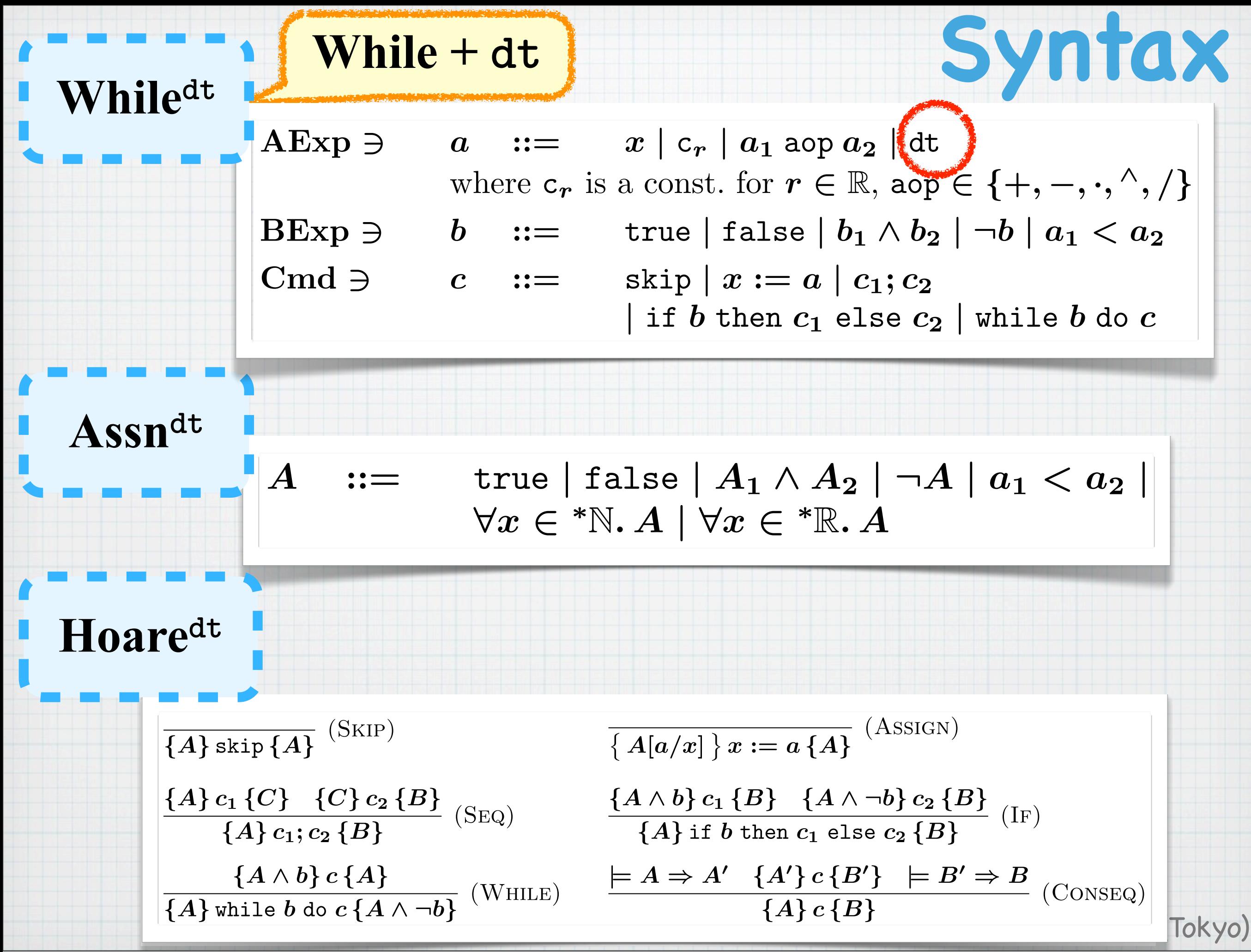

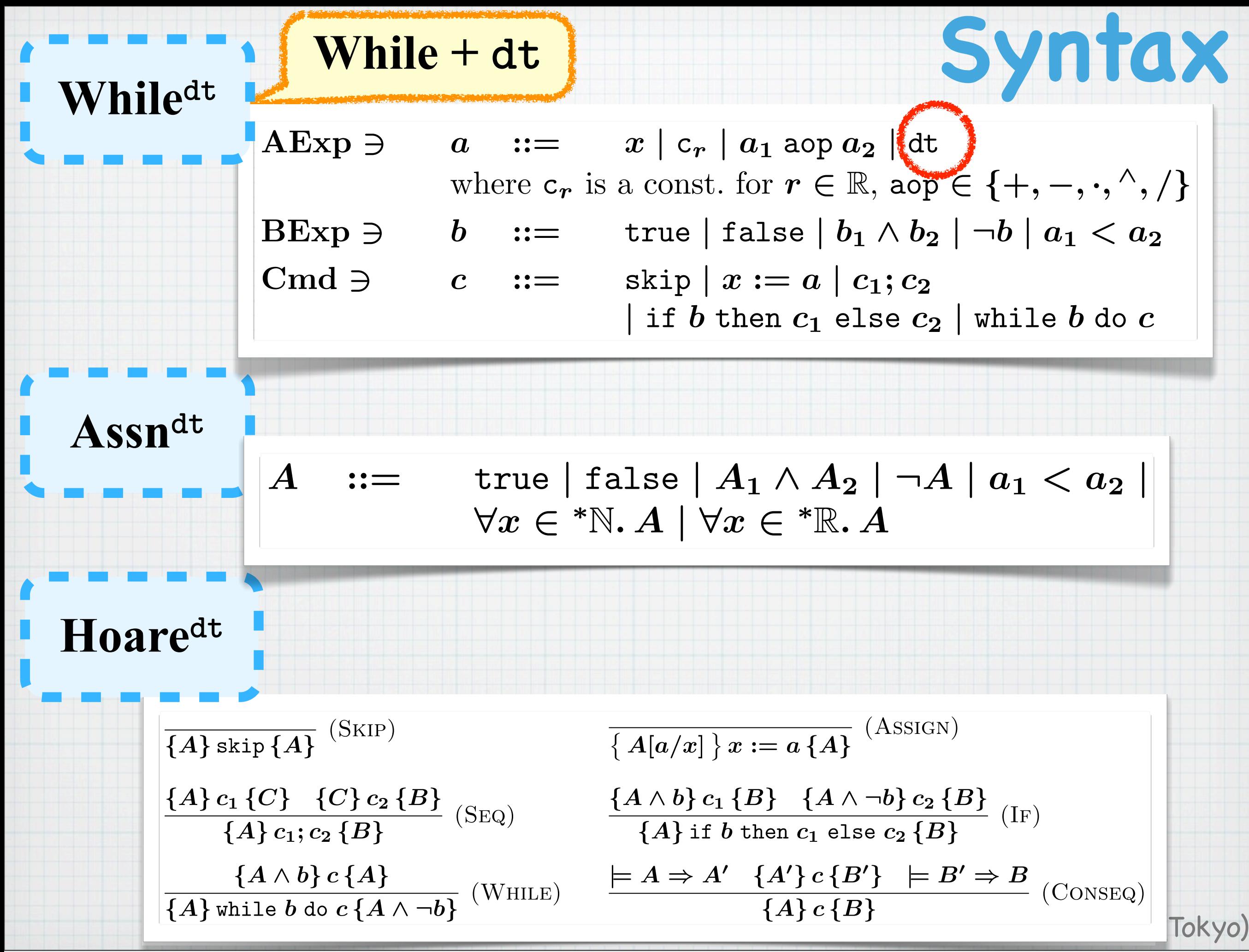

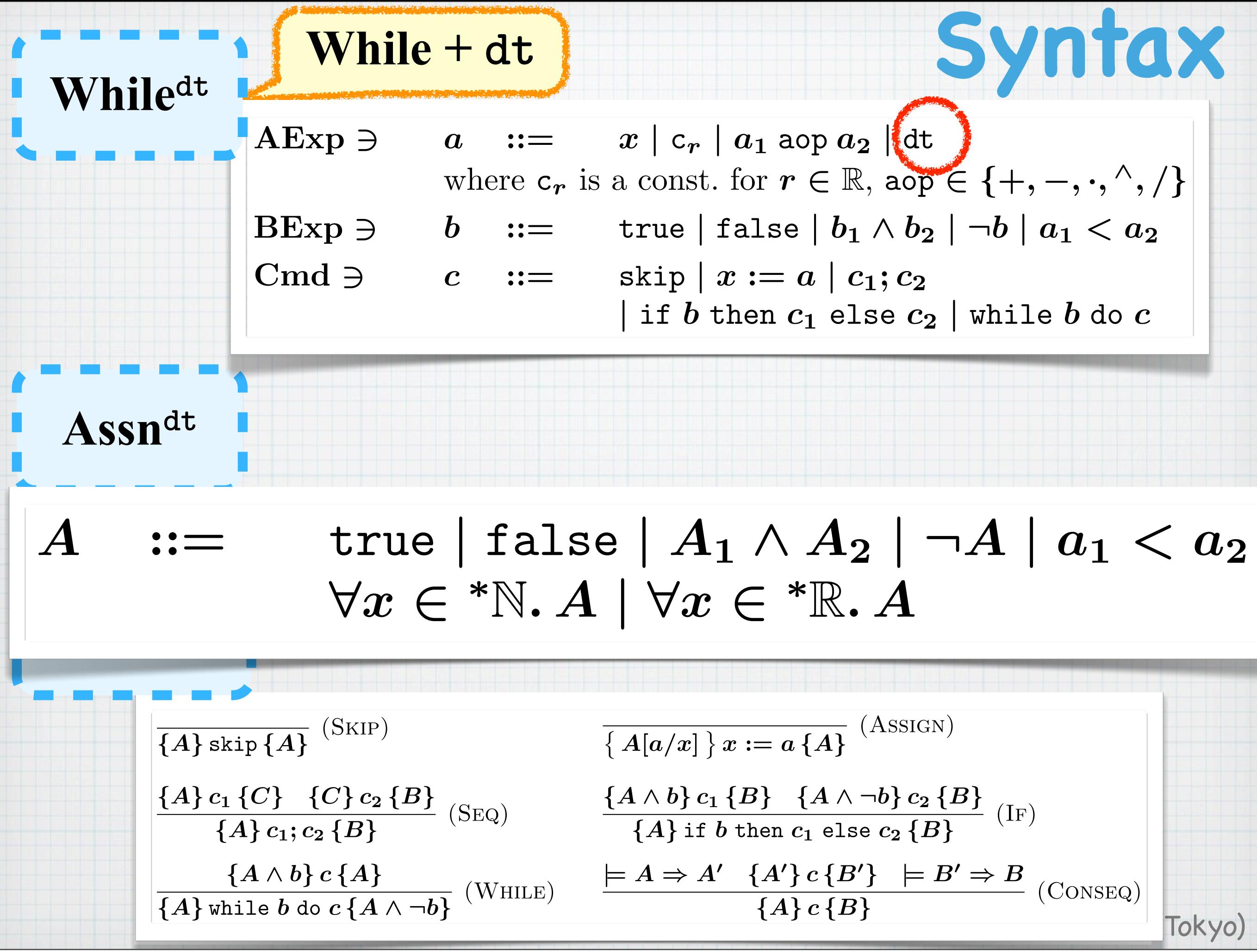

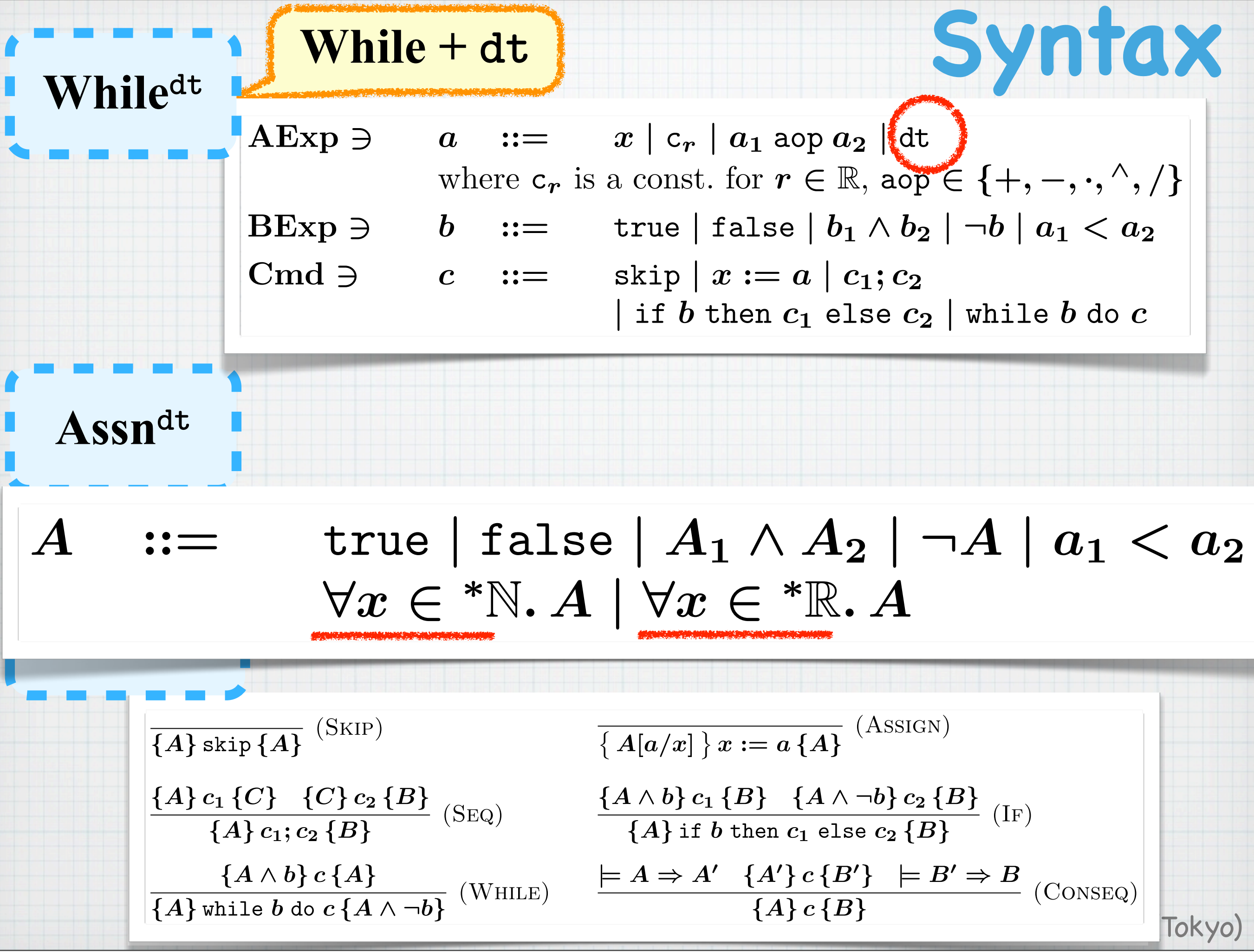

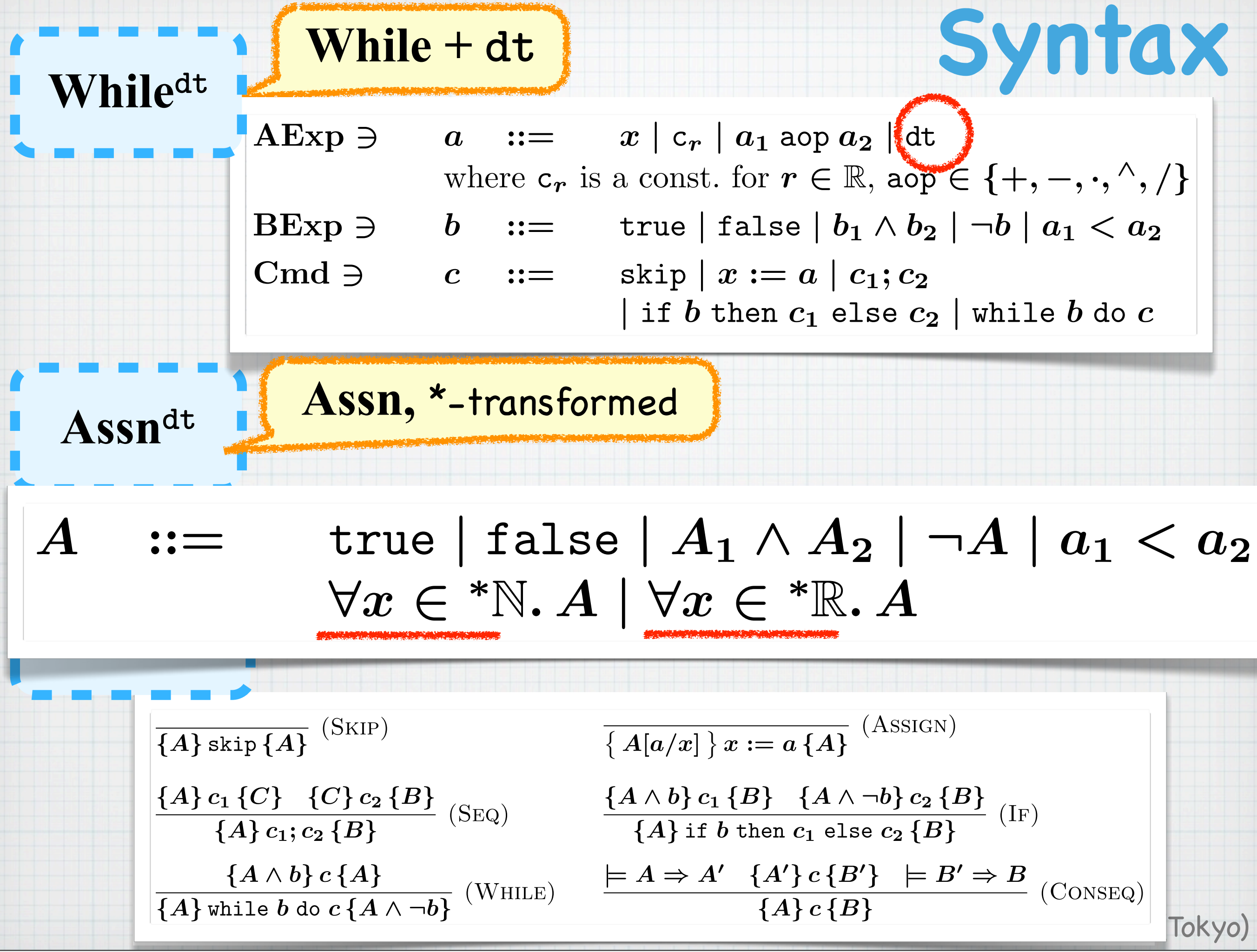

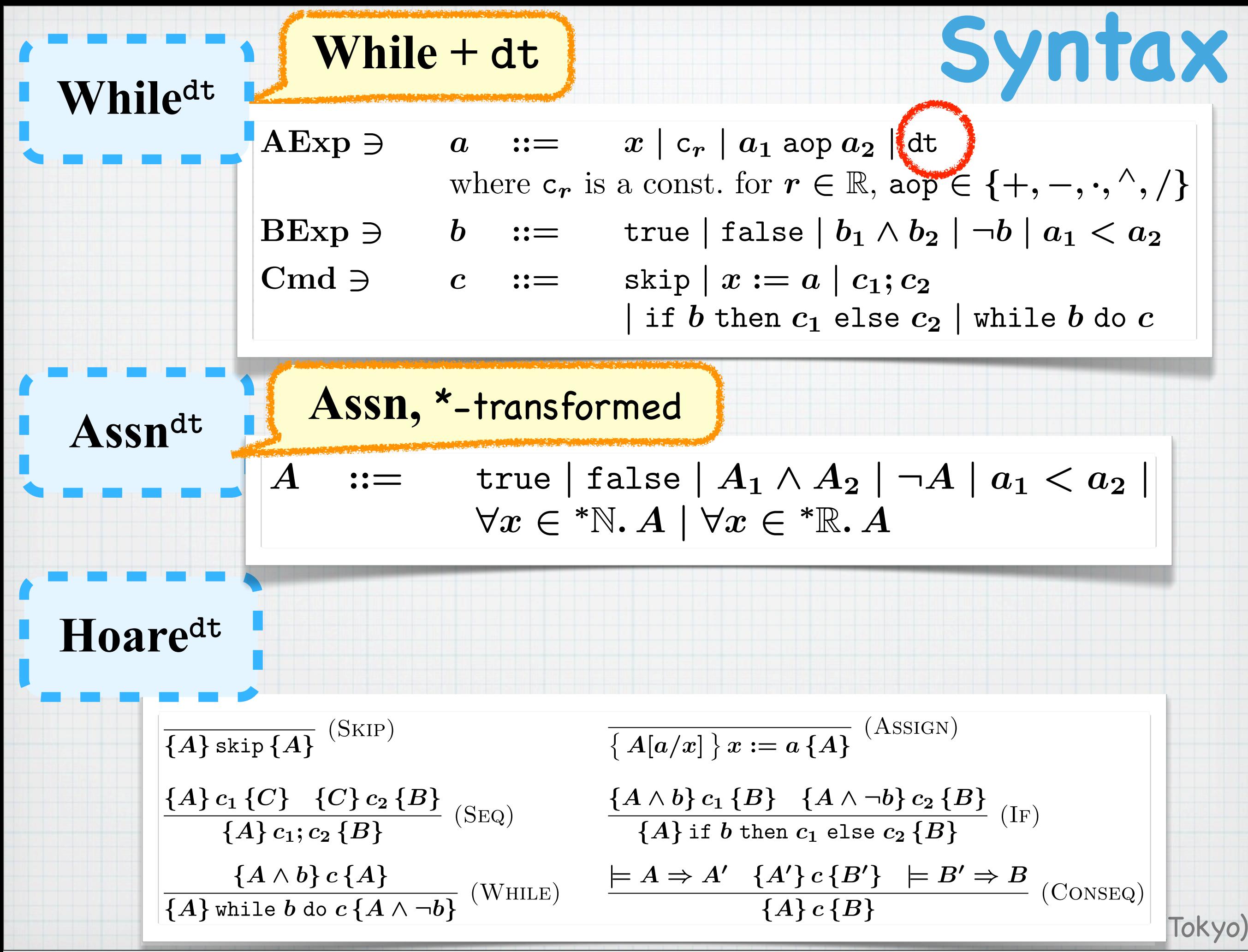

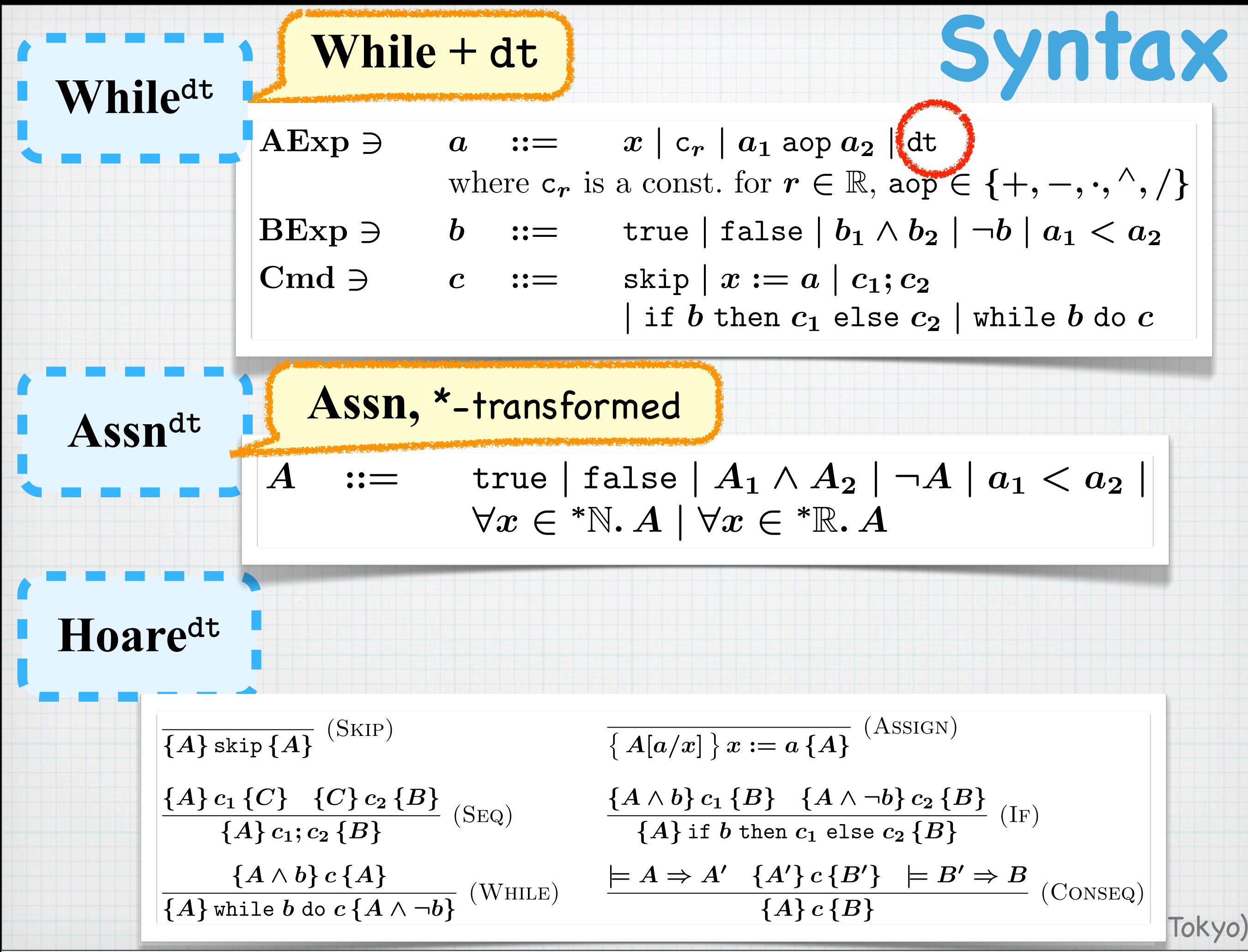

While 
$$
+
$$

\nWhile  $+$ 

\nWhile  $+$ 

\nwhile  $+$ 

\nwhile  $+$ 

\nwhile  $+$ 

\nwhile  $+$ 

\nwhile  $+$ 

\nwhere  $c_r$  is a const. for  $r \in \mathbb{R}$ ,  $\log(\frac{1}{2} + \ldots, \frac{\wedge}{\wedge})$ 

\nHere  $0$  is a const. for  $r \in \mathbb{R}$ ,  $\log(\frac{1}{2} + \ldots, \frac{\wedge}{\wedge})$ 

\nwhere  $c_r$  is a const. for  $r \in \mathbb{R}$ ,  $\log(\frac{1}{2} + \ldots, \frac{\wedge}{\wedge})$ 

\nwhere  $c_l$  is a const. for  $r \in \mathbb{R}$ ,  $\log(\frac{1}{2} + \ldots, \frac{\wedge}{\wedge})$ 

\nwhere  $c_l$  is a const. for  $r \in \mathbb{R}$ ,  $\log(\frac{1}{2} + \ldots, \frac{\wedge}{\wedge})$ 

\nwhere  $c_l$  is a const. for  $r \in \mathbb{R}$ ,  $\log(\frac{1}{2} + \ldots, \frac{\wedge}{\wedge})$ 

\nwhere  $c_l$  is a const. for  $r \in \mathbb{R}$ ,  $\log(\frac{1}{2} + \ldots, \frac{\wedge}{\wedge})$ 

\nwhere  $c_l$  is a const. for  $r \in \mathbb{R}$ ,  $\log(\frac{1}{2} + \ldots, \frac{\wedge}{\wedge})$ 

\nwhere  $c_l$  is a const. for  $r \in \mathbb{R}$ ,  $\log(\frac{1}{2} + \ldots, \frac{\wedge}{\wedge})$ 

\nwhere  $c_l$  is a const. for  $r \in \mathbb{R}$ ,  $\log(\frac{1}{2} + \ldots, \frac{\wedge}{\wedge})$ 

\nwhere  $c_l$  is a const. for  $r \in \mathbb{R}$ ,  $\log(\frac{1}{2} + \ldots, \frac{\wedge}{\wedge})$ 

\nwhere  $c_l$ 

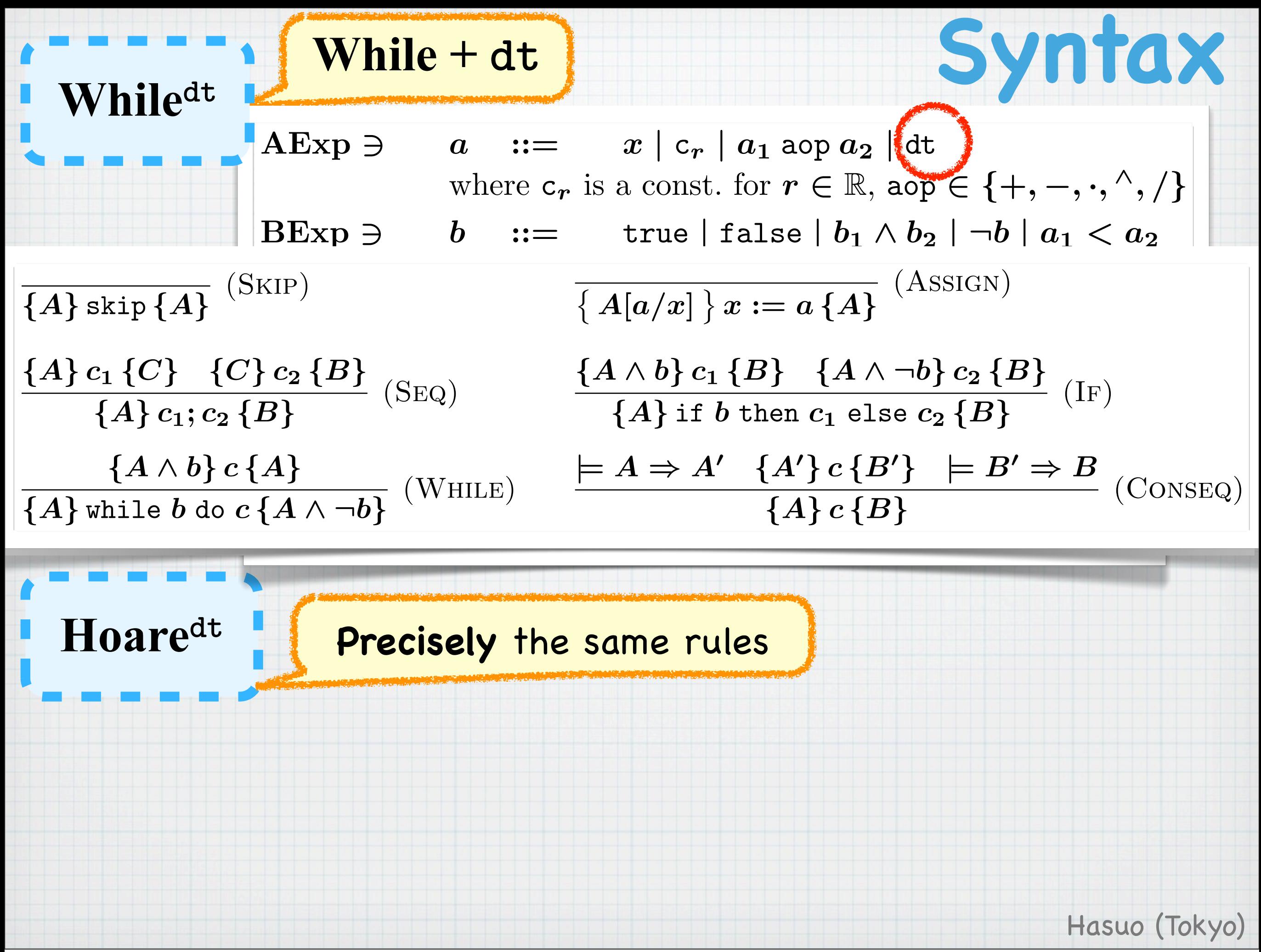

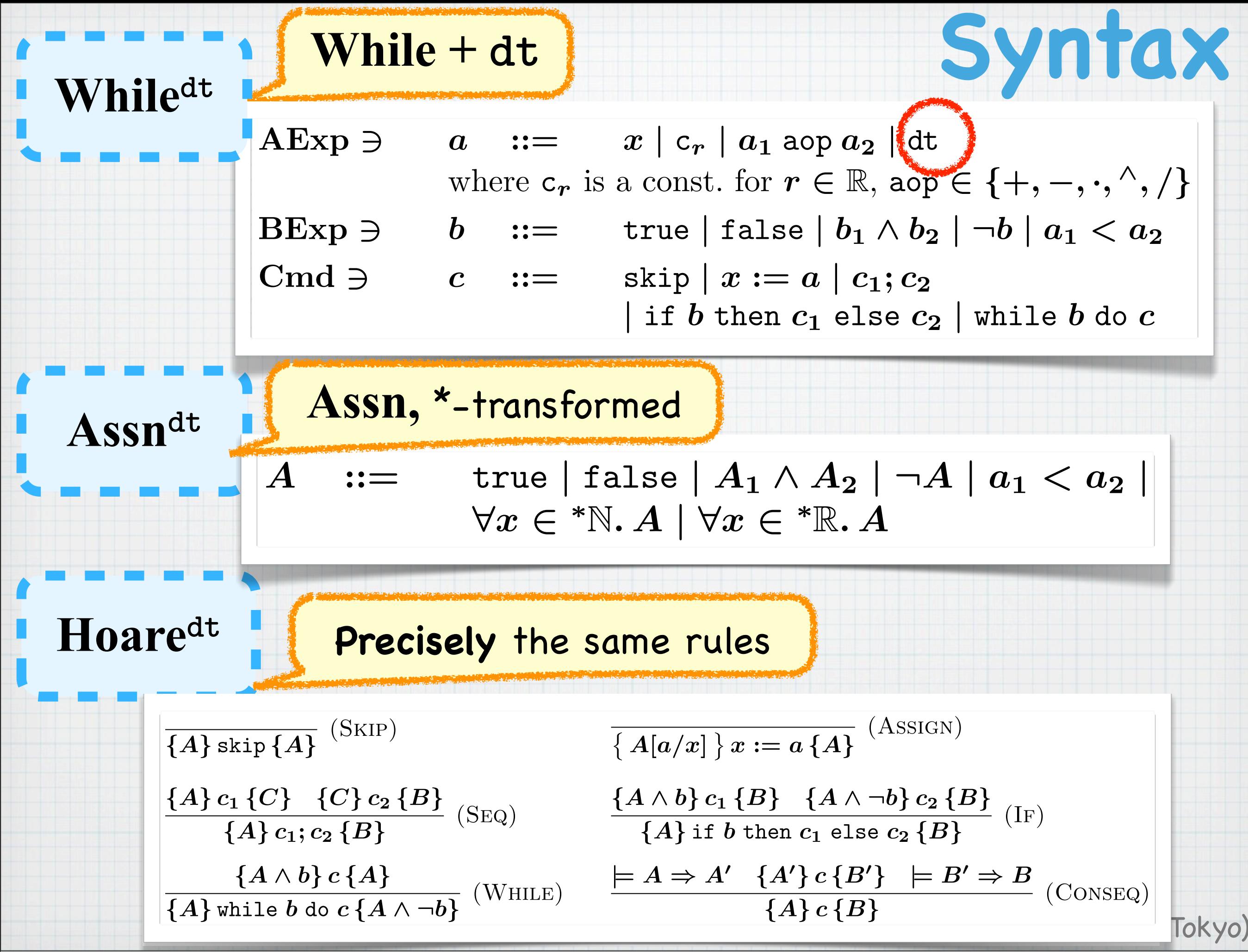

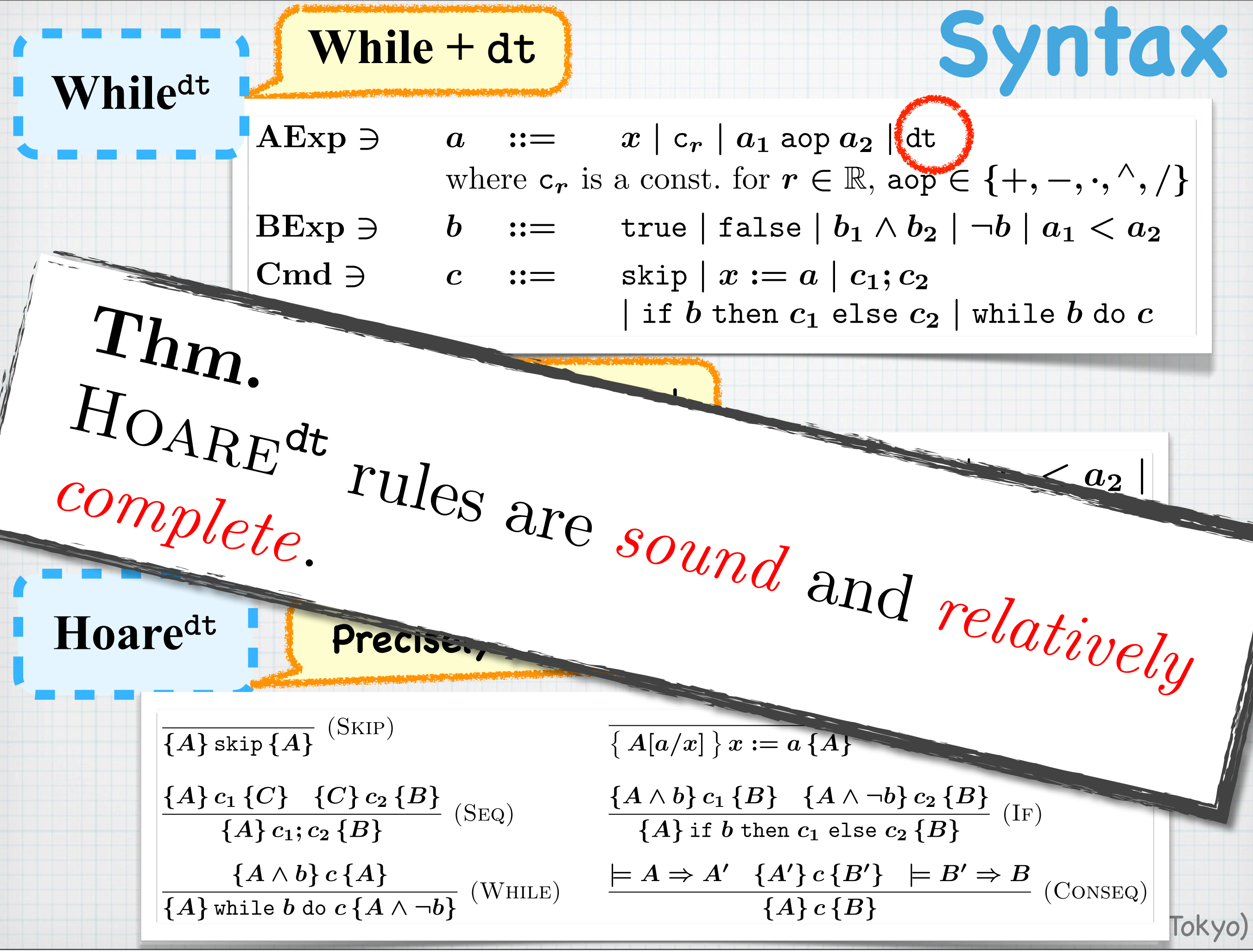

### Execute sectionwise and bundle up the outcomes!

**t := 0; while (t < 1) t := t + dt;**

### Execute sectionwise and bundle up the outcomes!

**t := 0; while (t < 1) t := t + dt;**

### Execute sectionwise and bundle up the outcomes!

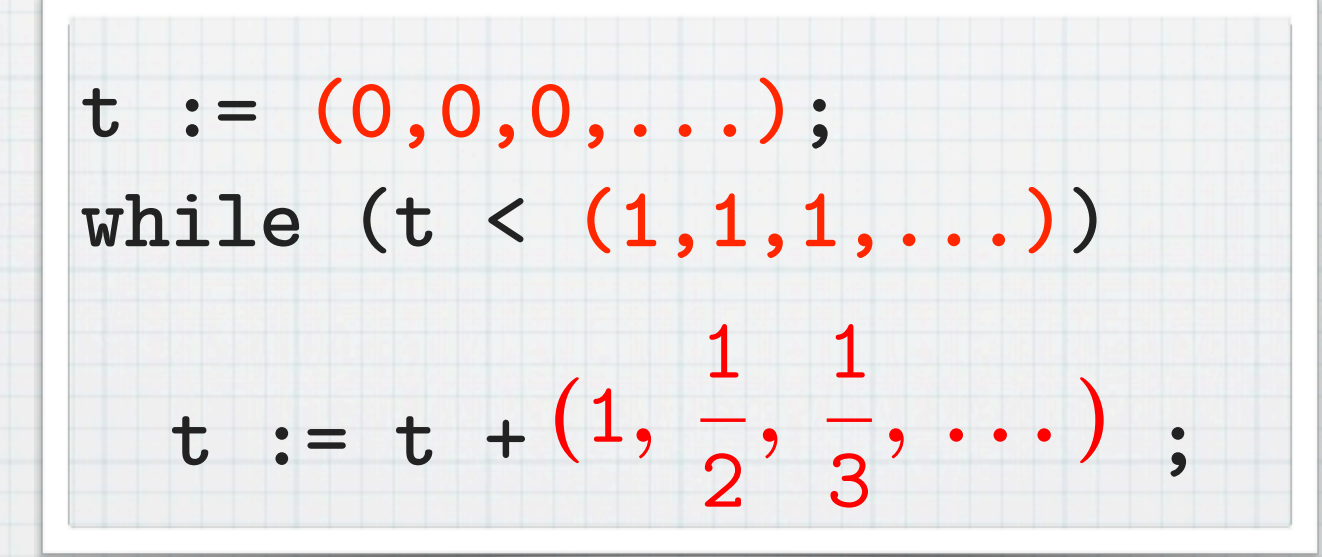

### Execute sectionwise and

#### bundle up the outcomes!

Oth section 1st section 2nd section

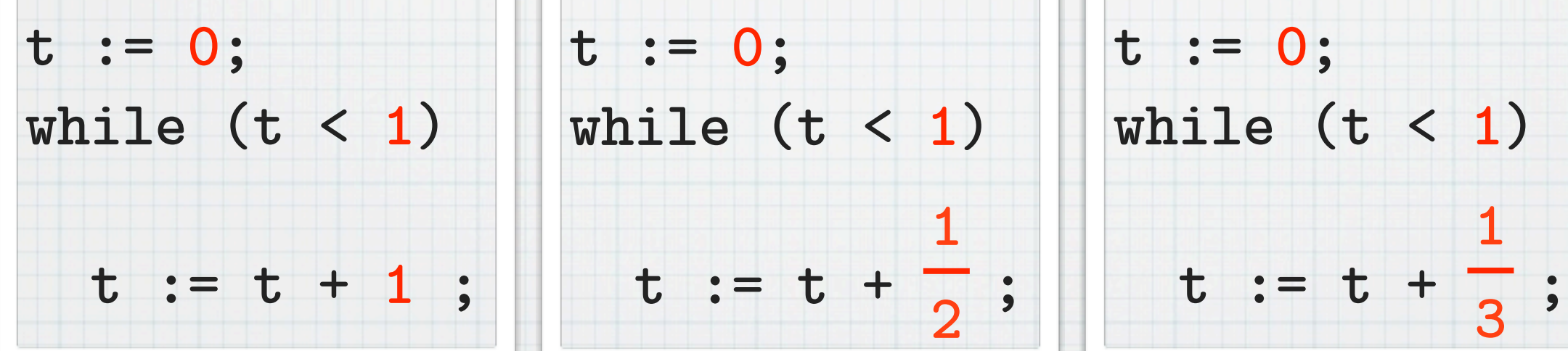

Hasuo (Tokyo)

...

### Execute sectionwise and

#### bundle up the outcomes!

Oth section 1st section 2nd section

 $t = 1$  **t** = 1 **t** = 1 **t** = 1 **t** 

**t := 0; while (t < 1)**  $t := t + \frac{1}{2};$ **1 2 t := 0; while (t < 1) t := t + 1 ; t := 0; while (t < 1)**  $t := t + \frac{1}{2};$ 

Hasuo (Tokyo)

...

**1**

**3**

### Execute sectionwise and bundle up the outcomes!

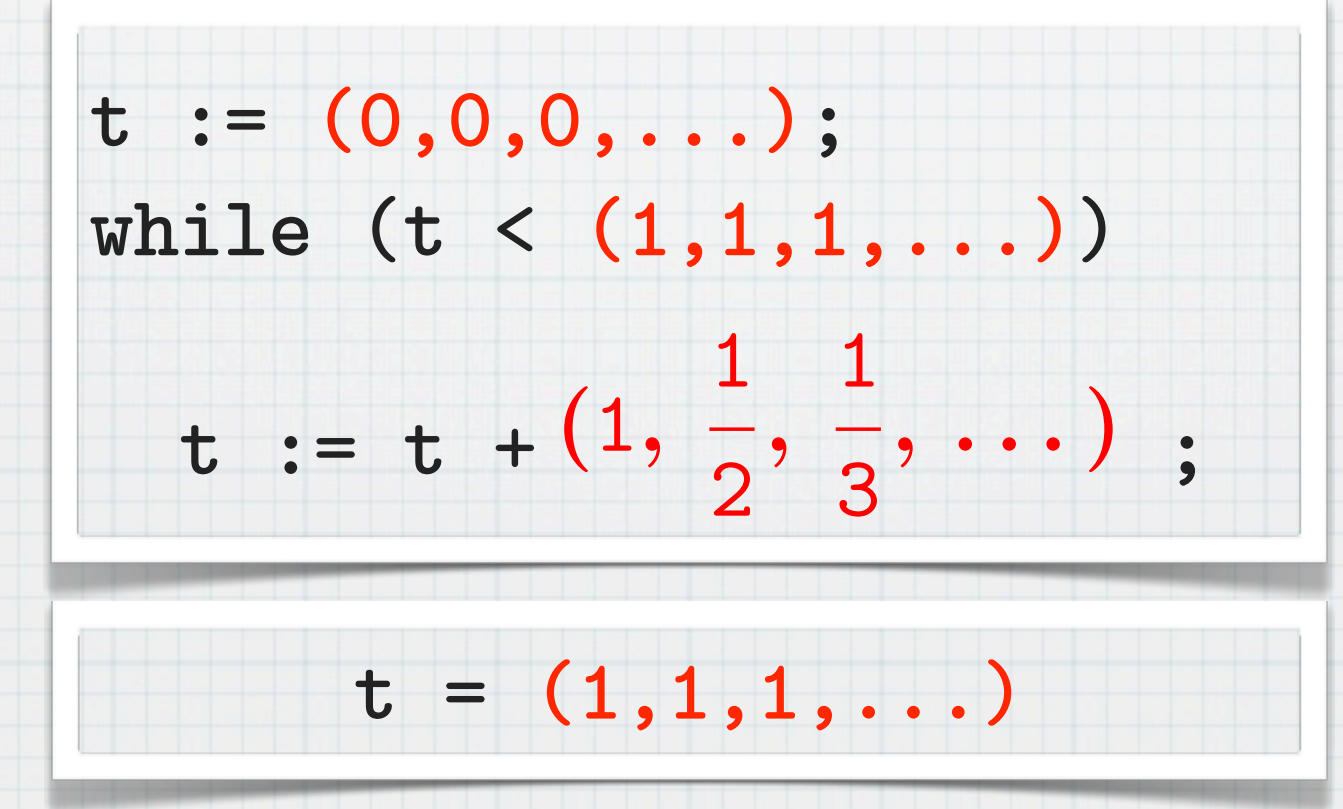

### Execute sectionwise and bundle up the outcomes!

**t := 0; while (t < 1) t := t + dt;**

 $t = 1$ 

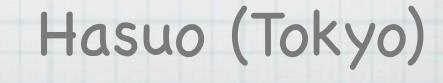

 $\llbracket x \rrbracket \sigma$  :=  $\sigma(x)$   $\llbracket c_r \rrbracket \sigma$  := *r* for each  $r \in \mathbb{R}$  $\begin{bmatrix} a_1 \ a_2 \end{bmatrix}$ *a* :=  $\begin{bmatrix} a_1 \end{bmatrix}$ *6* aop  $\begin{bmatrix} a_2 \end{bmatrix}$ *6*  $\lbrack \lbrack \det \rbrack \sigma \qquad \quad := \quad \omega^{-1} = \bigl\lbrack (1, \frac{1}{2}, \frac{1}{3}, \ldots) \bigr\rbrack \qquad \lbrack \infty \rbrack \sigma \quad := \quad \omega = \bigl\lbrack (1, 2, 3, \ldots) \bigr\rbrack$ 

 $[\![\text{true}]\![\sigma\!] \quad := \quad \text{tt} \quad [\![\text{false}]\!] \sigma \ := \ \text{ff}$  $\begin{array}{rclclcl} \| b_1 \wedge b_2 \|\sigma &:= & \| b_1\|\sigma \wedge \| b_2\|\sigma & & \|\neg b\|\sigma &:= & \neg (\llbracket b\rrbracket \sigma) \end{array}$  $\begin{bmatrix} a_1 < a_2 \end{bmatrix}$  $\sigma := \begin{bmatrix} a_1 \end{bmatrix}$  $\sigma < \begin{bmatrix} a_2 \end{bmatrix}$ 

$$
\begin{aligned}\n[\text{skip}]\sigma &:= \sigma \qquad [\![x := a]\!] \sigma &:= \sigma [\![x \mapsto [\![a]\!] \sigma] \qquad [\![c_1; c_2]\!] \sigma &:= [\![c_2]\!] \big( [\![c_1]\!] \sigma) \\
[\text{if } b \text{ then } c_1 \text{ else } c_2]\!] \sigma &:= \begin{cases}\n[\![c_1]\!] \sigma & \text{if } [\![b]\!] \sigma = \text{tf} \\
[\![c_2]\!] \sigma & \text{if } [\![b]\!] \sigma = \text{ff}\n\end{cases} \\
[\text{while } b \text{ do } c]\!] \sigma &:= \left( [\![ (\text{while } b \text{ do } c)]_i \!] \big( \sigma|_i \right) \right)_{i \in \mathbb{N}}\n\end{aligned}
$$
# **Denotational Semantics**

 $\llbracket x \rrbracket \sigma$  :=  $\sigma(x)$   $\llbracket c_r \rrbracket \sigma$  := *r* for each  $r \in \mathbb{R}$  $\begin{bmatrix} a_1 & a_2 \end{bmatrix}$   $\sigma$  :=  $\begin{bmatrix} a_1 \end{bmatrix}$   $\sigma$  aop  $\begin{bmatrix} a_2 \end{bmatrix}$   $\sigma$  $\lbrack \lbrack \det \rbrack \sigma \qquad \quad := \quad \omega^{-1} = \bigl\lbrack (1, \frac{1}{2}, \frac{1}{3}, \ldots) \bigr\rbrack \qquad \lbrack \infty \rbrack \sigma \quad := \quad \omega = \bigl\lbrack (1, 2, 3, \ldots) \bigr\rbrack$ 

 $[\![\text{true}]\![\sigma\!] \quad := \quad \text{tt} \quad [\![\text{false}]\!] \sigma \ := \ \text{ff}$  $\begin{array}{rclclcl} \| b_1 \wedge b_2 \|\sigma &:= & \| b_1\|\sigma \wedge \| b_2\|\sigma & & \|\neg b\|\sigma &:= & \neg (\llbracket b\rrbracket \sigma) \end{array}$  $[a_1 < a_2] \sigma := [a_1] \sigma < [a_2] \sigma$ 

$$
\begin{array}{rcl}\n[\text{skip}]\sigma & := & \sigma & [x := a]\sigma & := & \sigma[x \mapsto [a]\sigma] & [c_1; c_2]\sigma & := & [c_2] \big(\, [c_1]\sigma \big) \\
[\text{if } b \text{ then } c_1 \text{ else } c_2]\sigma & := & \begin{cases}\n[c_1]\sigma & \text{if } [b]\sigma = \text{tf} \\
[c_2]\sigma & \text{if } [b]\sigma = \text{ff}\n\end{cases}\n\end{array}
$$

Hasuo (Tokyo)

 $\llbracket \text{while } b \text{ do } c \rrbracket \sigma := \Big( \, \llbracket \, (\text{while } b \text{ do } c) \rvert_i \, \rrbracket \, (\sigma \vert_i) \Big)$  $\overline{ }$  $i\in\mathbb{N}$ 

> Sectionwise definition

# **Denotational Semantics**

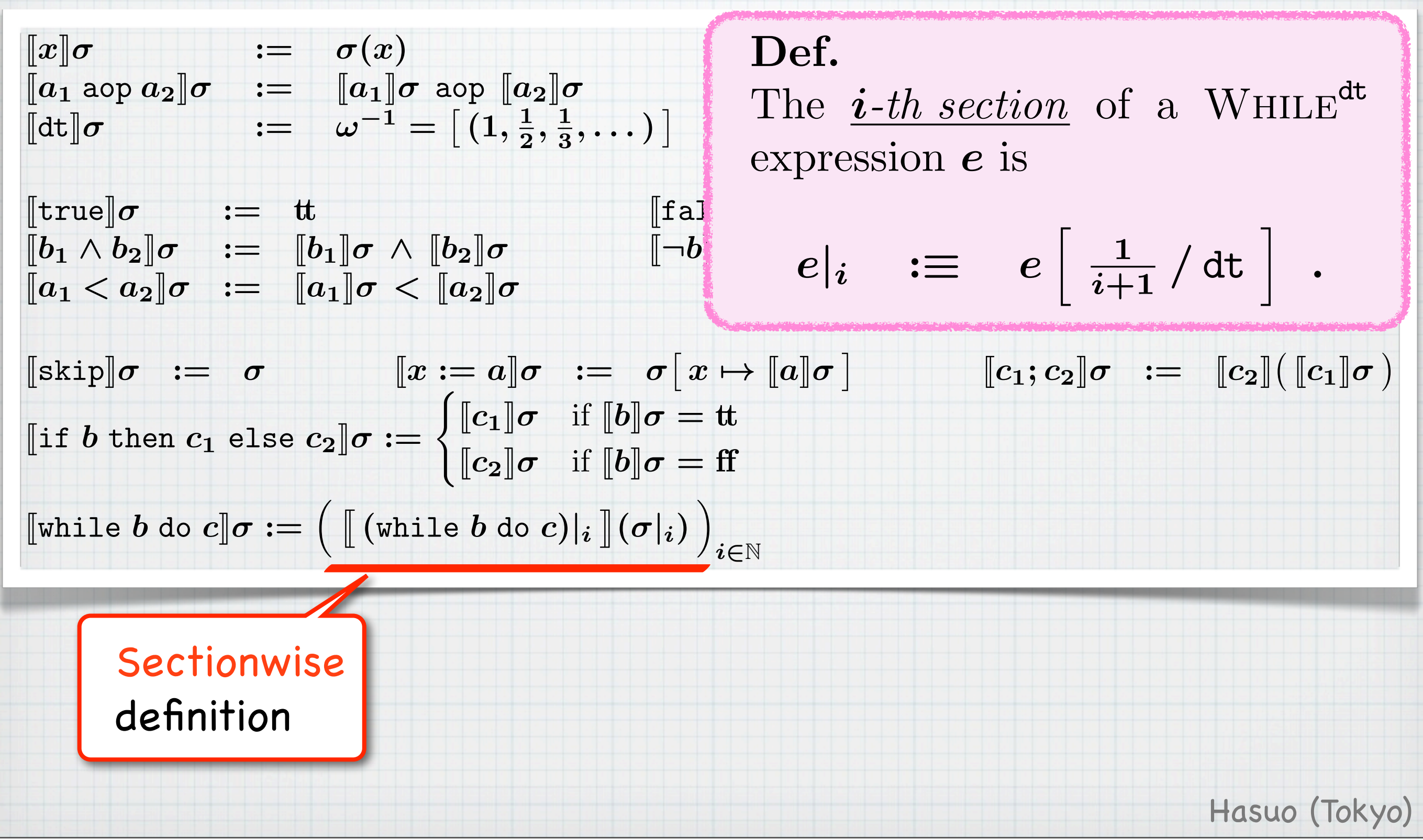

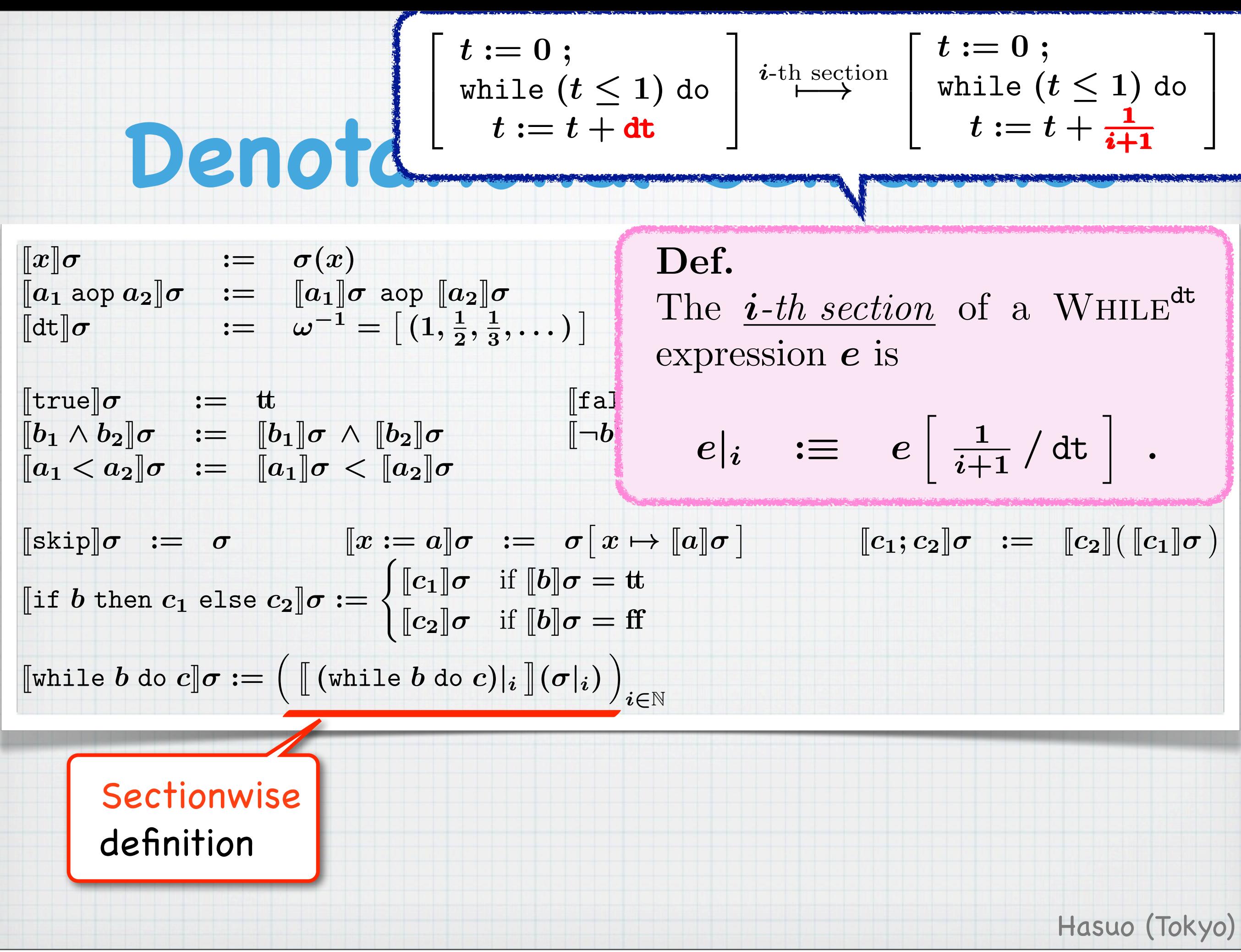

Hasuo (Tokyo)

Sectionwise Execution Lemma. For any expr. *e* and  $i \in \mathbb{N}$ ,

$$
[\![e]\!] \boldsymbol{\sigma} = \big[ \left( \, [\![e|_i]\!](\boldsymbol{\sigma}|_i) \, \right)_{i \in \mathbb{N}} \big] \enspace .
$$

Sectionwise Satisfaction Lemma. For any hyperstate  $\sigma$  and an ASSN<sup>dt</sup> formula  $\varphi$ :

$$
\sigma \models \varphi \iff
$$
  

$$
\sigma|_i \models \varphi|_i \text{ for almost every } i.
$$

Sectionwise Execution Lemma. For any expr. *e* and  $i \in \mathbb{N}$ ,

$$
[\![e]\!] \boldsymbol{\sigma} = \big[ \left( \, [\![e|_i]\!](\boldsymbol{\sigma}|_i) \, \right)_{i \in \mathbb{N}} \big] \enspace .
$$

"Whole semantics is sectionwise"

Hasuo (Tokyo)

Sectionwise Satisfaction Lemma. For any hyperstate  $\sigma$  and an ASSN<sup>dt</sup> formula  $\varphi$ :

$$
\sigma \models \varphi \iff
$$
  

$$
\sigma|_i \models \varphi|_i \text{ for almost every } i.
$$

Sectionwise Execution Lemma. For any expr. *e* and  $i \in \mathbb{N}$ ,

$$
[\![e]\!] \boldsymbol{\sigma} = \big[ \left( \, [\![e|_i]\!](\boldsymbol{\sigma}|_i) \, \right)_{i \in \mathbb{N}} \big] \enspace .
$$

"Whole semantics is sectionwise"

"Łos' Theorem"

Hasuo (Tokyo)

Sectionwise Satisfaction Lemma. For any hyperstate  $\sigma$  and an ASSN<sup>dt</sup> formula  $\varphi$ :

$$
\sigma \models \varphi \iff
$$
  

$$
\sigma|_i \models \varphi|_i \text{ for almost every } i.
$$

Lem. (Sectionwise validity of Hoare triples)

 $\models$   ${A}$ *c* ${B}$  (*)*  $\models$   $\{A|_i$  $\left\{ \right.$  $c|i$  $\left\{\right.$  $B|_i$ for almost every *i*.

Lem. (Sectionwise validity of Hoare triples)

#### $=$   $\{A\}c\{B\}$  $\models$   $\{A|_i$  $\left\{ \right.$  $c|i$  $\left\{\right.$  $B|_i$ for almost every *i*.

Interface for **transferring** static analysis techniques

# **Q. Is a Whiledt program**

## **executable?**

### **A**. Not exactly.

- A **modeling** language
	- \* Not numerical approx., but **exact** modeling

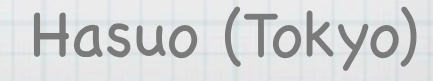

# **Q. Is a Whiledt program**

## **executable?**

### **A**. Not exactly.

- A **modeling** language
	- \* Not numerical approx., but **exact** modeling

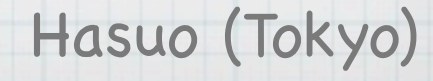

# **Q. Is a Whiledt program**

## **executable?**

### **A**. Not exactly.

- A **modeling** language
	- \* Not numerical approx., but **exact** modeling

### Static analysis ➜ **no need to execute!**

\* Mathematical semantics suffices

# **Outline**

#### Suenaga & H., ICALP'11

### **Theoretical foundations**

- **Whiledt** , **Assndt** , **Hoaredt**
- Rigorous semantics via NSA

### Transfer principle, "sectionwise lemmas"

#### **Static analysis techniques, transferred as they are** H. & Suenaga,

Phase split [Sharma,Dillig,Dillig,Aiken; CAV'11] [Balakrishnan,Sankaranarayanan,Ivancic,Gupta; EMSOFT'09] [Gopan,Reps; SAS'07]

#### Differential invariant [Platzer,Clarke; CAV'08]

... and more!

The **Theoretical** standard textbook Framework [Suenaga&H., ICALP'II] [Winskel] While<sup>dt</sup> Assndt Hoaredt Programming lang. First-order assertion Hoare-style program lang. logic while (t<a) do {  $t:=t+1$ :  ${A \wedge b}c{A}$  $\exists z (x=2*z \land y=3*z)$  ${A}$  while b do  $c{A \wedge \neg b}$  $if \ldots$ Rigorous semantics by non-standard analysis

- · Hoare<sup>dt</sup>: sound and relatively complete
- · Program verification/static analysis of hybrid systems
- · Actual verification with NSA

Hasuo (Tokyo)

Hasuo (Tokyo)

Thursday, July 12, 12

CAV'12

# **Outline**

#### Suenaga & H., ICALP'11

### **Theoretical foundations**

- **Whiledt** , **Assndt** , **Hoaredt**
- Rigorous semantics via NSA

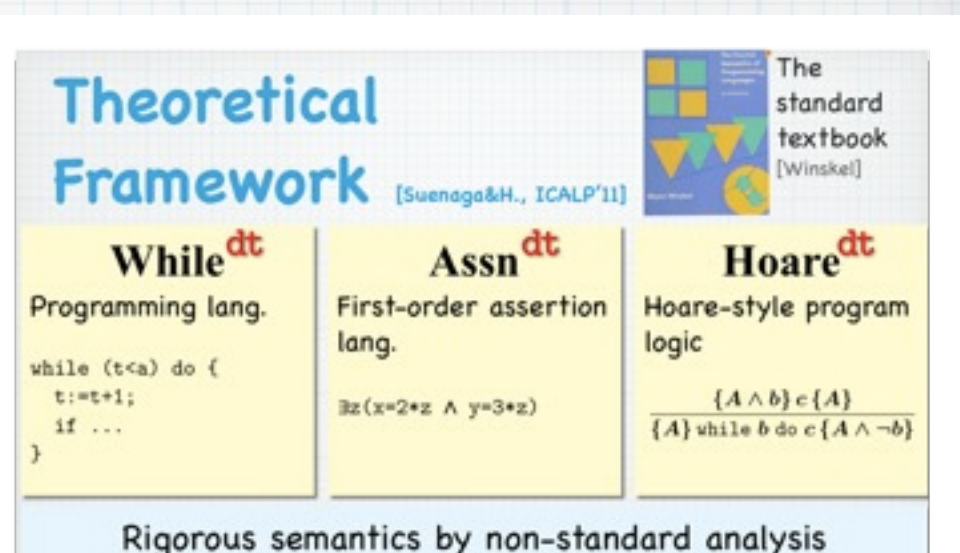

- · Hoare<sup>dt</sup>: sound and relatively complete
- · Program verification/static analysis of hybrid systems
- · Actual verification with NSA

Hasuo (Tokyo)

### Transfer principle, "sectionwise lemmas" **Done**

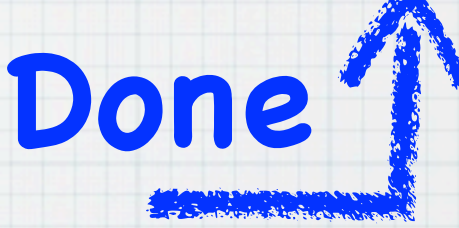

Hasuo (Tokyo)

### H. & Suenaga, Static analysis techniques, transferred as they are

Phase split [Sharma,Dillig,Dillig,Aiken; CAV'11] [Balakrishnan,Sankaranarayanan,Ivancic,Gupta; EMSOFT'09] [Gopan,Reps; SAS'07]

#### Differential invariant [Platzer,Clarke; CAV'08]

... and more!

CAV'12

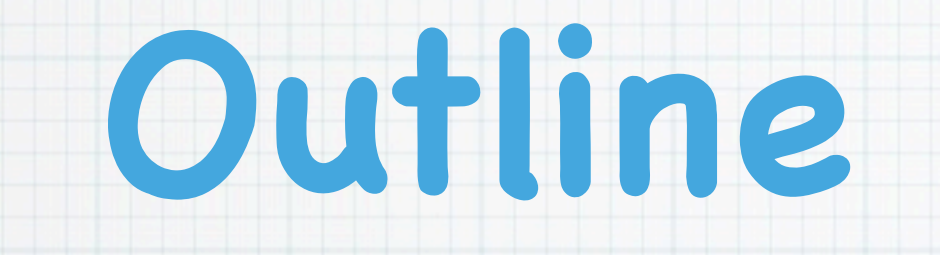

#### Suenaga & H., ICALP'11

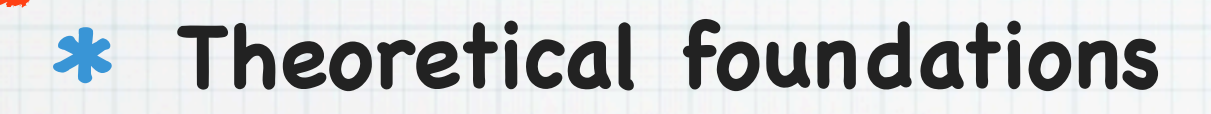

- **Whiledt** , **Assndt** , **Hoaredt**
- Rigorous semantics via NSA

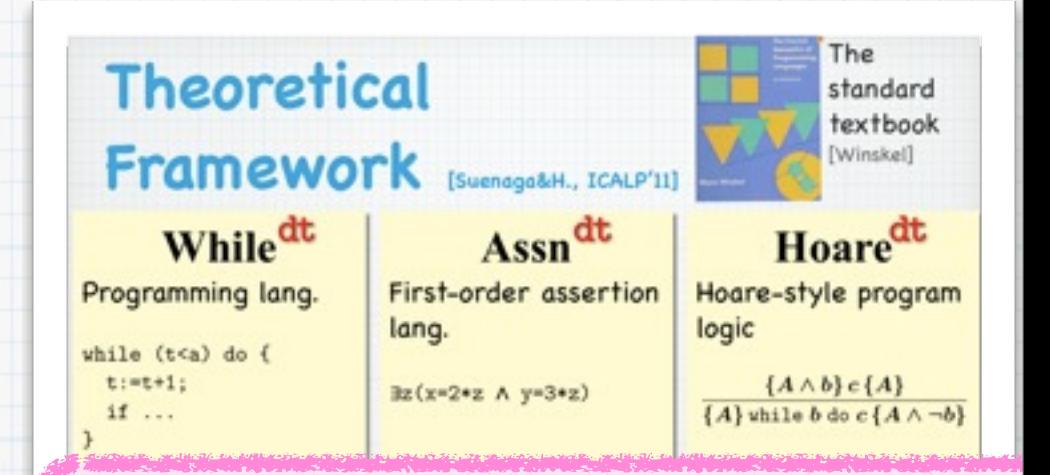

### w/ or w/o dt ... ➜ logically "**the same**"

Hasuo (Tokyo)

Transfer principle, "sectionwise lemmas" **Done**

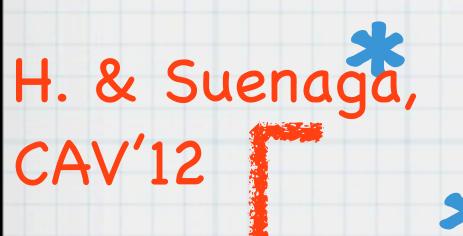

### H. & Suenaga, Static analysis techniques, transferred as they are

Phase split [Sharma,Dillig,Dillig,Aiken; CAV'11] [Balakrishnan,Sankaranarayanan,Ivancic,Gupta; EMSOFT'09] [Gopan,Reps; SAS'07]

#### Differential invariant [Platzer,Clarke; CAV'08]

... and more!

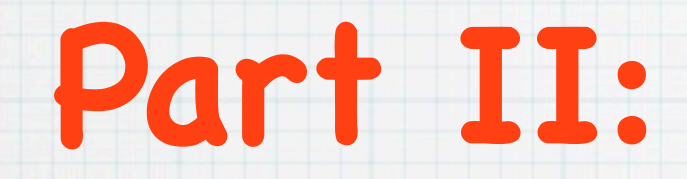

## **Exercises in Nonstandard Static Analysis**

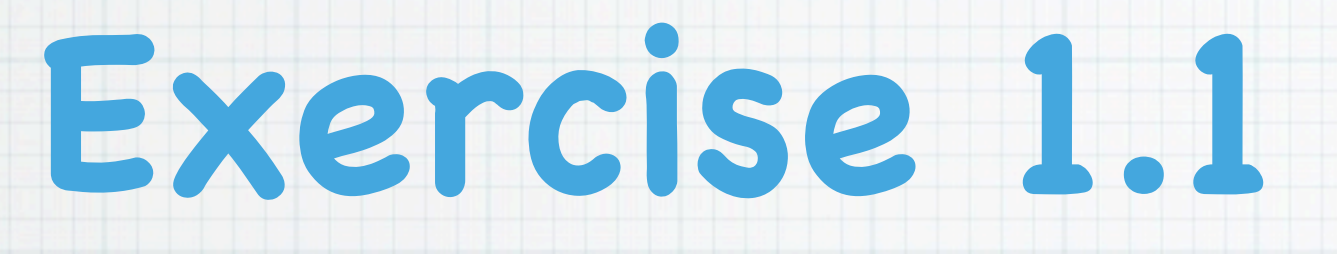

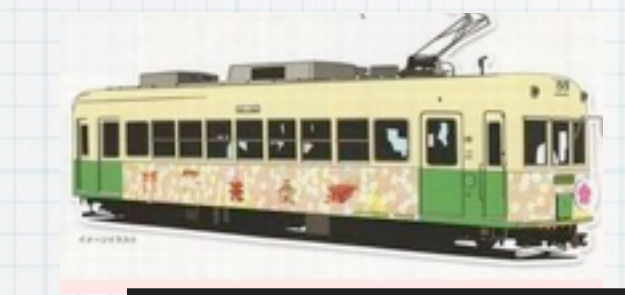

while  $t < \varepsilon$  do  $\{$  $t := t + dt;$  $v := v + a \cdot dt;$  $z := z + v \cdot dt$ *}*

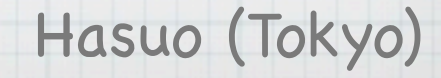

z

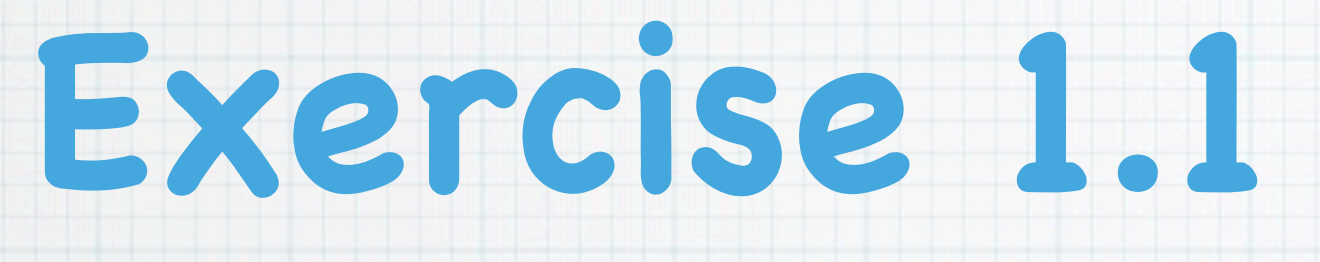

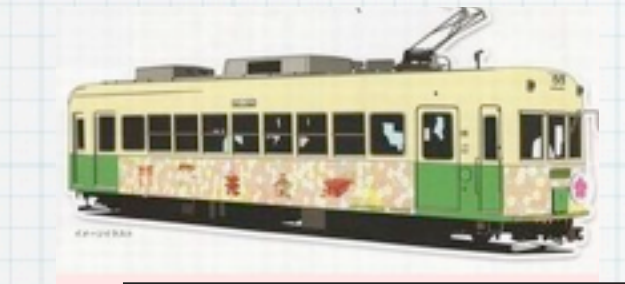

$$
\begin{array}{l} \text{while}\; t < \varepsilon \;\mathrm{do}\; \{ \\ t := t + \mathrm{dt}\,; \\ v := v + a \cdot \mathrm{dt}\,; \\ z := z + v \cdot \mathrm{dt} \\ \} \end{array}
$$

$$
\begin{array}{l} \text{while } v>0 \text{ do } \{ \\ t:=0 \, ; \\ \text{if } m-z< s \text{ then } a := -b \text{ else } a := a_0 \, ; \\ \text{while } t< \varepsilon \text{ do } \{ \\ t:=t+\mathrm{dt} \, ; \\ v:=v+a\cdot \mathrm{dt} \, ; \\ z:=z+v\cdot \mathrm{dt} \, \end{array}
$$

Hasuo (Tokyo)

 $\rightarrow$  z

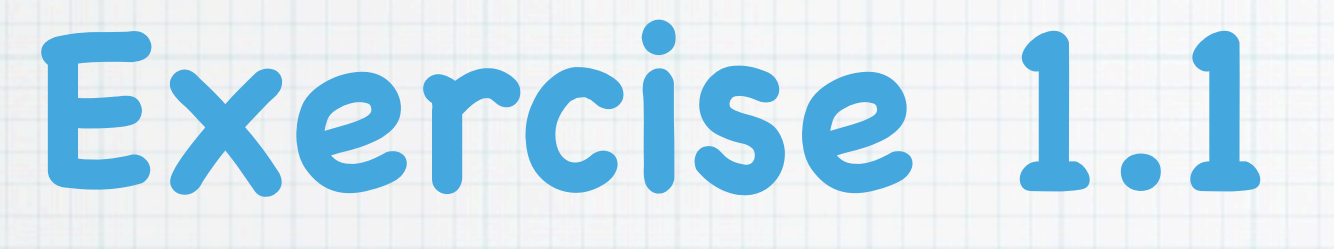

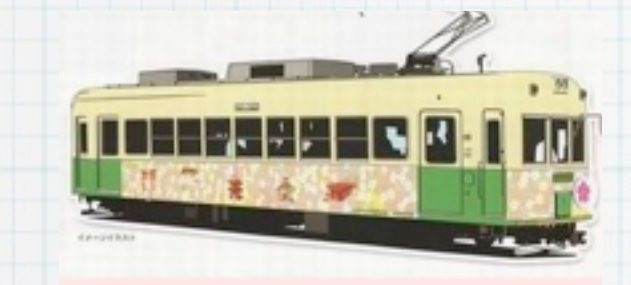

$$
\begin{array}{l} \text{while } v>0 \text{ do } \{ \\ t:=0 \, ; \\ \text{if } m-z< s \text{ then } a := -b \text{ else } a := a_0 \, ; \\ \text{while } t< \varepsilon \text{ do } \{ \\ t:=t+\mathrm{dt} \, ; \\ v:=v+a\cdot \mathrm{dt} \, ; \\ z:=z+v\cdot \mathrm{dt} \, \end{array}
$$

Hasuo (Tokyo)

 $\rightarrow$  z

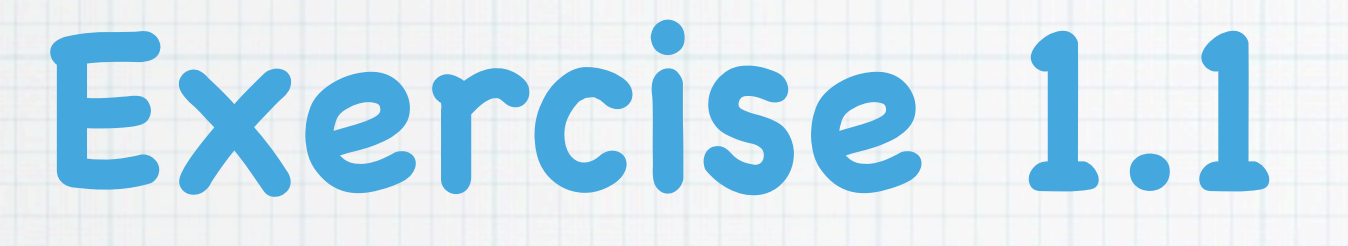

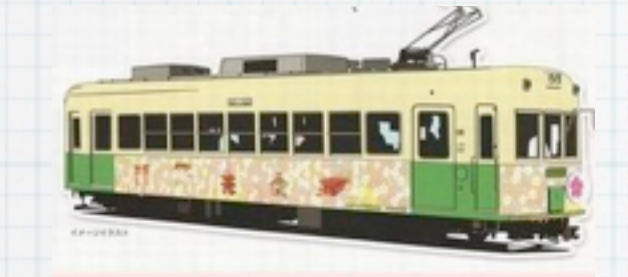

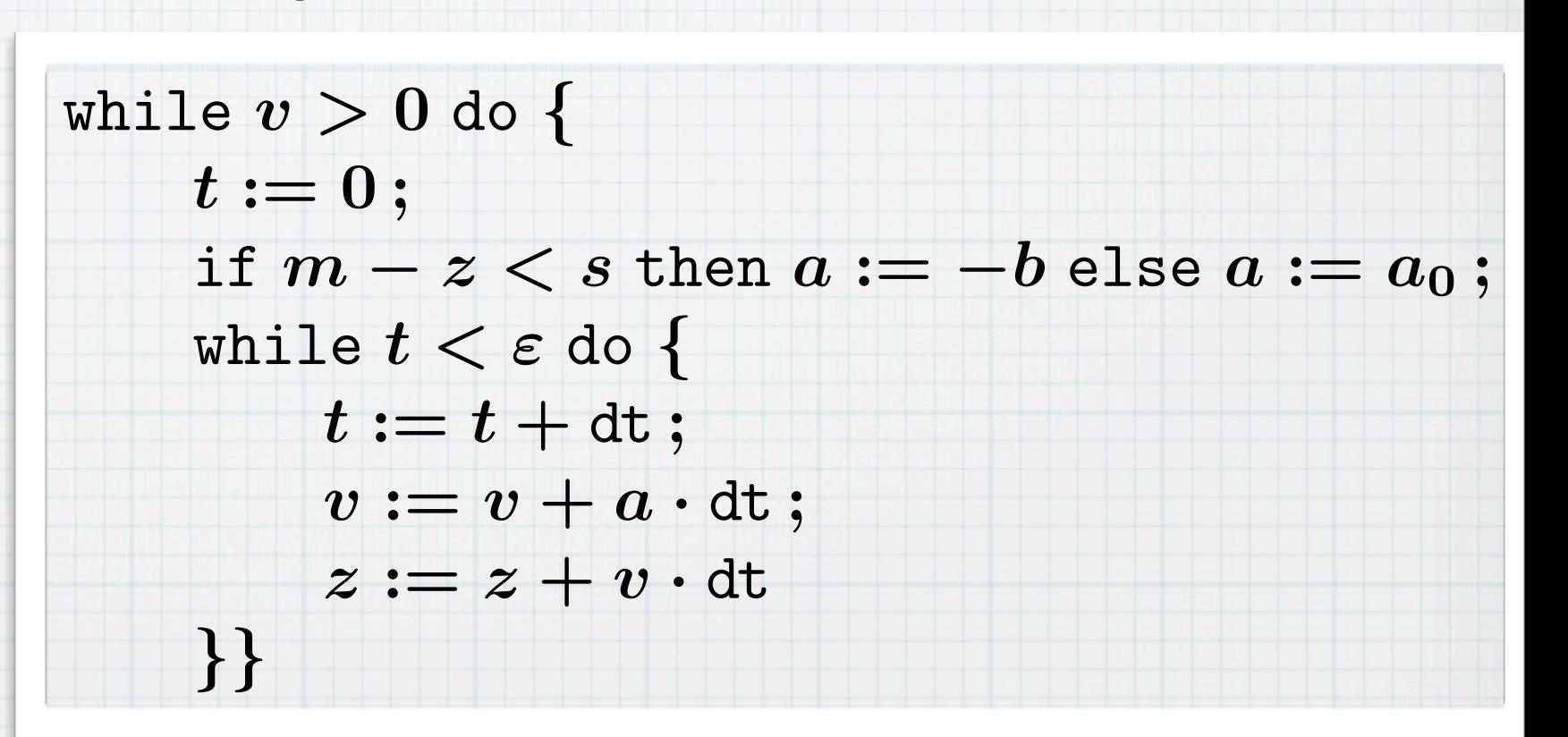

 $m$ 

s

Hasuo (Tokyo)

z

**Exercise 1.1**

(Tiny) fragment of Euro. Train Ctrl. Sys. (ETCS)

z

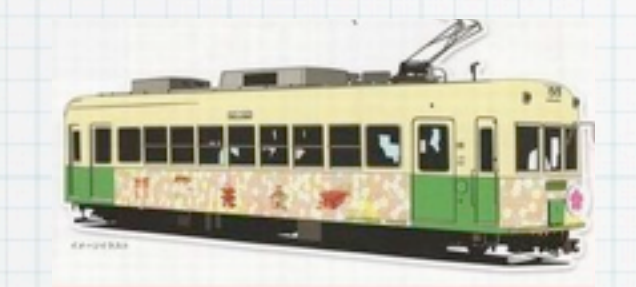

while  $v > 0$  do  $\{$  $t := 0;$ if  $m - z < s$  then  $a := -b$  else  $a := a_0$ ; while  $t < \varepsilon$  do  $\{$  $t := t + dt;$  $v := v + a \cdot dt;$  $z := z + v \cdot dt$ *}}* **ETCS0**

 $m$ 

s

**Exercise 1.1**

(Tiny) fragment of Euro. Train Ctrl. Sys. (ETCS)

z

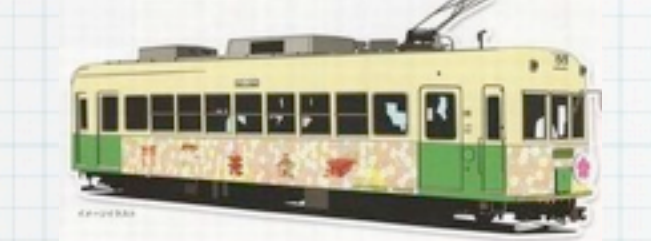

while  $v > 0$  do  $\{$  $t := 0;$ if  $m - z < s$  then  $a := -b$  else  $a := a_0$ ; while  $t < \varepsilon$  do  $\{$  $t := t + dt;$  $v := v + a \cdot dt;$  $z := z + v \cdot dt$ *}}* ETCS<sub>c</sub>

 $m$ 

**Q.** Find  $A$  s.t.  $\models$   $\{A\}$  ETCS<sub>0</sub>  $\{z < m\}$ 

s

Hasuo (Tokyo)

**Exercise 1.1**

(Tiny) fragment of Euro. Train Ctrl. Sys. (ETCS)

z

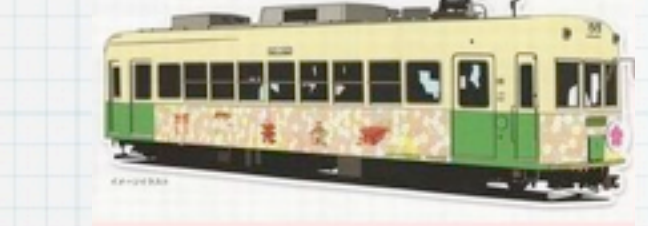

while  $v > 0$  do  $\{$  $t := 0;$ if  $m - z < s$  then  $a := -b$  else  $a := a_0$ ; while  $t < \varepsilon$  do  $\{$  $t := t + dt;$  $v := v + a \cdot dt;$  $z := z + v \cdot dt$ *}}*  $ETCS<sub>c</sub>$ 

 $m$ 

*s*: big enough *b*: big enough *a***0**: small enough

**Q.** Find  $A$  s.t.  $\models$   $\{A\}$  ETCS<sub>0</sub>  $\{z < m\}$ 

s

Hasuo (Tokyo)

Thursday, July 12, 12

...

```
while (v > 0) {
 if m - z < sthen a := -b else a := a0;
   t := 0;
  while (t < eps && v > 0) {
   z := z + v * dt;v := v + a * dt;t := t + dt }}
```
**{z < m}**

```
while (v > 0) {
 if m - z < sthen a := -b else a := a0;
   t := 0;
 while (t < eps && v > 0) {
   z := z + v * dt;v := v + a * dt;t := t + dt }}
```
**{z < m}**

while 
$$
(v > 0)
$$
 {

\nif  $m - z < s$ 

\nthen  $a := -b$ 

\nelse  $a := a0$ ;

\n $t := 0$ ;

\nwhile  $(t < \text{eps } \& v > 0)$  {

\n $z := z + v * dt$ ;

\n $v := v + a * dt$ ;

\n $t := t + dt$ }

\n{ $z < m$ }

while  $(v > 0$  && m - z >= s) {  $a := a0; \t t := 0;$ while  $(t < eps$  &&  $v > 0)$  {  $z := z + v * dt;$  $v := v + a0 * dt;$  $t := t + dt$  }}; while  $(v > 0$  && m - z < s) {  $a := -b;$   $t := 0;$ while (t < eps &&  $v > 0$ ) {  $z := z + v * dt;$  $v := v - b * dt;$  $t := t + dt$  }

```
\vert \{z \, < \, m\} \vert
```

```
while (v > 0) {
 if m - z < sthen a := -belse a := a0;t := 0;while (t < eps && v > 0) {
   z := z + v * dt;v := v + a * dt; t := t + dt }}
{z < m}
```

```
while (v > 0 && m - z >= s) {
 a := a0; \t t := 0;while (t < eps && v > 0) {
   z := z + v * dt;v := v + a0 * dt;t := t + dt }};
while (v > 0 && m - z < s) {
 a := -b; t := 0;while (t < eps && v > 0) {
   z := z + v * dt;v := v - b * dt; t := t + dt }}
                            accel.
                            brake
```

```
\{z \le m\}
```
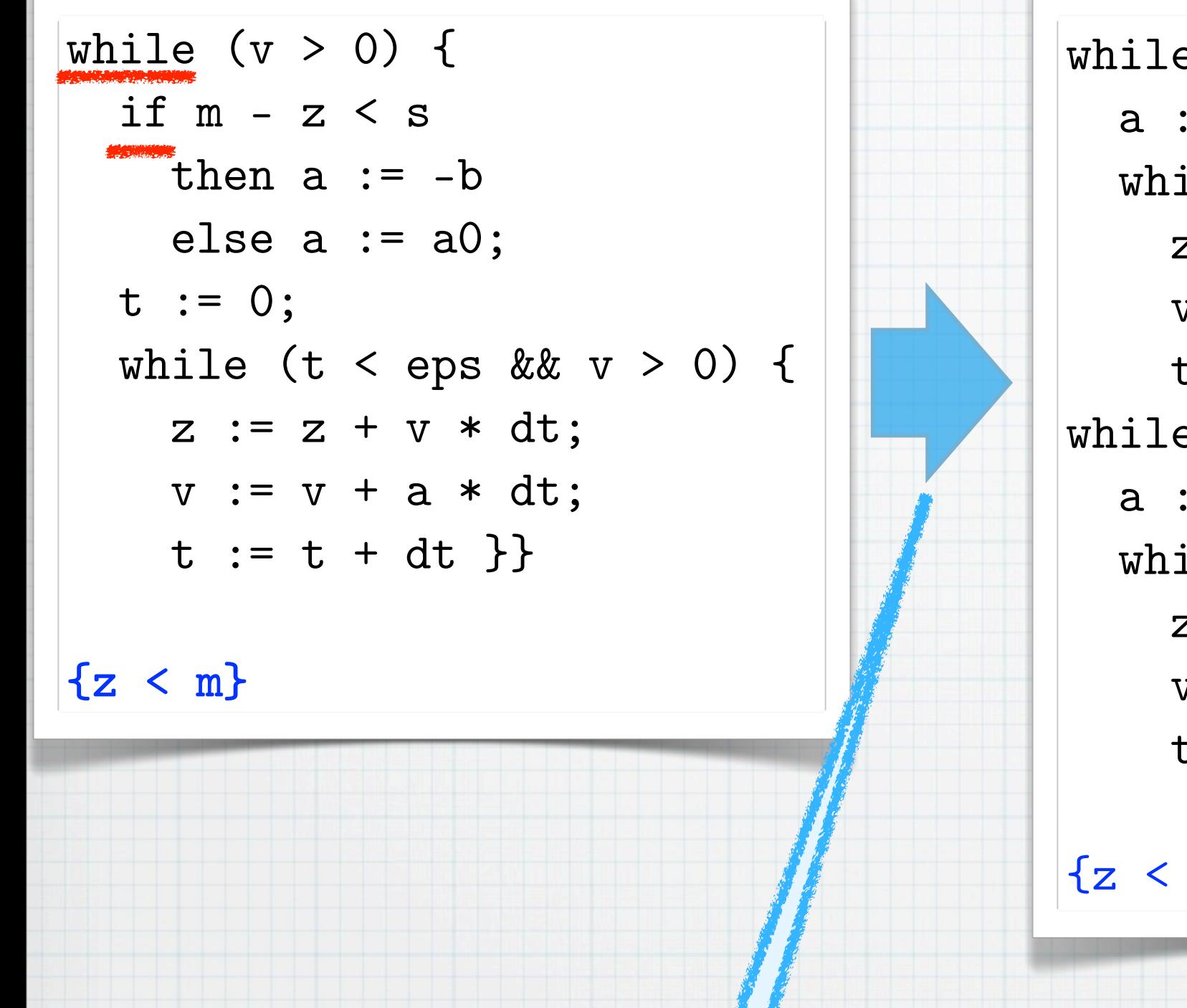

while 
$$
(v > 0 \& x \mod m - z \approx s)
$$
 {\n a := a0; t := 0; \n while (t < eps & x \mod v > 0) {\n z := z + v \* dt; \n v := v + a0 \* dt; \n t := t + dt }; \n while (v > 0 & x \mod m - z < s) {\n a := -b; t := 0; \n while (t < eps & x \mod v > 0) {\n z := z + v \* dt; \n v := v - b \* dt; \n t := t + dt } \n }\n}\n

#### $\{z \le m\}$

### Startegy 1 **"Phase split"**

[Sharma,Dillig,Dillig,Aiken; CAV'11] [Balakrishnan,Sankaranarayanan,Ivancic,Gupta; EMSOFT'09] [Gopan,Reps; SAS'07]

The set of *holed commands* **Cmd**<sub>[ ]</sub> is:

 $\text{Cmd}_{[-]} \ni h ::= \text{if } [\_] \text{ then } c_1 \text{ else } c_2 \mid h; c \mid c; h$ if *b* then *h* else *c |* if *b* then *c* else *h*

For each holed command  $h$ , its *pre-hole fragment*  $\overline{h}$  is:

if  $\Box$  then  $c_1$  else  $c_2 :=$  skip  $\overline{h;c} \equiv \overline{h}$   $\overline{c;h} \equiv \overline{c;\overline{h}}$ if *b* then *h* else  $c :=$  assert  $b : \overline{h}$ if *b* then *c* else  $\overline{h}$  :  $\equiv$  assert  $\neg b$ ;  $\overline{h}$ 

# **Phase Split**

**(Standard Ver., for While & Hoare)**

[Sharma,Dillig,Dillig,Aiken; CAV'11]

Lem. If a Boolean expression  $b_s \in \text{BExp}$  satisfies

$$
\models \{b_{\rm s}\}\,\overline{h}\,\{b_{\rm c}\}\ ,\ \models \{\neg b_{\rm s}\}\,\overline{h}\,\{\neg b_{\rm c}\}\ ,\ \text{ and }\ \models \{b_{\rm g}\wedge b_{\rm s}\}\,h[b_{\rm c}]\,\{\neg b_{\rm g}\vee b_{\rm s}\}\ ,
$$

then we have

$$
\big[\!\!\big[\begin{smallmatrix}\text{while } b_{\mathrm{g}} \text{ do } h[b_{\mathrm{c}}] \end{smallmatrix}\!\!\big]\big] = \big[\!\!\big[\begin{smallmatrix}\text{while } (b_{\mathrm{g}} \wedge \neg b_{\mathrm{s}}) \text{ do } h[\text{false}] \\\text{while } (b_{\mathrm{g}} \wedge b_{\mathrm{s}}) \text{ do } h[\text{true}] \end{smallmatrix}\!\!\big]
$$

Hasuo (Tokyo)

 $\mathbb{I}$ 

*.*

The set of *holed commands* **Cmd**<sub>[ ]</sub> is:

 $\text{Cmd}_{[-]} \ni h ::= \text{if } [\_] \text{ then } c_1 \text{ else } c_2 \mid h; c \mid c; h$ if *b* then *h* else *c |* if *b* then *c* else *h*

### **Phase Split (Standard Ver., for While & Hoare)**

[Sharma,Dillig,Dillig,Aiken; CAV'11]

while  $b_{\text{g}}$  do  $\vert \dots \left( \texttt{if} \dots \right) \dots \vert$ 

For each holed command *h*, its *pre-hole fragment h* is:

if  $\Box$  then  $c_1$  else  $c_2 :=$  skip  $\overline{h;c} \equiv \overline{h}$   $\overline{c;h} \equiv \overline{c;h}$ if *b* then *h* else  $c :=$  assert  $b : \overline{h}$ if *b* then *c* else  $\overline{h}$  :  $\equiv$  assert  $\neg b$ ;  $\overline{h}$ 

 $\text{into } \left[ \begin{array}{c} \text{while } b_{\text{g}} \wedge \neg b_{\text{s}} \text{ do } \overline{ \ldots } \end{array} \right];$ <br>while  $b_{\text{g}} \wedge b_{\text{s}}$  do  $\overline{ \ldots }$ 

Lem.

If a Boolean expression  $b_s \in \text{BExp}$  satisfies

$$
\models \{b_{\rm s}\}\,\overline{h}\,\{b_{\rm c}\}\ ,\ \models \{\neg b_{\rm s}\}\,\overline{h}\,\{\neg b_{\rm c}\}\ ,\qquad \qquad \textrm{and}\quad \models \{b_{\rm g}\wedge b_{\rm s}\}\,h[b_{\rm c}]\,\{\neg b_{\rm g}\vee b_{\rm s}\}\ ,
$$

then we have

$$
\left[\!\!\left[\begin{smallmatrix}\text{while } b_{\mathrm{g}} \text{ do } h[b_{\mathrm{c}}] \end{smallmatrix}\right]\!\!\right] = \!\!\!\left[\!\!\left[\begin{smallmatrix}\text{while } (b_{\mathrm{g}} \wedge \neg b_{\mathrm{s}}) \text{ do } h[\text{false}] \end{smallmatrix}\!\!\right];\right.
$$

Hasuo (Tokyo)

 $\mathbb{I}$ 

*.*

The set of *holed commands*  $\mathbf{Cmd}_{[-]}$  is:

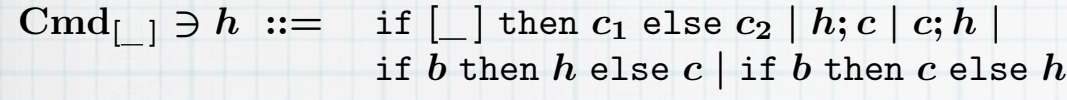

For each holed command  $h$ , its *pre-hole fragment*  $\overline{h}$  is:

 $if \Box$  then  $c_1$  else  $c_2 :=$  skip  $\overline{h;c} \equiv \overline{h}$   $\overline{c;h} \equiv c; \overline{h}$ if *b* then *h* else  $c :=$  assert  $b : \overline{h}$ if *b* then *c* else  $h :=$  assert  $\neg b : \overline{h}$ 

## **Phase Split (Nonstandard Ver., for Whiledt & Hoaredt)**

*.*

Lem.

If a Boolean expression  $b_s \in BExp$  satisfies

$$
\models \{b_{\rm s}\}\,\overline{h}\,\{b_{\rm c}\}\ ,\ \models \{\neg b_{\rm s}\}\,\overline{h}\,\{\neg b_{\rm c}\}\ ,\ \text{and}\ \models \{b_{\rm g}\wedge b_{\rm s}\}\,h[b_{\rm c}]\,\{\neg b_{\rm g}\vee b_{\rm s}\}\ ,
$$

then we have

$$
\left[\!\!\left[\begin{array}{c}\text{while }b_{\mathrm{g}}\text{ do }h[b_{\mathrm{c}}]\!\!\left]\right]=\!\!\left[\!\!\left[\begin{array}{c}\text{while }(b_{\mathrm{g}}\wedge\neg b_{\mathrm{s}})\text{ do }h[\text{false}]\text{ ;}\\ \text{while }(b_{\mathrm{g}}\wedge b_{\mathrm{s}})\text{ do }h[\text{true}]\end{array}\!\!\right]\!\!\right.\right.\right.
$$

The set of *holed commands*  $\mathbf{Cmd}_{[-]}$  is:

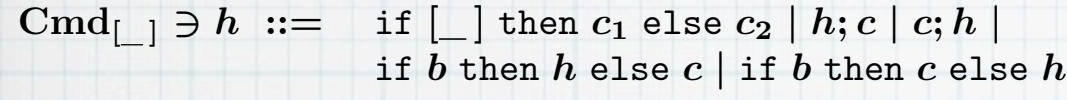

For each holed command  $h$ , its *pre-hole fragment*  $\overline{h}$  is:

 $if \Box$  then  $c_1$  else  $c_2 :=$  skip  $\overline{h;c} \equiv \overline{h}$   $\overline{c;h} \equiv c; \overline{h}$ if *b* then *h* else  $c :=$  assert  $b : \overline{h}$ if *b* then *c* else  $h :=$  assert  $\neg b : \overline{h}$ 

## **Phase Split (Nonstandard Ver., for Whiledt & Hoaredt)**

*.*

Lem.

If a Boolean expression  $b_s \in BExp$  satisfies

$$
\models \{b_{\rm s}\}\,\overline{h}\,\{b_{\rm c}\}\ ,\ \models \{\neg b_{\rm s}\}\,\overline{h}\,\{\neg b_{\rm c}\}\ ,\ \text{and}\ \models \{b_{\rm g}\wedge b_{\rm s}\}\,h[b_{\rm c}]\,\{\neg b_{\rm g}\vee b_{\rm s}\}\ ,
$$

then we have

$$
\left[\!\!\left[\begin{array}{c}\text{while }b_{\mathrm{g}}\text{ do }h[b_{\mathrm{c}}]\!\!\left]\right]=\!\!\left[\!\!\left[\begin{array}{c}\text{while }(b_{\mathrm{g}}\wedge\neg b_{\mathrm{s}})\text{ do }h[\text{false}]\text{ ;}\\ \text{while }(b_{\mathrm{g}}\wedge b_{\mathrm{s}})\text{ do }h[\text{true}]\end{array}\!\!\right]\!\!\right.\right.\right.
$$

The set of *holed commands*  $\mathbf{Cmd}_{[-]}$  is:

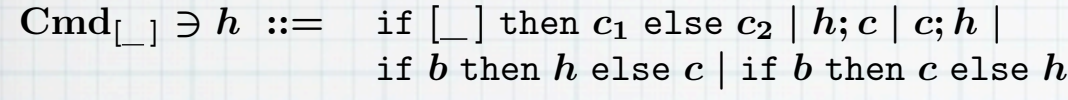

For each holed command  $h$ , its *pre-hole fragment*  $\overline{h}$  is:

 $if \Box$  then  $c_1$  else  $c_2 :=$  skip  $\overline{h;c} \equiv \overline{h}$   $\overline{c;h} \equiv c; \overline{h}$ if *b* then *h* else  $c :=$  assert  $b : \overline{h}$ if *b* then *c* else  $h :=$  assert  $\neg b : \overline{h}$ 

## **Phase Split (Nonstandard Ver., for Whiledt & Hoaredt)**

*.*

Hasuo (Tokyo)

Lem. If a Boolean expression  $b_s \in BExp$  satisfies

$$
\models \{b_{\rm s}\}\,\overline{h}\,\{b_{\rm c}\}\ ,\ \models \{\neg b_{\rm s}\}\,\overline{h}\,\{\neg b_{\rm c}\}\ ,\ \text{ and }\ \models \{b_{\rm g}\wedge b_{\rm s}\}\,h[b_{\rm c}]\,\{\neg b_{\rm g}\vee b_{\rm s}\}\ ,
$$

then we have

$$
\left[\!\!\left[\begin{array}{c}\text{while }b_{\mathrm{g}}\text{ do }h[b_{\mathrm{c}}]\!\!\left]\right]=\!\!\left[\!\!\left[\begin{array}{c}\text{while }(b_{\mathrm{g}}\wedge\neg b_{\mathrm{s}})\text{ do }h[\text{false}]\text{ ;}\\ \text{while }(b_{\mathrm{g}}\wedge b_{\mathrm{s}})\text{ do }h[\text{true}]\end{array}\!\!\right]\!\!\right.\right.\right.
$$

#### **Proof.**

$$
\begin{aligned} &\models \{b_{\rm s}\}\,\overline{h}\,\{b_{\rm c}\} \\ &\models \{\neg b_{\rm s}\}\,\overline{h}\,\{\neg b_{\rm c}\} \\ &\models \{b_{\rm g} \wedge b_{\rm s}\}\,h[b_{\rm c}] \\ &\lbrace \neg b_{\rm g} \vee b_{\rm s}\rbrace \end{aligned}
$$

The set of *holed commands*  $\mathbf{Cmd}_{[-]}$  is:

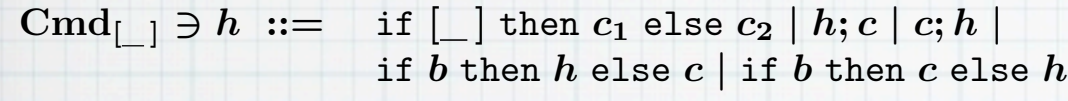

For each holed command *h*, its *pre-hole fragment h* is:

if  $\lfloor \_ \rfloor$  then  $c_1$  else  $c_2 :=$  skip  $\overline{h;c} \equiv \overline{h}$   $\overline{c;h} \equiv \overline{c;\overline{h}}$ if *b* then *h* else  $c :=$  assert  $b : \overline{h}$ if *b* then *c* else  $\overline{h}$  :  $\equiv$  assert  $\neg b$ ;  $\overline{h}$ 

## **Phase Split (Nonstandard Ver., for Whiledt & Hoaredt)**

*.*

Hasuo (Tokyo)

Lem. If a Boolean expression  $b_s \in \text{BExp}$  satisfies

$$
\models \{b_{\rm s}\}\,\overline{h}\,\{b_{\rm c}\}\ ,\ \models \{\neg b_{\rm s}\}\,\overline{h}\,\{\neg b_{\rm c}\}\ ,\ \text{ and }\ \models \{b_{\rm g}\wedge b_{\rm s}\}\,h[b_{\rm c}]\,\{\neg b_{\rm g}\vee b_{\rm s}\}\ ,
$$

then we have

$$
\left[\!\!\left[\begin{array}{c}\text{while }b_{\mathrm{g}}\text{ do }h[b_{\mathrm{c}}]\!\!\left]\right]=\!\!\left[\!\!\left[\begin{array}{c}\text{while }(b_{\mathrm{g}}\wedge\neg b_{\mathrm{s}})\text{ do }h[\text{false}]\text{ ;}\\ \text{while }(b_{\mathrm{g}}\wedge b_{\mathrm{s}})\text{ do }h[\text{true}]\end{array}\!\!\right]\!\!\right.\right.\right.
$$

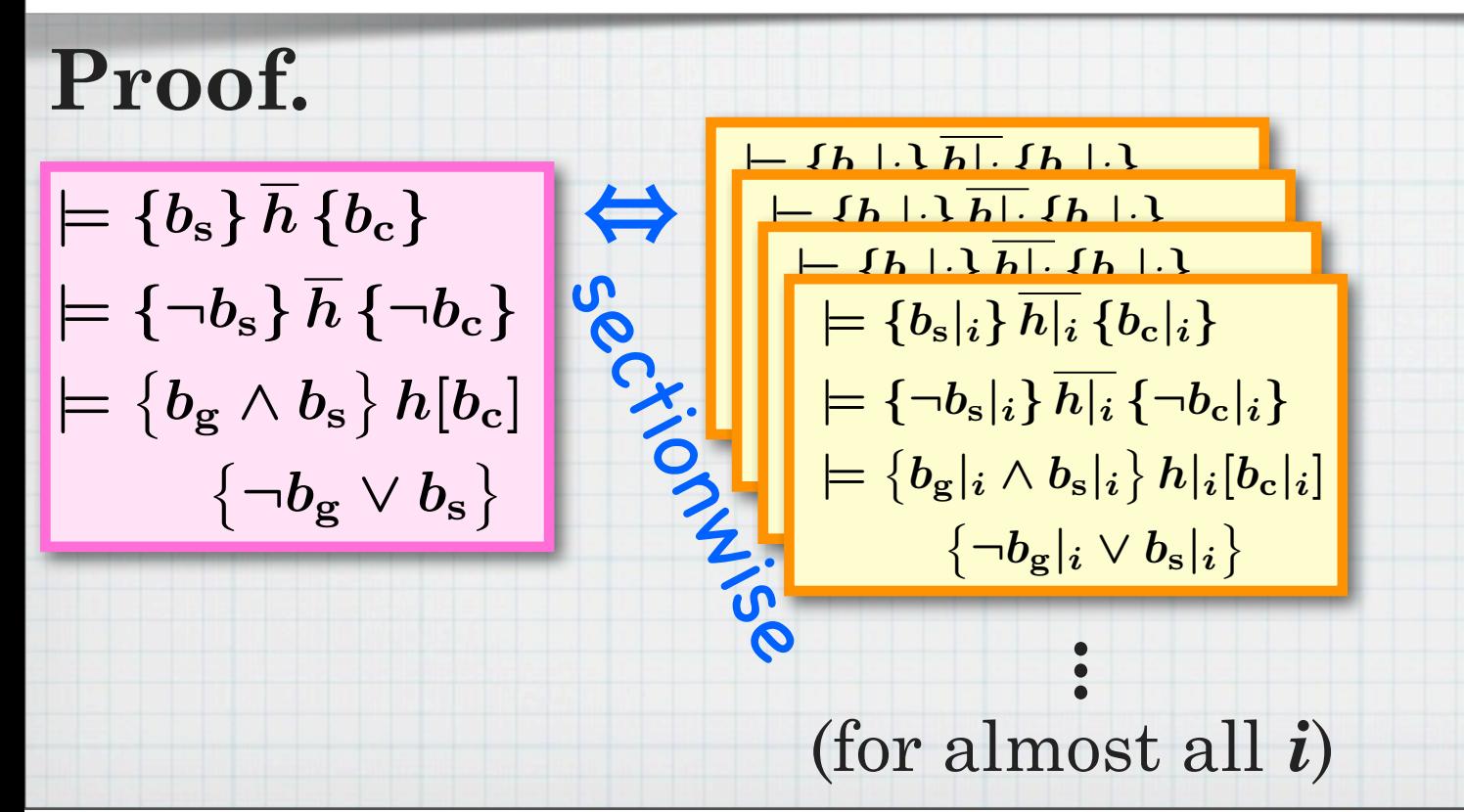

The set of *holed commands*  $\mathbf{Cmd}_{[-]}$  is:

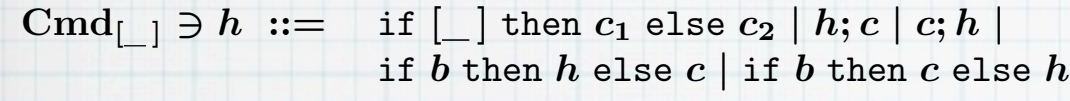

For each holed command *h*, its *pre-hole fragment h* is:

if  $\lfloor \_ \rfloor$  then  $c_1$  else  $c_2 :=$  skip  $\overline{h;c} \equiv \overline{h}$   $\overline{c;h} \equiv \overline{c;\overline{h}}$ if *b* then *h* else  $c :=$  assert  $b : \overline{h}$ if *b* then *c* else  $\overline{h}$  :  $\equiv$  assert  $\neg b$  ;  $\overline{h}$ 

## **Phase Split (Nonstandard Ver., for Whiledt & Hoaredt)**

*.*

Lem. If a Boolean expression  $b_s \in \text{BExp}$  satisfies

$$
\models \{b_{\rm s}\}\,\overline{h}\,\{b_{\rm c}\}\ ,\ \models \{\neg b_{\rm s}\}\,\overline{h}\,\{\neg b_{\rm c}\}\ ,\ \text{ and }\ \models \{b_{\rm g}\wedge b_{\rm s}\}\,h[b_{\rm c}]\,\{\neg b_{\rm g}\vee b_{\rm s}\}\ ,
$$

then we have

$$
\left[\!\!\left[\begin{array}{c}\text{while }b_{\mathrm{g}}\text{ do }h[b_{\mathrm{c}}]\!\!\left]\right]=\!\!\left[\!\!\left[\begin{array}{c}\text{while }(b_{\mathrm{g}}\wedge\neg b_{\mathrm{s}})\text{ do }h[\text{false}]\text{ ;}\\ \text{while }(b_{\mathrm{g}}\wedge b_{\mathrm{s}})\text{ do }h[\text{true}]\end{array}\!\!\right]\!\!\right.\right.\right.
$$

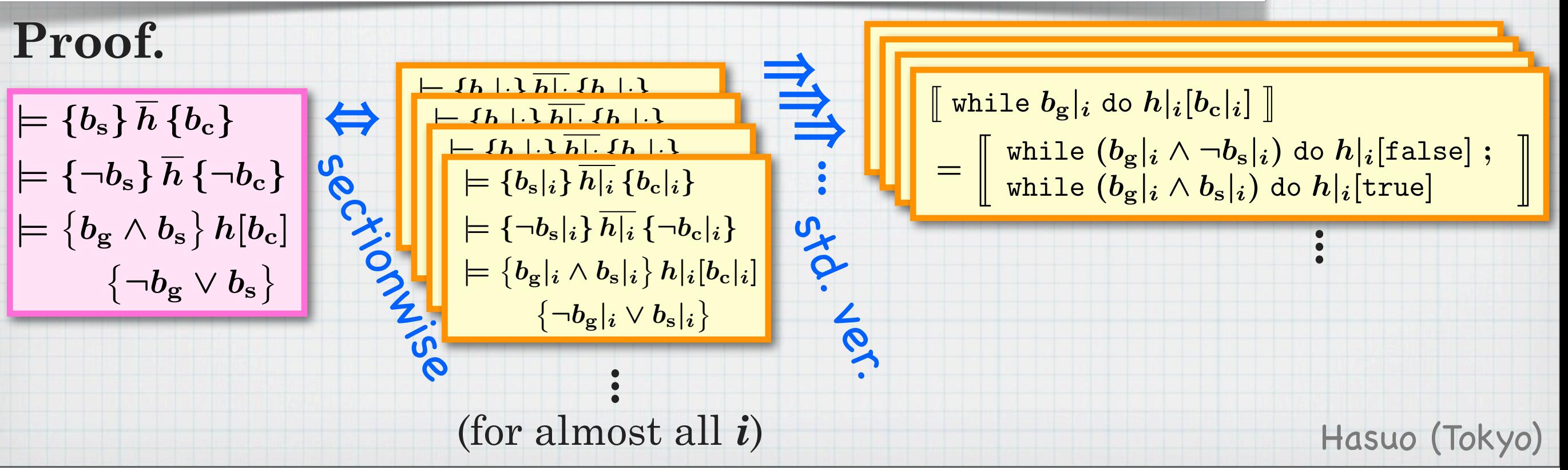

The set of *holed commands*  $\mathbf{Cmd}_{[-]}$  is:

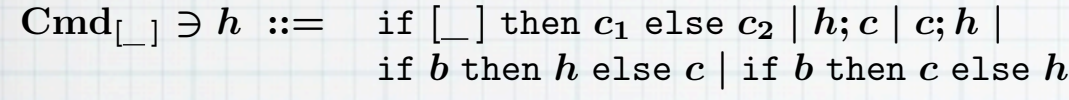

For each holed command *h*, its *pre-hole fragment h* is:

if  $\Box$  then  $c_1$  else  $c_2 :=$  skip  $\overline{h;c} \equiv \overline{h}$   $\overline{c;h} \equiv \overline{c;\overline{h}}$ if *b* then *h* else  $c :=$  assert  $b : h$ if *b* then *c* else  $\overline{h}$  :  $\equiv$  assert  $\neg b$  ;  $\overline{h}$ 

## **Phase Split (Nonstandard Ver., for Whiledt & Hoaredt)**

*.*

Lem. If a Boolean expression  $b_s \in \text{BExp}$  satisfies

$$
\models \{b_{\rm s}\}\,\overline{h}\,\{b_{\rm c}\}\ ,\ \models \{\neg b_{\rm s}\}\,\overline{h}\,\{\neg b_{\rm c}\}\ ,\ \text{and}\ \models \{b_{\rm g}\wedge b_{\rm s}\}\,h[b_{\rm c}]\,\{\neg b_{\rm g}\vee b_{\rm s}\}\ ,
$$

then we have

$$
\left[\!\!\left[\begin{array}{c}\text{while }b_{\mathrm{g}}\text{ do }h[b_{\mathrm{c}}]\!\!\left]\right]=\!\!\left[\!\!\left[\begin{array}{c}\text{while }(b_{\mathrm{g}}\wedge\neg b_{\mathrm{s}})\text{ do }h[\text{false}]\text{ ;}\\ \text{while }(b_{\mathrm{g}}\wedge b_{\mathrm{s}})\text{ do }h[\text{true}]\end{array}\!\!\right]\!\!\right.\right.\right.
$$

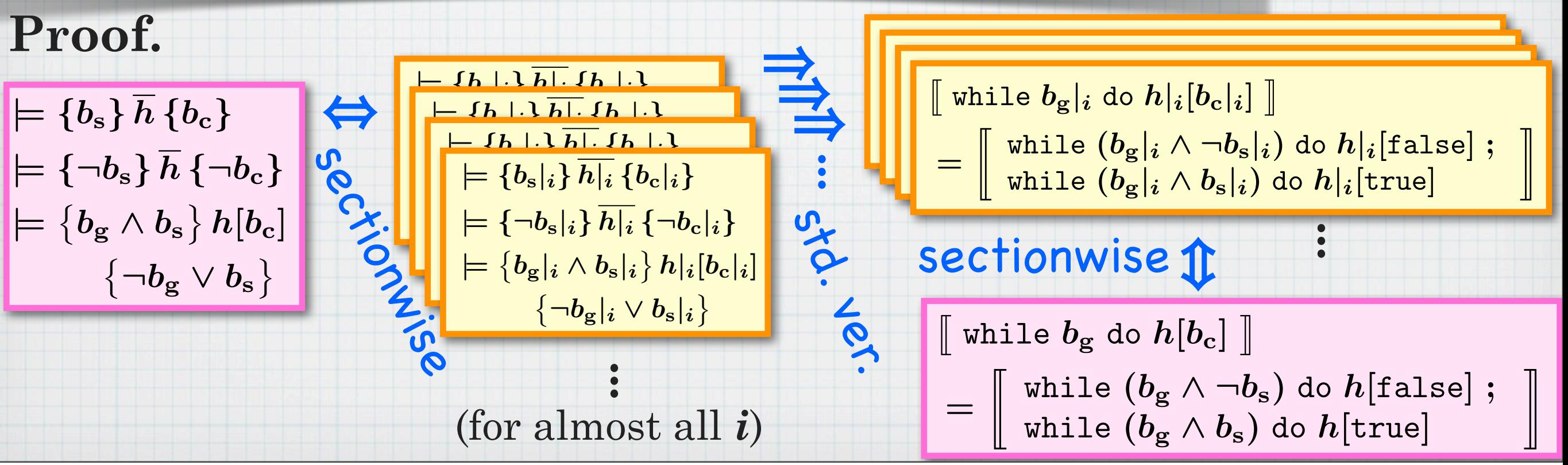

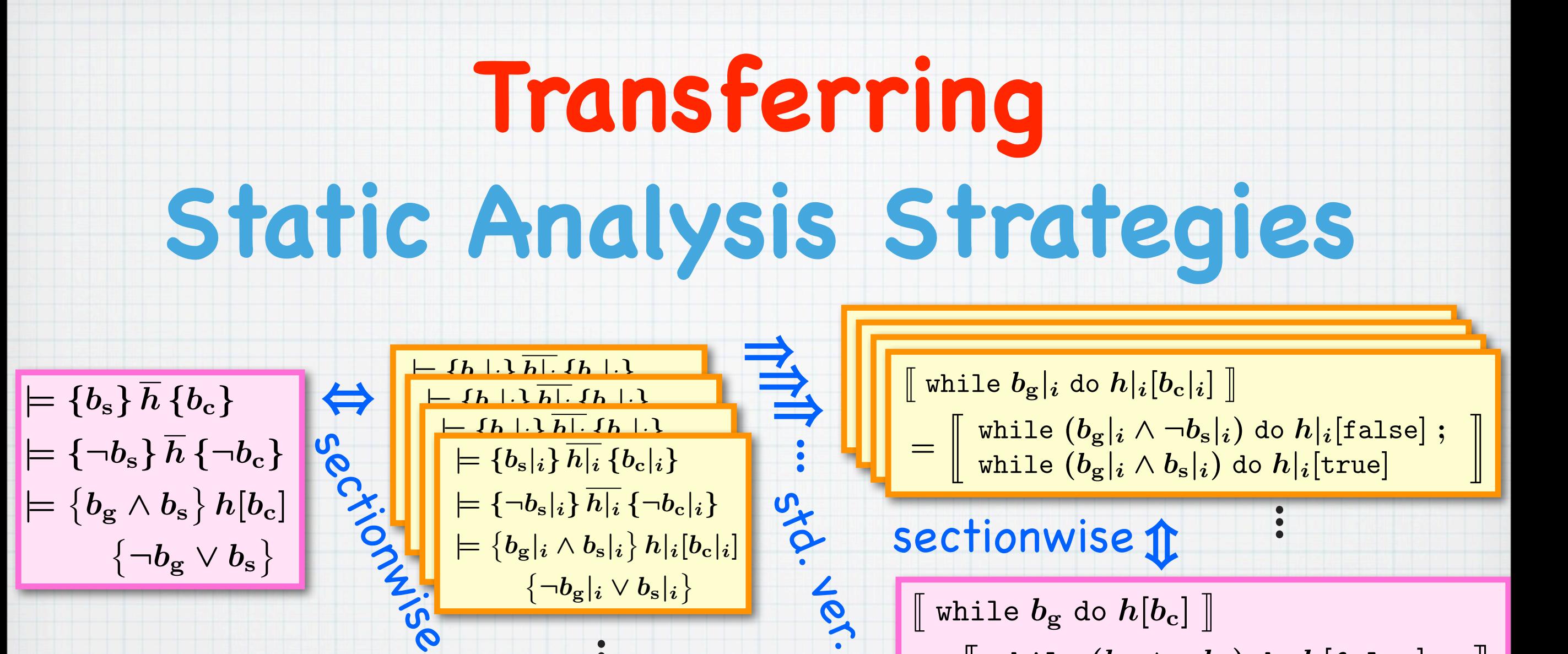

 $\parallel$  while  $b_{\rm g}$  do  $h[b_{\rm c}]$   $\parallel$ 

 $=\begin{bmatrix} \text{while } (b_{g} \wedge \neg b_{s}) \text{ do } h[\text{false}] ; \ \text{which is } (b_{g} \wedge b_{s}) \text{ do } h[\text{true}] \end{bmatrix}$ 

while  $(b_{\rm g}\wedge b_{\rm s})$  do  $h[{\rm true}]$ 

Doesn't matter what "std. ver." is

 $\left\{\neg b_{\mathbf{g}}|_{i} \vee b_{\mathbf{s}}|_{i}\right\}$ 

...

(for almost all *i*)

➜ **modular method** for transfer

Hasuo (Tokyo)

 ${\mathbb T}$
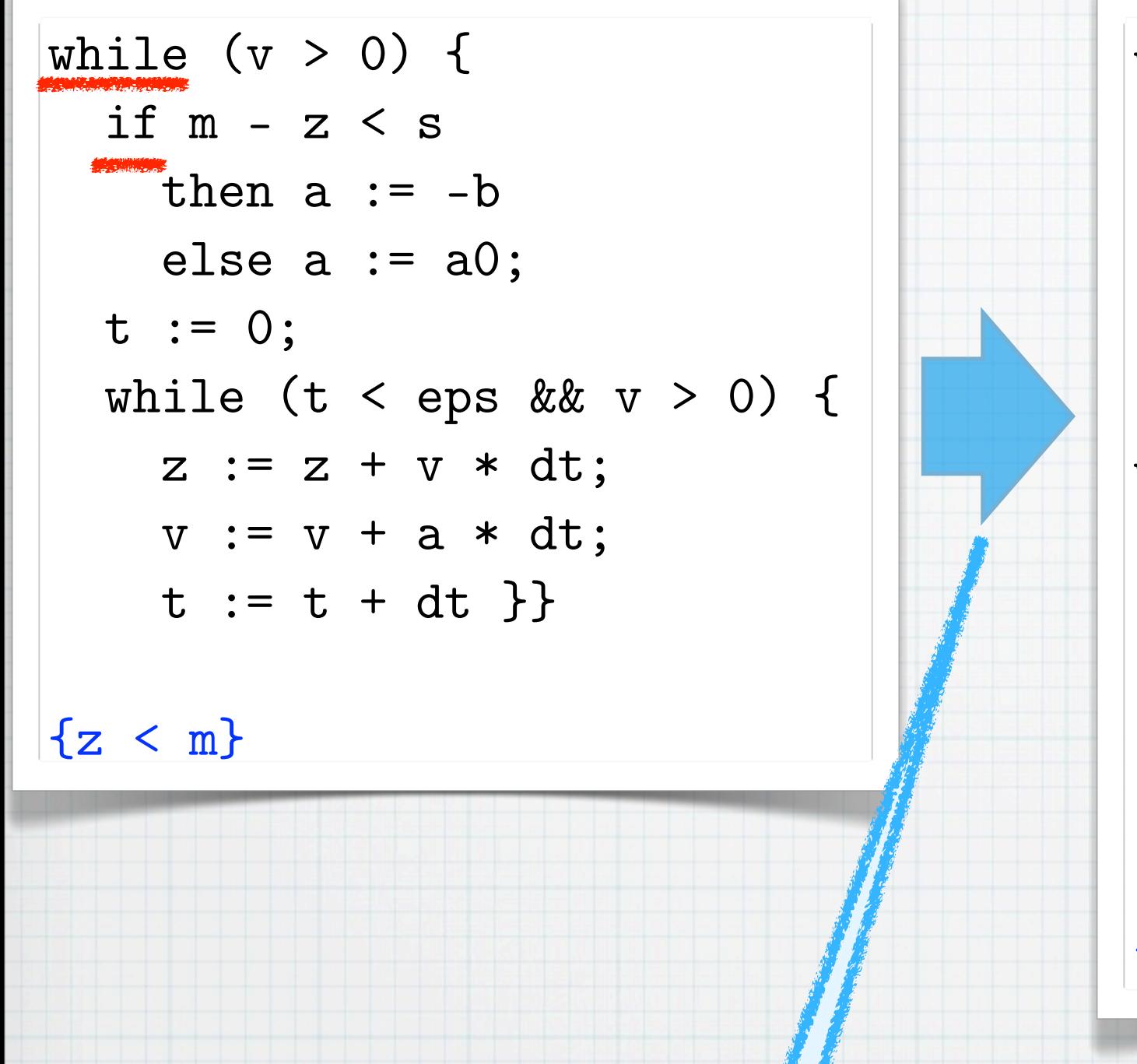

while (v > 0 && m - z >= s) { a := a0; t := 0; while (t < eps && v > 0) { z := z + v \* dt; v := v + a0 \* dt; t := t + dt }}; while (v > 0 && m - z < s) { a := -b; t := 0; while (t < eps && v > 0) { z := z + v \* dt; v := v - b \* dt; t := t + dt }} accel. brake

#### ${z < m}$

### Startegy 1 **"Phase split"**

[Sharma,Dillig,Dillig,Aiken; CAV'11] [Balakrishnan,Sankaranarayanan,Ivancic,Gupta; EMSOFT'09] [Gopan,Reps; SAS'07]

while  $(v > 0$  && m - z >= s) {  $a := a0; \t t := 0;$ while (t < eps &&  $v > 0$ ) {  $z := z + v * dt;$  $v := v + a0 * dt;$  $t := t + dt$  } }; while  $(v > 0$  && m - z < s) {  $a := -b;$   $t := 0;$ while (t < eps &&  $v > 0$ ) {  $z := z + v * dt;$  $v := v - b * dt;$  $t := t + dt$  }}

 $\{z \le m\}$ 

while  $(v > 0$  && m - z >= s) {  $a := a0; \t t := 0;$ while (t < eps &&  $v > 0$ ) {  $z := z + v * dt;$  $v := v + a0 * dt;$  $t := t + dt$  } }; while  $(v > 0$  && m - z < s) {  $a := -b;$   $t := 0;$ while ( $t < eps$  &&  $v > 0$ ) {  $z := z + v * dt;$  $v := v - b * dt;$  $t := t + dt$  } }

if  $(v > 0)$  then while  $(m - z \ge s)$  {  $a := a0; \t t := 0;$ while  $(t < eps)$  {  $z := z + v * dt;$  $v := v + a0 * dt;$  $t := t + dt$  } else skip; while  $(v > 0)$  {  $a := -b$ ;  $z := z + v * dt;$  $v := v - b * dt$ 

 $\{z \le m\}$ 

 $\{z \le m\}$ 

while  $(v > 0$  && m - z >= s) {  $a := a0; \t t := 0;$ while (t < eps &&  $v > 0$ ) {  $z := z + v * dt;$  $v := v + a0 * dt;$  $t := t + dt$  } }; while  $(v > 0$  && m - z < s) {  $a := -b; \t t := 0;$ while ( $t < eps$  &&  $v > 0$ ) {  $z := z + v * dt;$  $v := v - b * dt;$  $t := t + dt$  } }  $\{z \le m\}$ 

```
 then 
   while (m - z \ge s) {
      a := a0; \t t := 0;while (t < eps) {
       z := z + v * dt;v := v + a0 * dt;t := t + dt }
  else skip;
while (v > 0) {
 a := -b;
 z := z + v * dt;v := v - b * dt}
{z < m}
```
if  $(v > 0)$ 

Startegies 2,3 **"Superfluous guard elim." "Time elapse"**

while  $(v > 0$  && m - z >= s) {  $a := a0; \t t := 0;$ while (t < eps &&  $v > 0$ ) {  $z := z + v * dt;$  $v := v + a0 * dt;$  $t := t + dt$  } }; while  $(v > 0$  && m - z < s) {  $a := -b;$   $t := 0;$ while ( $t < eps$  &&  $v > 0$ ) {  $z := z + v * dt;$  $v := v - b * dt;$  $t := t + dt$  }

 ${z < m}$ 

if  $(v > 0)$  then while  $(m - z \ge s)$  {  $a := a0; \t t := 0;$ while  $(t < eps)$  {  $z := z + v * dt;$  $v := v + a0 * dt;$  $t := t + dt$  } else skip; while  $(v > 0)$  {  $a := -b$ ;

### Startegy 4 {z < m} **"Differential invariant"**

[Platzer,Clarke; CAV'08]

z := z + v \* dt;

Startegies 2,3 **"Superfluous guard elim." "Time elapse"**

```
if (v > 0) then 
   while (m - z \ge s) {
     a := a0; t := 0; while (t < eps) {
       z := z + v * dt;v := v + a0 * dt;t := t + dt }}
  else skip;
while (v > 0) {
 a := -b;z := z + v * dt;v := v - b * dt}
```
 ${z < m}$ 

if  $(v > 0)$  then while  $(m - z \ge s)$  {  $a := a0; \t t := 0;$ while  $(t < eps)$  {  $z := z + v * dt;$  $v := v + a0 * dt;$  $t := t + dt$  } else skip; while  $(v > 0)$  {  $a := -b$ ;  $z := z + v * dt;$  $v := v - b * dt$ }

 ${z < m}$ 

if  $(v > 0)$  then while  $(m - z \ge s)$  {  $a := a0; \t t := 0;$ while  $(t < eps)$  {  $z := z + v * dt;$  $v := v + a0 * dt;$  $t := t + dt$  } else skip;  $\{ (b^2dt^2 + 4bdt v + 8bz + 4v^2 < 8bm \}$ while  $(v > 0)$  {  $a := -b$ ;  $z := z + v * dt;$  $v := v - b * dt$  $(v > 0 \vee m > z) \wedge$  $\sqrt{b}$ dt $v + 2bz + v^2 \leq 2bm$ 

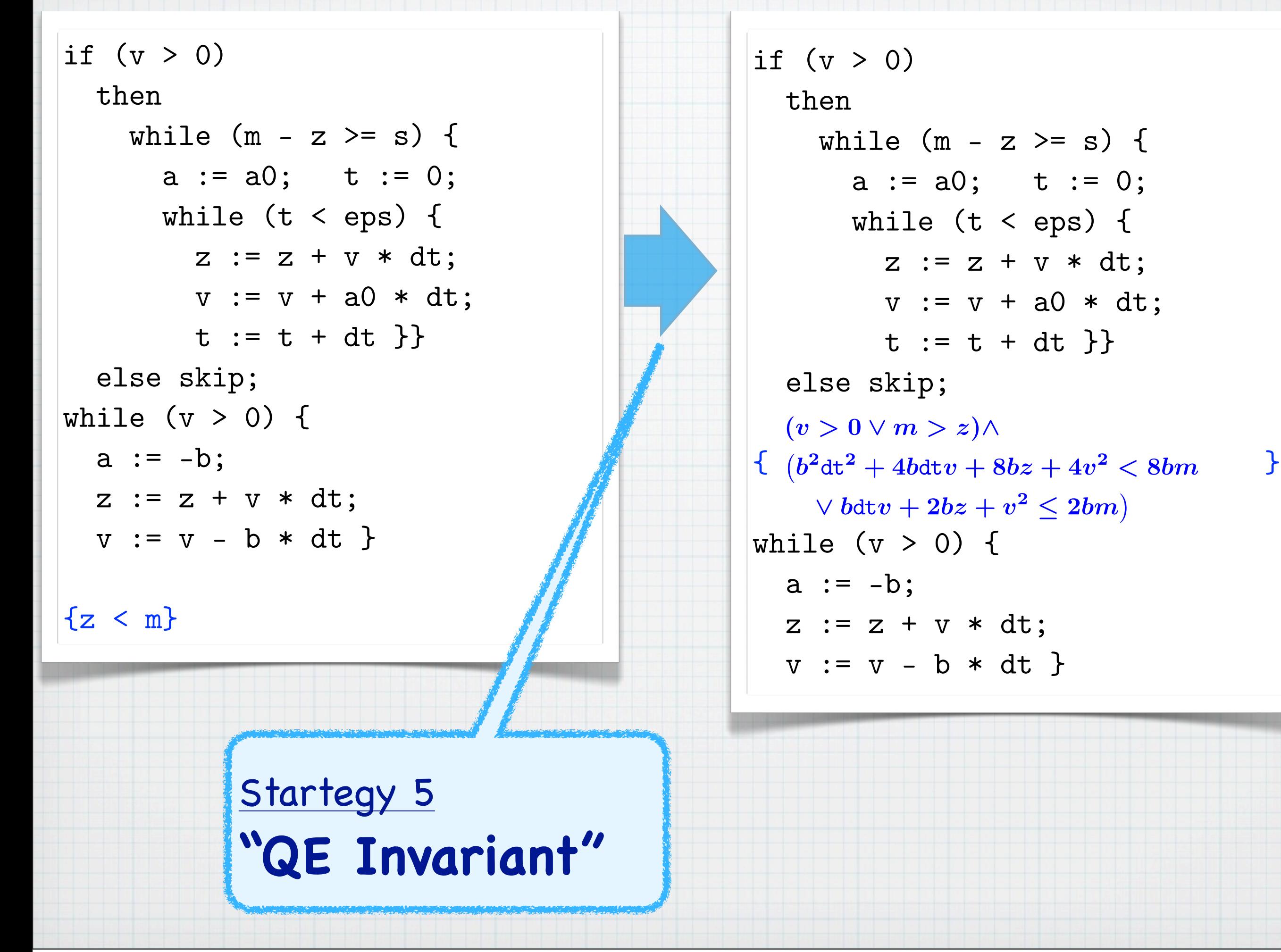

```
if (v > 0) then 
    while (m - z \ge s) {
      a := a0; \t t := 0;while (t < eps) {
         z := z + v * dt;v := v + a0 * dt;t := t + dt }
   else skip;
\{ (b^2dt^2 + 4bdt v + 8bz + 4v^2 < 8bm \}while (v > 0) {
 a := -b;z := z + v * dt;v := v - b * dt}
 (v > 0 \vee m > z) \wedge\sqrt{b}dt v + 2bz + v^2 \leq 2bm\)
```
if (v > 0) then while (m - z >= s) { a := a0; t := 0; while (t < eps) { z := z + v \* dt; v := v + a0 \* dt; t := t + dt }} + some fwd. else skip; propagation (*v >* 0 \_ *m>z*)^ { } *b*<sup>2</sup>dt<sup>2</sup> + 4*b*dt*v* + 8*bz* + 4*v*<sup>2</sup> *<* 8*bm* \_ *<sup>b</sup>*dt*<sup>v</sup>* + 2*bz* <sup>+</sup> *<sup>v</sup>*<sup>2</sup> <sup>2</sup>*bm* while (v > 0) { a := -b; z := z + v \* dt; v := v - b \* dt }

{ ... (long fml. with dt) } while (m - z >= s) { a := a0; t := 0; while (t < eps) { z := z + v \* dt; v := v + a0 \* dt; t := t + dt }} { ... } while (v > 0) { a := -b; z := z + v \* dt; v := v - b \* dt }

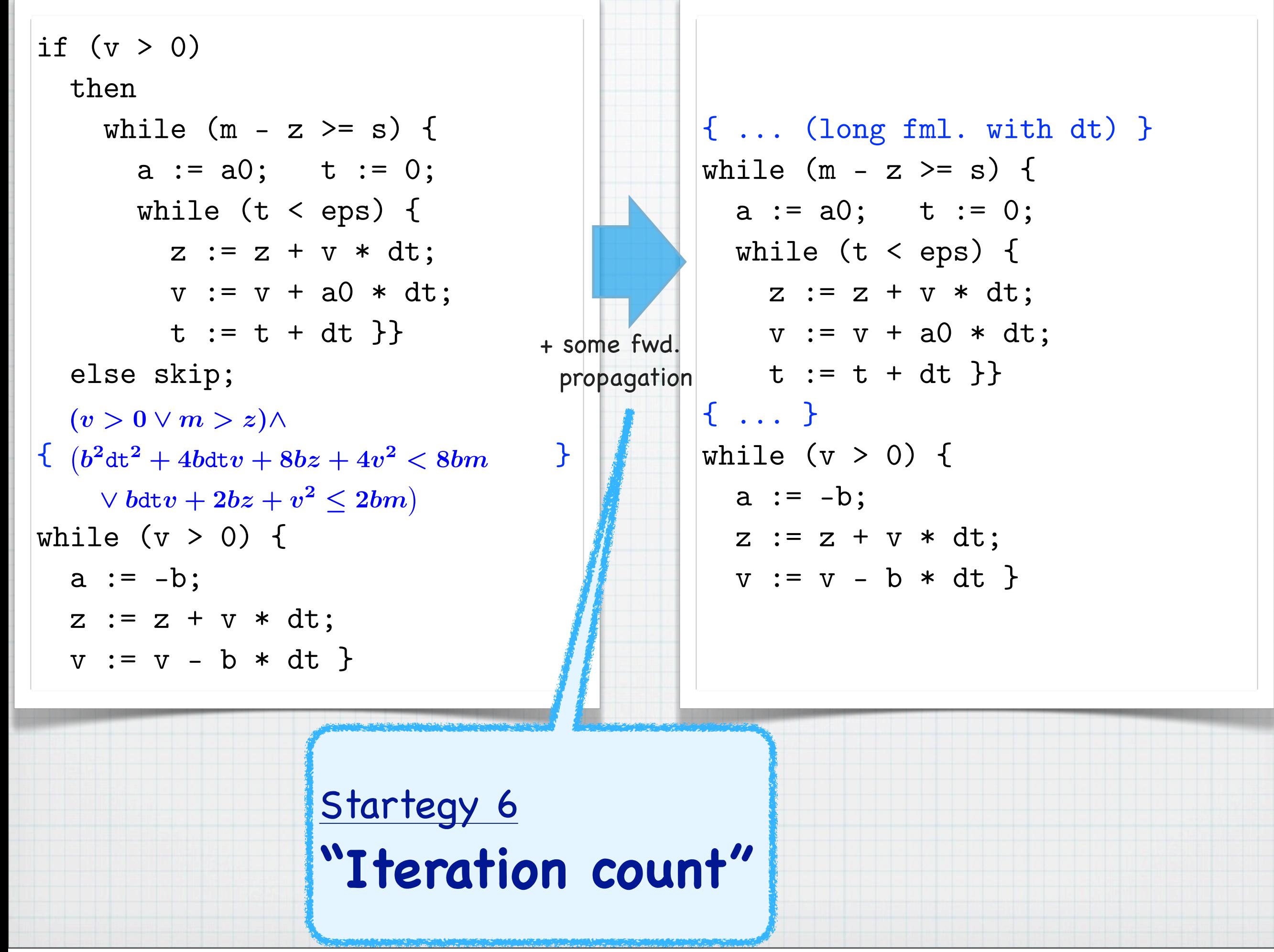

```
{ ... (long fml. with dt) }
while (m - z \ge s) {
 a := a0; t := 0; while (t < eps) {
   z := z + v * dt;v := v + a0 * dt; t := t + dt }}
{ ... }
while (v > 0) {
 a := -b;z := z + v * dt;v := v - b * dt}
```

```
{ ... (long fml. with dt) }
while (m - z \ge s) {
 a := a0; \t t := 0;while (t < eps) {
   z := z + v * dt;v := v + a0 * dt;t := t + dt }
{ ... }
while (v > 0) {
 a := -b;z := z + v * dt;v := v - b * dt}
```
long fml. w/o dt, whose core is

$$
a_0\big(2\varepsilon\sqrt{2a_0(m-s-z_0)+v_0^2}+b\epsilon^2+2m-2s-2z_0\big)
$$

 $+2b\varepsilon$  $\sqrt{2}$  $2a_0(m-s-z_0)+v_0^2+a_0^2\epsilon^2+v_0^2< 2bs$ 

```
long fml. w/o dt, whose core is
                                            a_0(2\varepsilon\sqrt{2}2a_0(m-s-z_0)+v_0^2+b\epsilon^2+2m-2s-2z_0)+2b\varepsilon\sqrt{2}2a_0(m-s-z_0)+v_0^2+a_0^2\epsilon^2+v_0^2< 2bs{ ... (long fml. with dt) }
 while (m - z \ge s) {
   a := a0; \t t := 0;while (t < eps) {
     z := z + v * dt;v := v + a0 * dt;t := t + dt }
 { ... }
 while (v > 0) {
   a := -b;z := z + v * dt;v := v - b * dt}
Startegy 7
"Cast to shadow"
(Eliminates dt, strengthens the precond.)
```
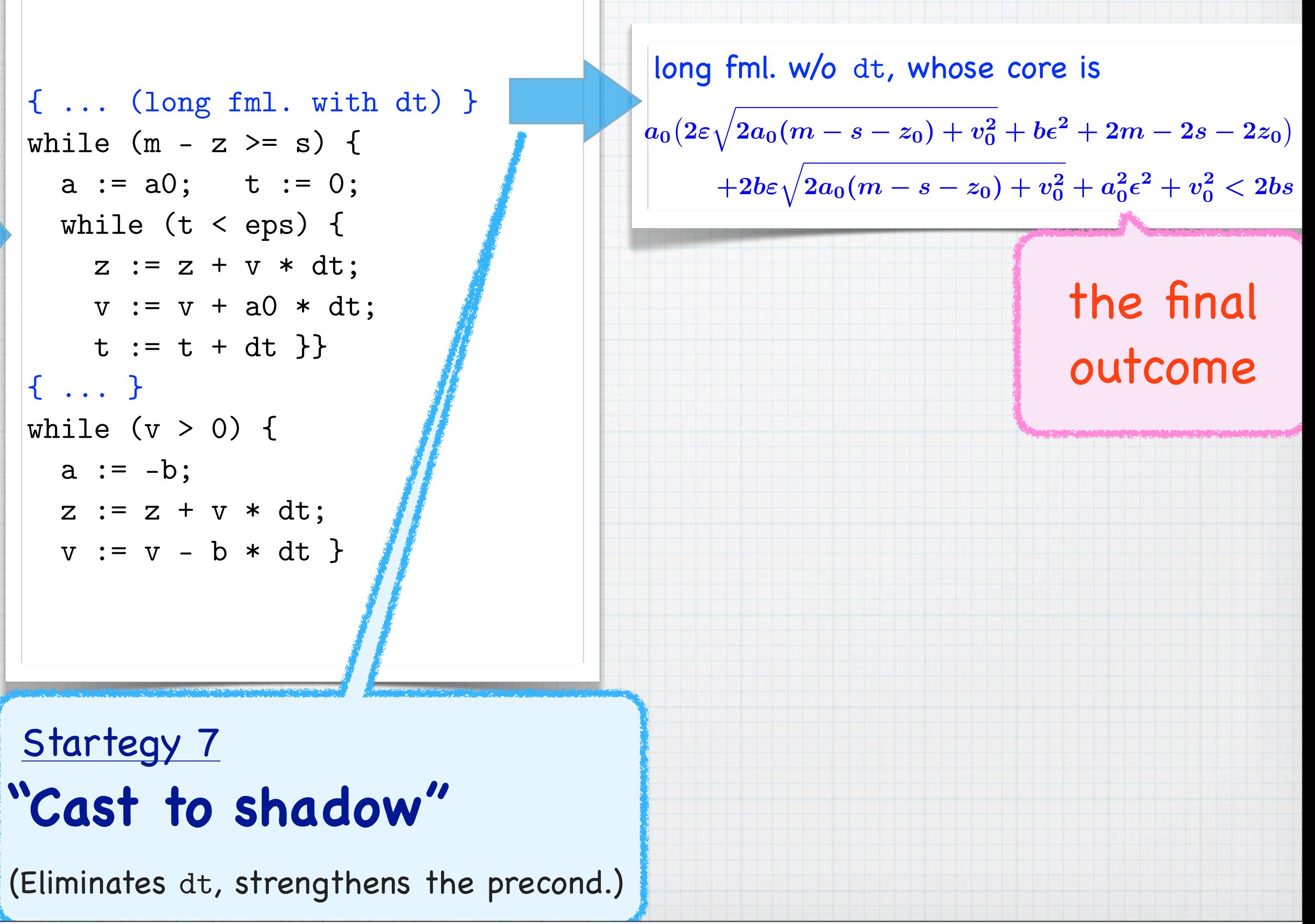

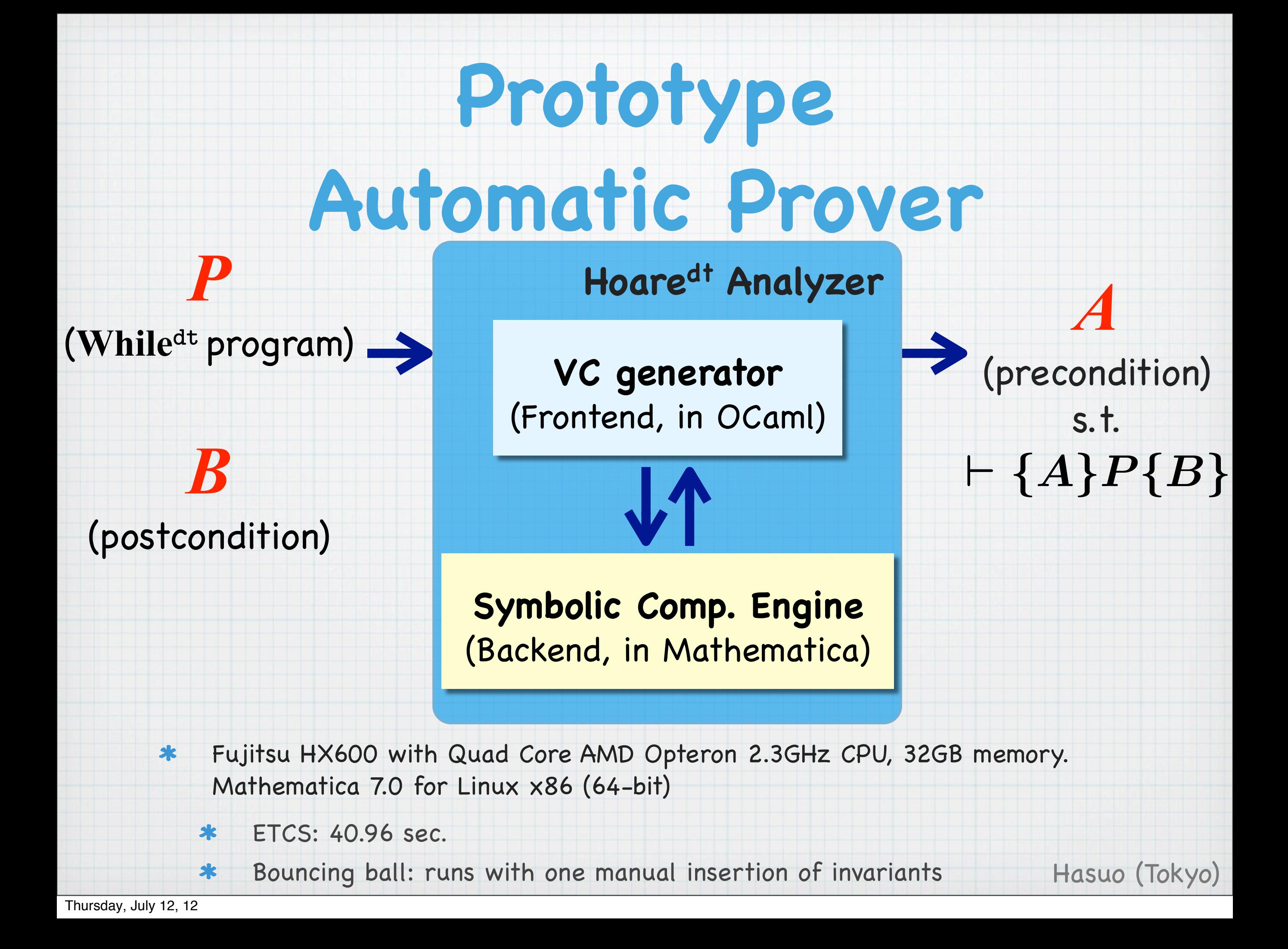

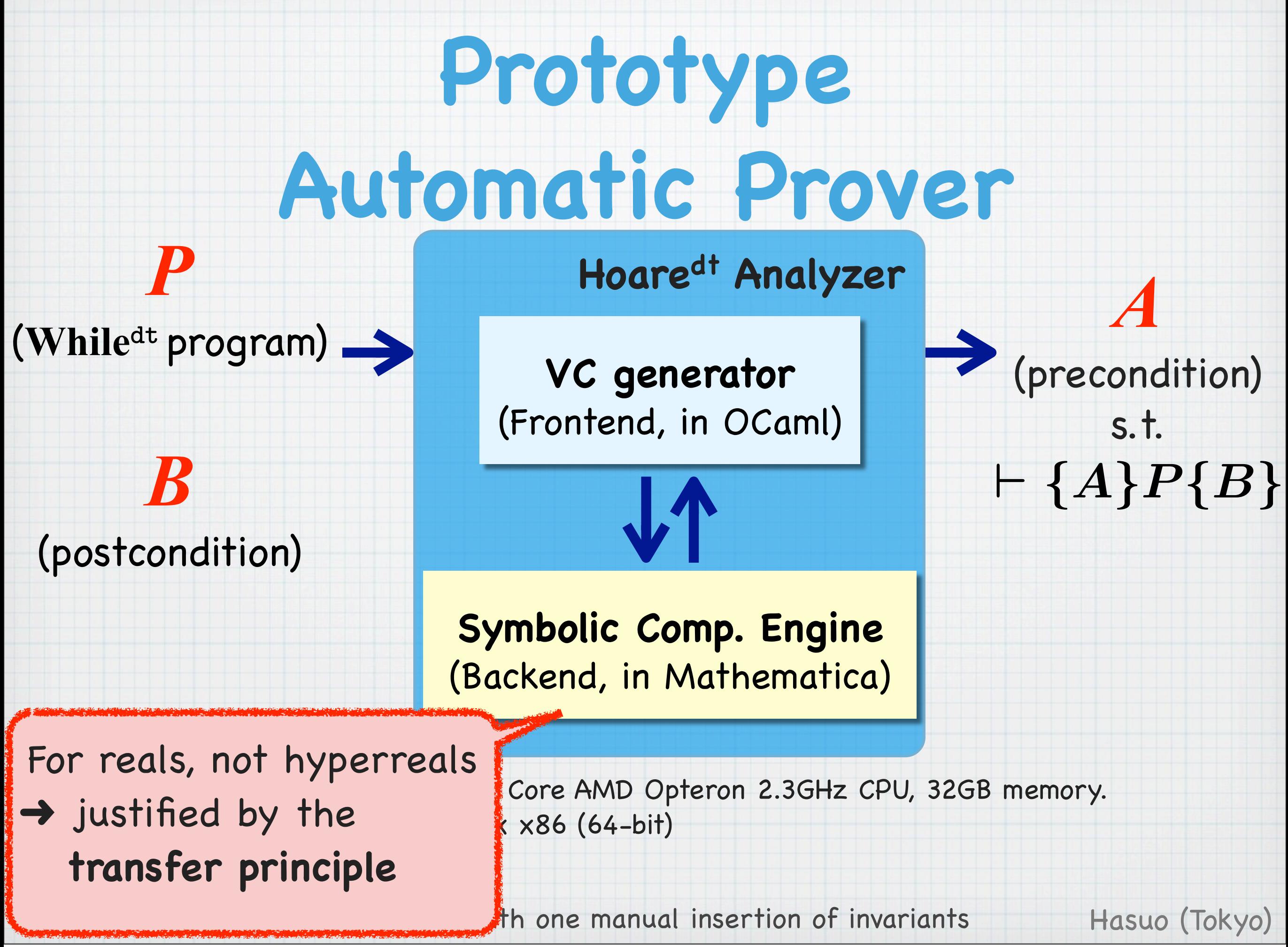

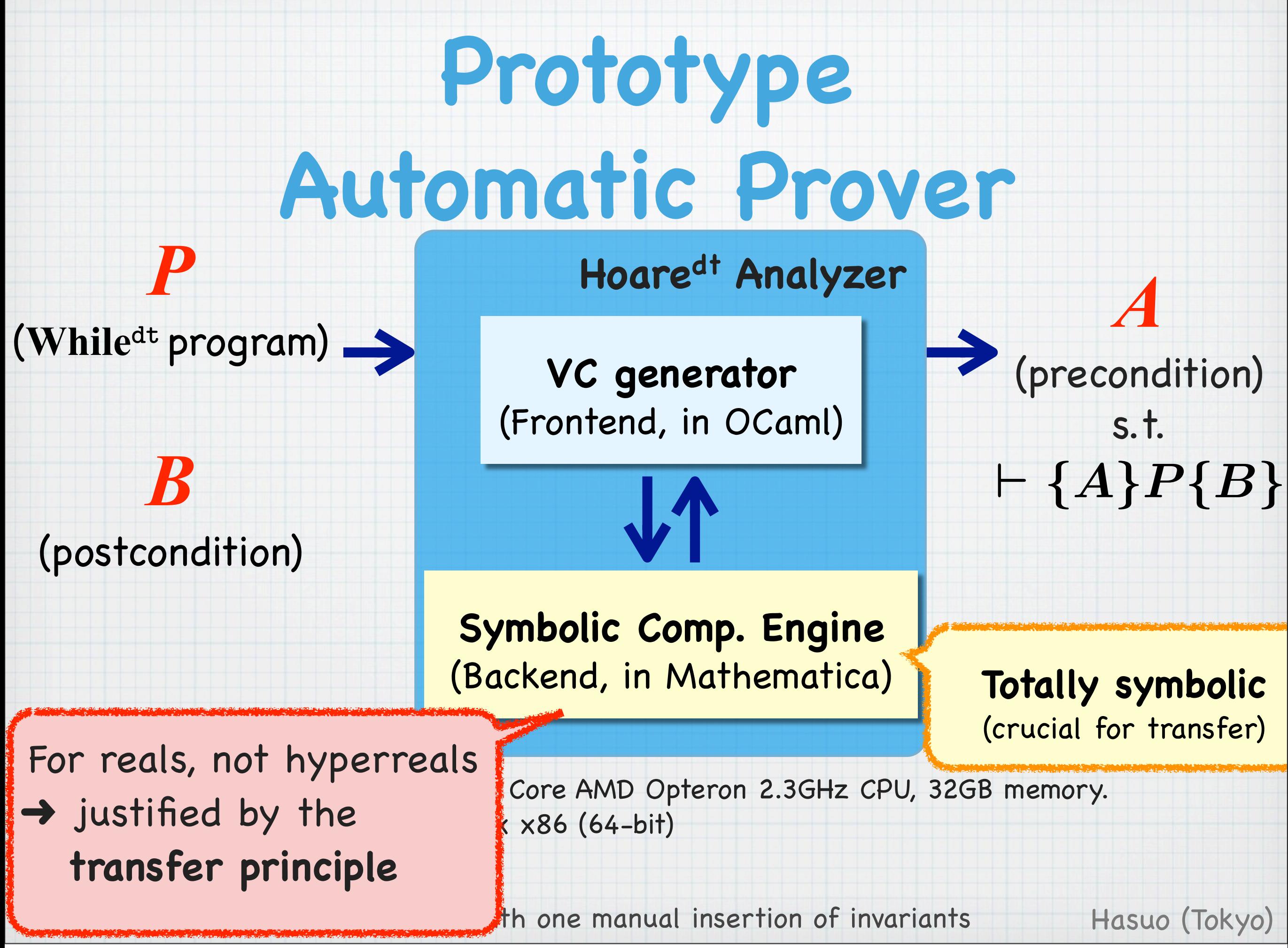

# **Related Work**

#### **\*** Deductive verification of hybrid sys. [Platzer, '10] [Platzer, LICS'12]

- Automatic prover KeYmaera
- **Static analysis techniques**
	- A **LOT** in CAV, SAS, VMCAI, ...
	- Applied to hybrid systems (w/ diff. eq.) [Rodriguez-Carbonell, Tiwari; HSCC'05] [Sankaranarayanan; HSCC'10] [Sankaranarayanan, Sipma, Manna; Formal Methods Sys. Design '08]

#### Use of **NSA for hybrid systems**

[Benveniste, Bourke, Caillaud, Pouzet; J. Comput. Syst. Sci. '12] [Bliudze, Krob; Fundam. Inform. '09] [Gamboa, Kaufmann; J. Autom. Reason. '01]

Hasuo (Tokyo)

#### **Continuous techniques applied to discrete appl.**

[Chaudhuri, Gulwani, Lublinerman, NavidPour; FSE '11]

#### Not contending! Combination?

# **While**

Programming lang.

```
while (t < a) do \{t:=t+1;
   if ...
```
# **Assn**

First-order assertion lang.

∃z(x=2\*z ∧ y=3\*z)

**Hoare** Hoare-style program logic **dt dt dt**

> *{A* ^ *b} c {A} {A}* while *b* do *c {A* ^ *¬b}*

#### Rigorous semantics by non-standard analysis

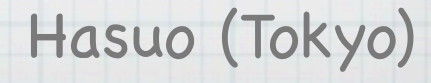

## **Nonstandard Static Analysis**

# **While**

Programming lang.

```
while (t < a) do \{t:=t+1;
   if ...
```
## **Assn**

First-order assertion lang.

∃z(x=2\*z ∧ y=3\*z)

#### **Hoare dt dt dt**

Hoare-style program logic

*{A* ^ *b} c {A} {A}* while *b* do *c {A* ^ *¬b}*

#### Rigorous semantics by non-standard analysis

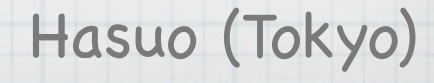

## **Nonstandard Static Analysis**

# **While**

Programming lang.

```
while (t < a) do {
  t:=t+1;
   if ...
```
## **Assn**

First-order assertion lang.

∃z(x=2\*z ∧ y=3\*z)

**Hoare dt dt dt**

Hoare-style program logic

*{A* ^ *b} c {A} {A}* while *b* do *c {A* ^ *¬b}*

Hasuo (Tokyo)

### Rigorous semantics by non-standard analysis

- Tool's effectivity. More heuristics?
- (Any discrete frmwk.)**dt** ?
- Simulink as stream processing?
- With (explicit) differential equations?

## **Nonstandard Static Analysis**

# **While**

Programming lang.

```
while (t < a) do {
  t:=t+1;
   if ...
```
## **Assn**

First-order assertion lang.

∃z(x=2\*z ∧ y=3\*z)

### **Hoare dt dt dt**

Hoare-style program logic

*{A* ^ *b} c {A} {A}* while *b* do *c {A* ^ *¬b}*

### Rigorous semantics by non-standard analysis

- Tool's effectivity. More heuristics?
- (Any discrete frmwk.)**dt** ?
- Simulink as stream processing? \*
	- With (explicit) differential equations?

**Thank you for your attention!**<br>Ichiro Hasuo (Dept. CS, U Tokyo)

http://www-mmm.is.s.u-tokyo.ac.jp/~ichiro/

Hasuo (Tokyo)